# GCP DOCUMENTATION

V 3.6

Generated by

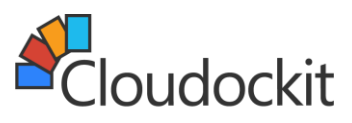

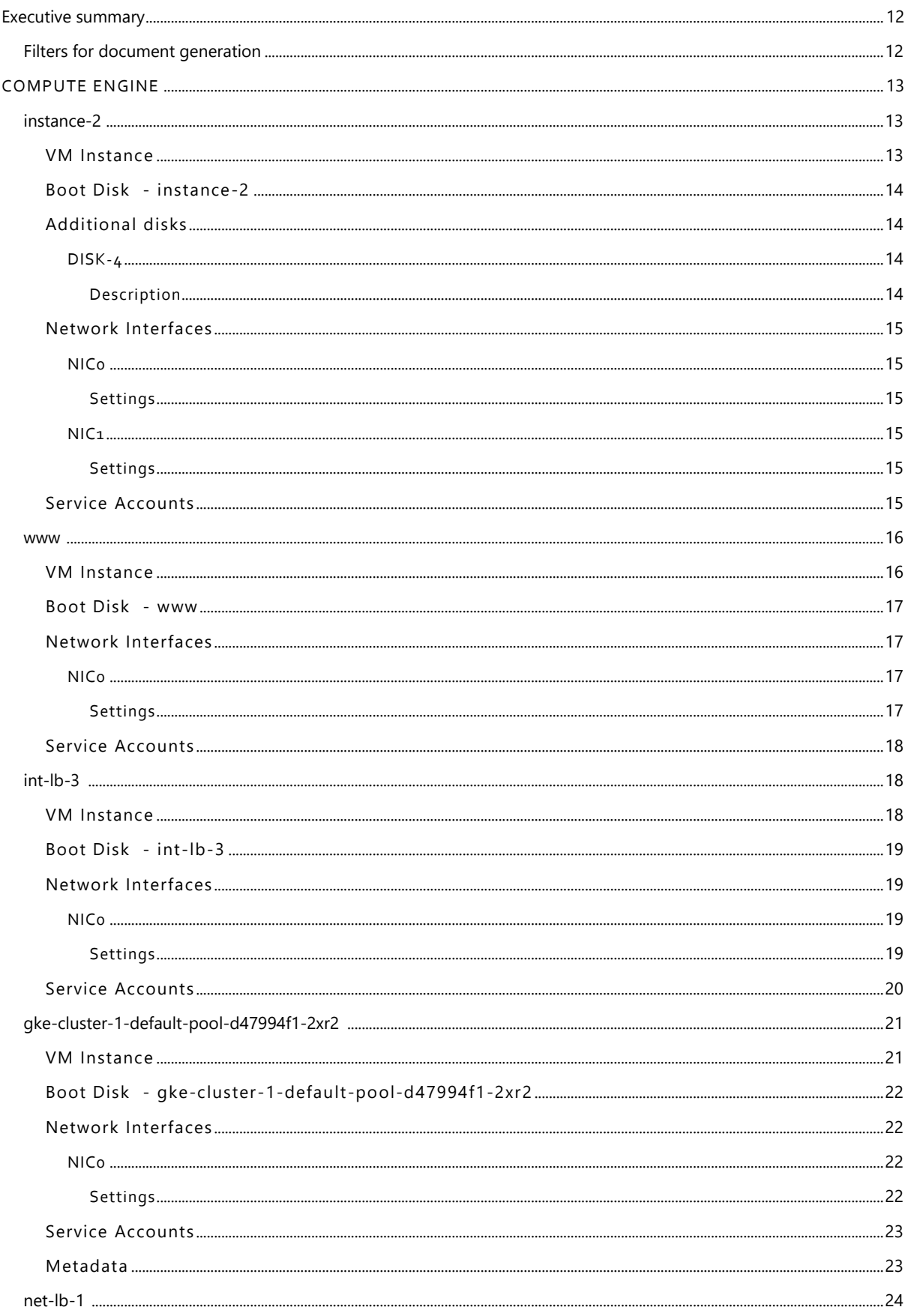

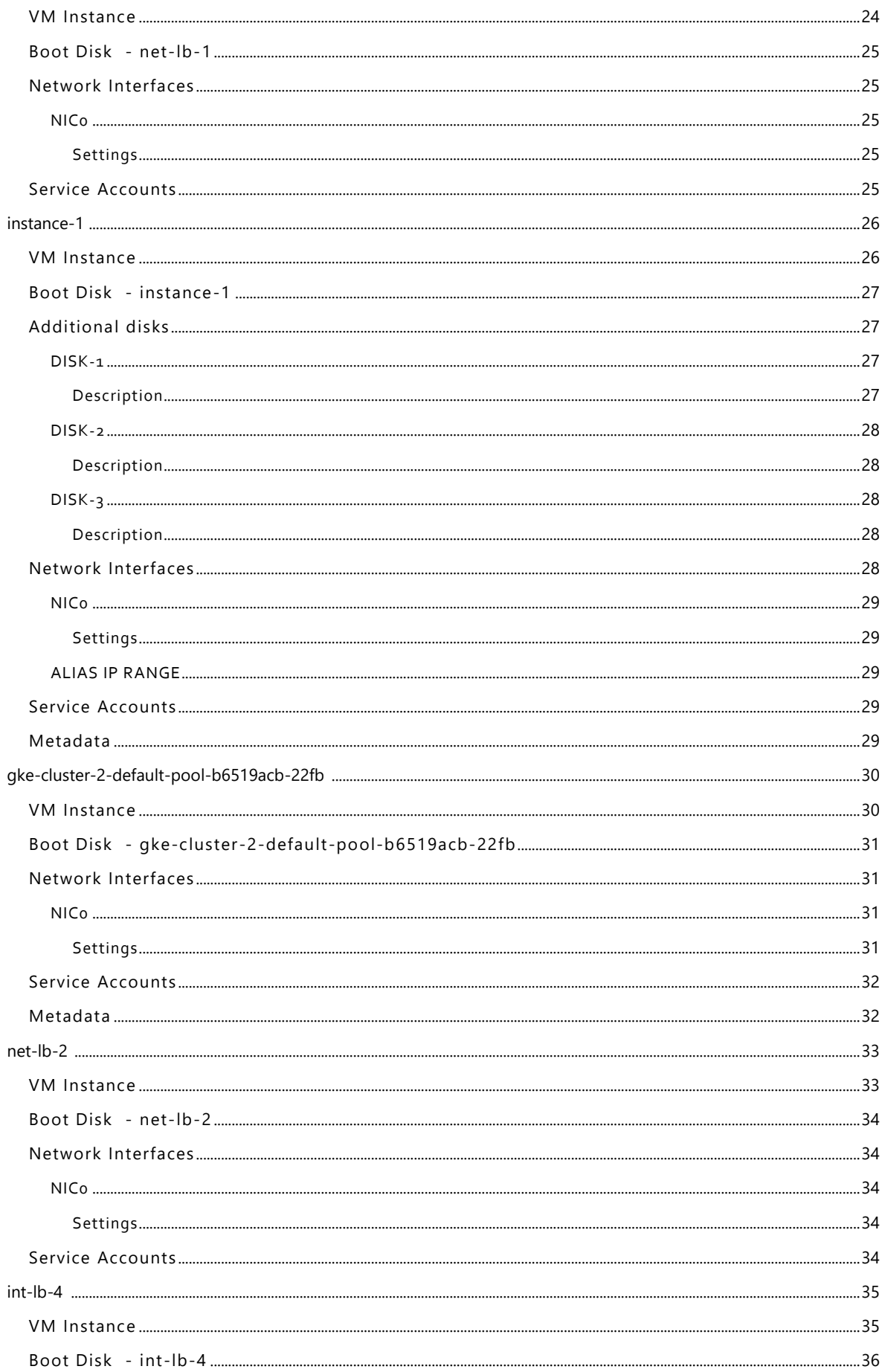

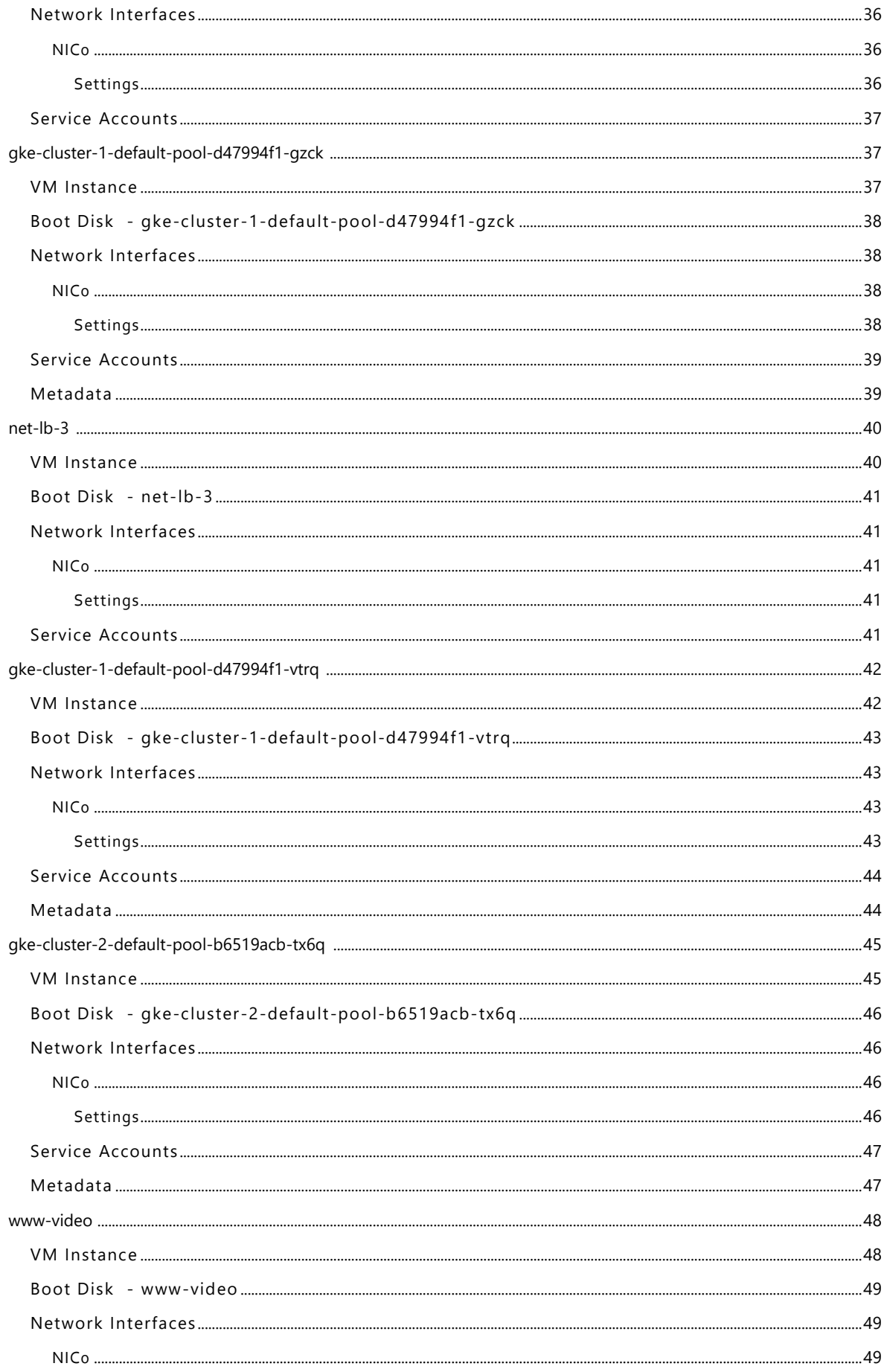

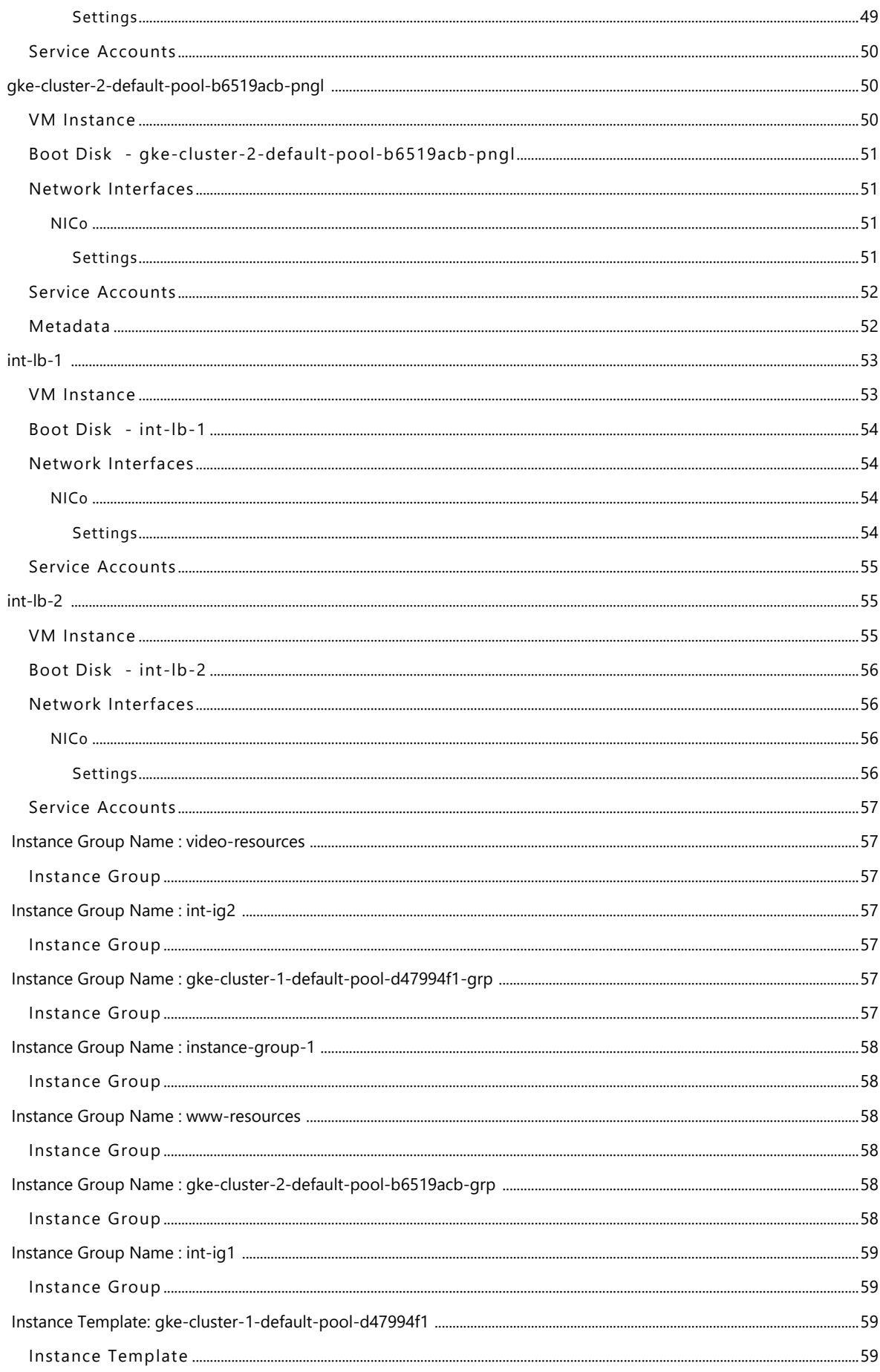

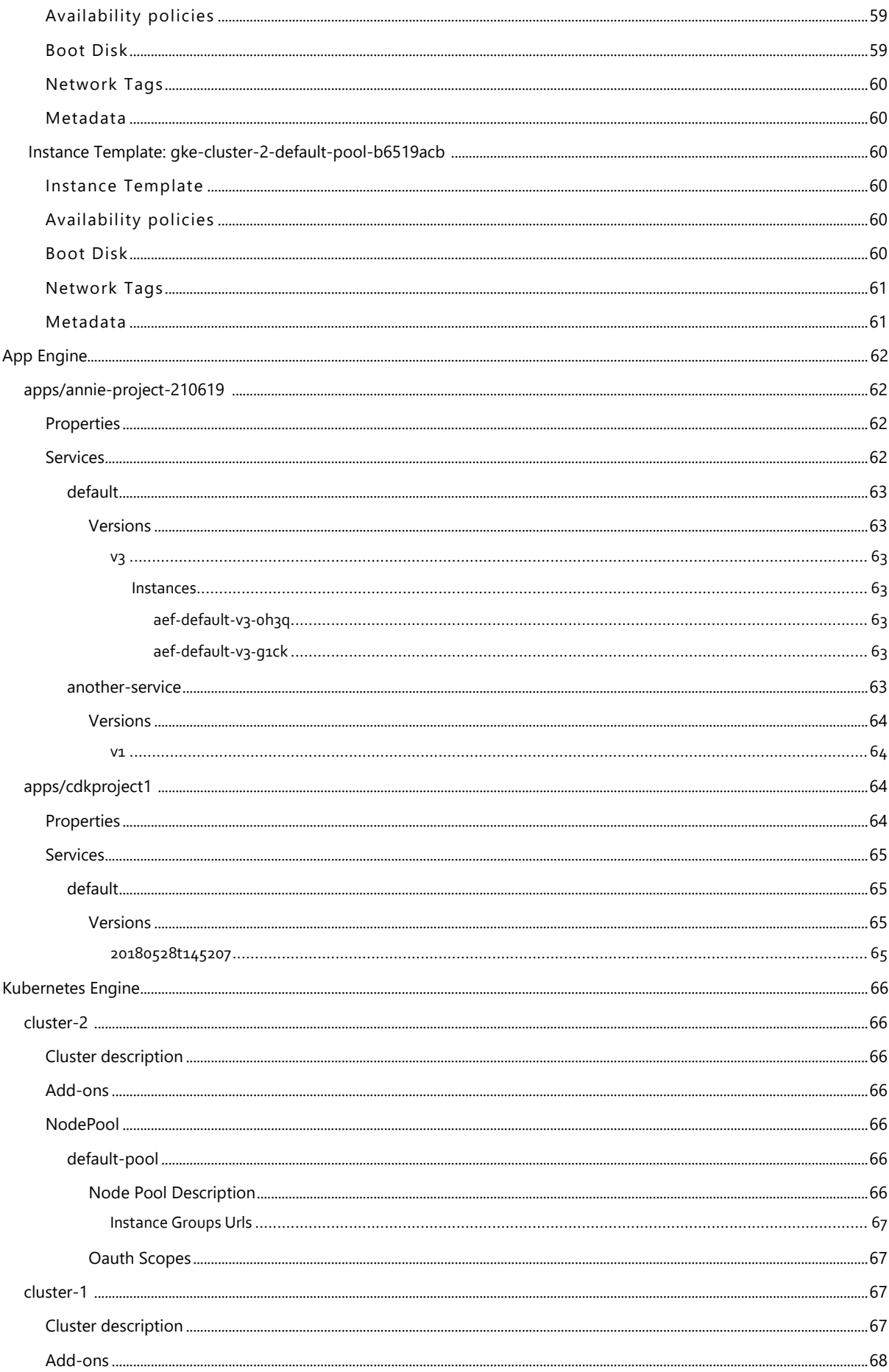

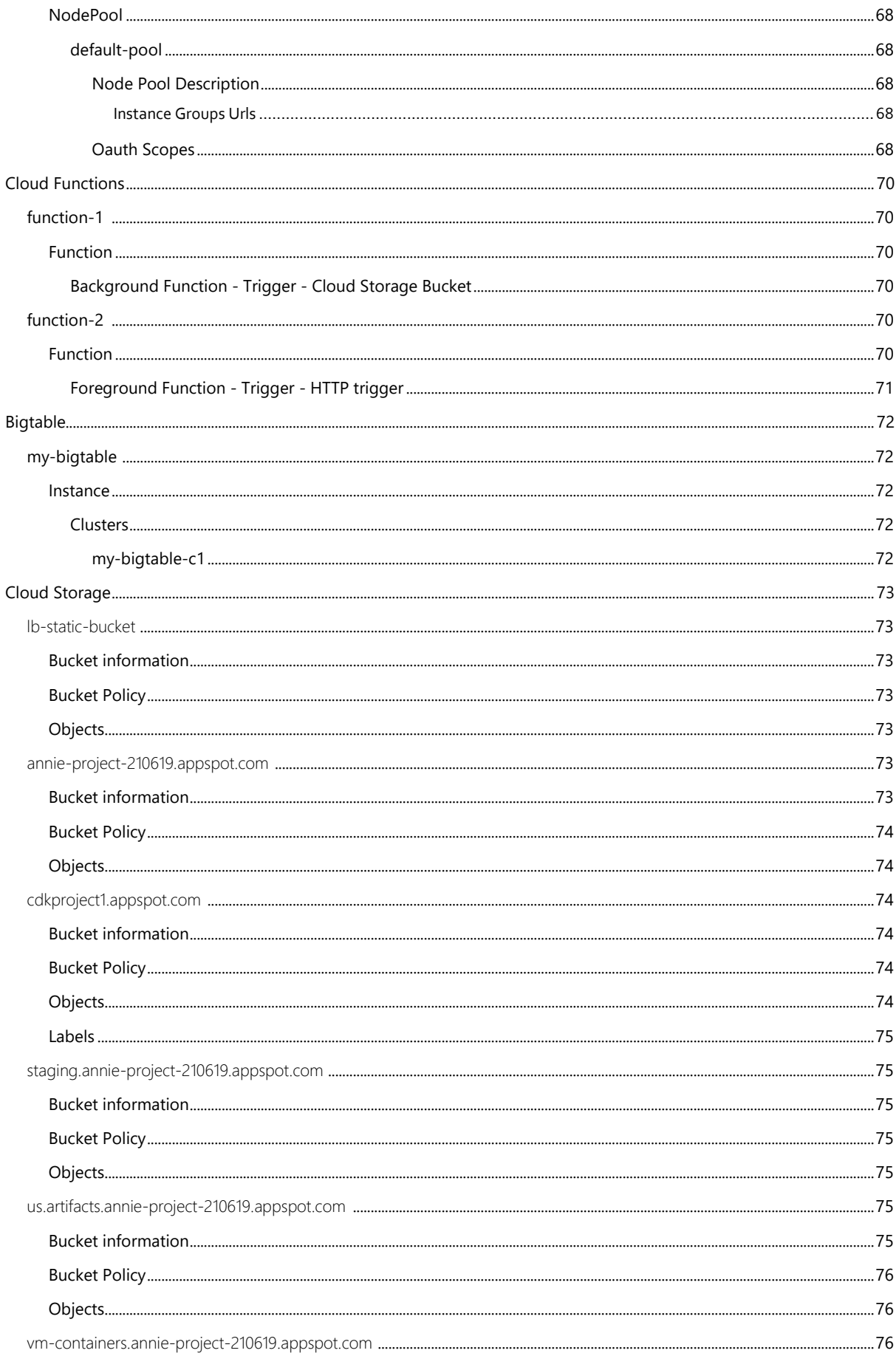

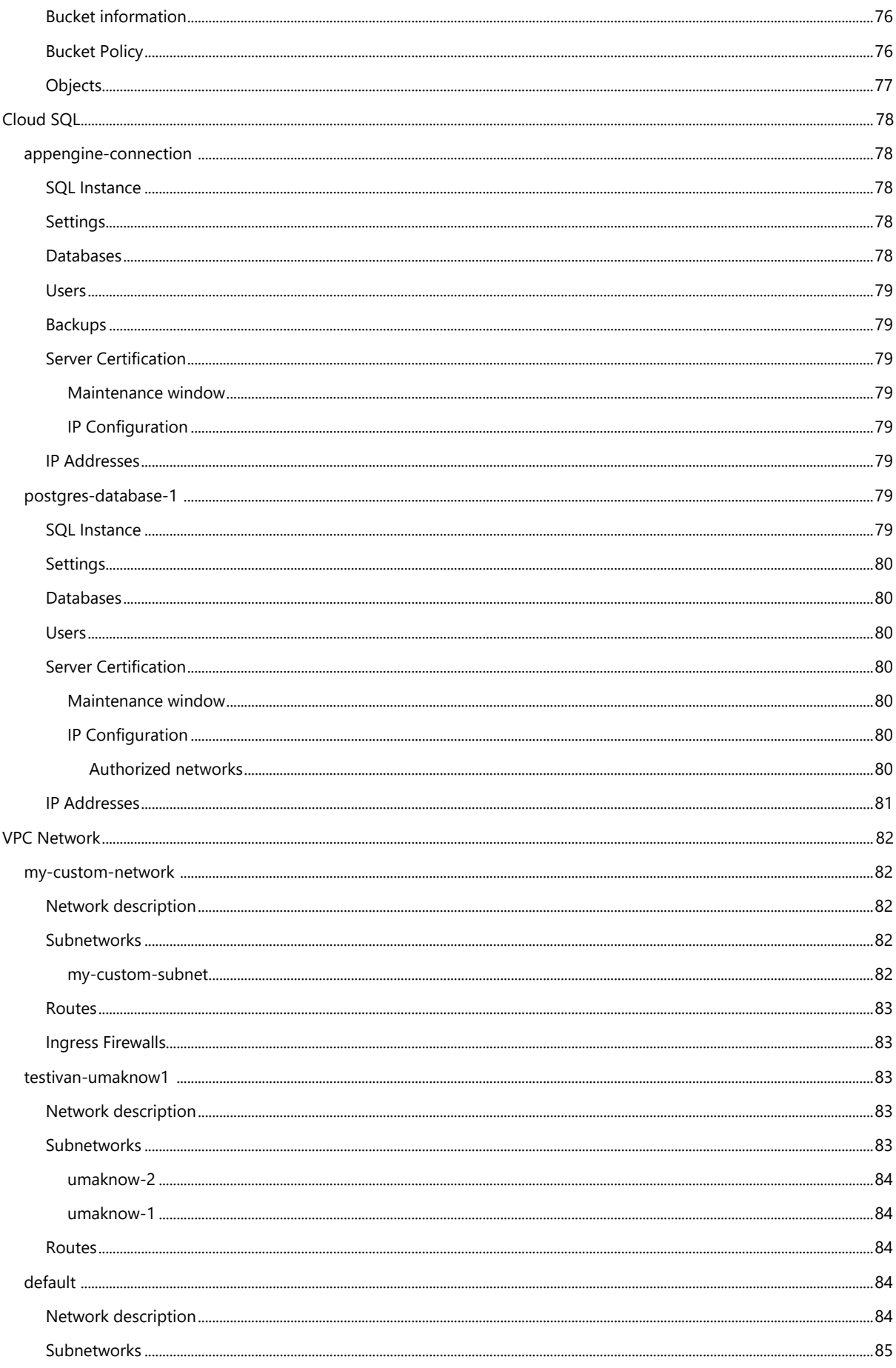

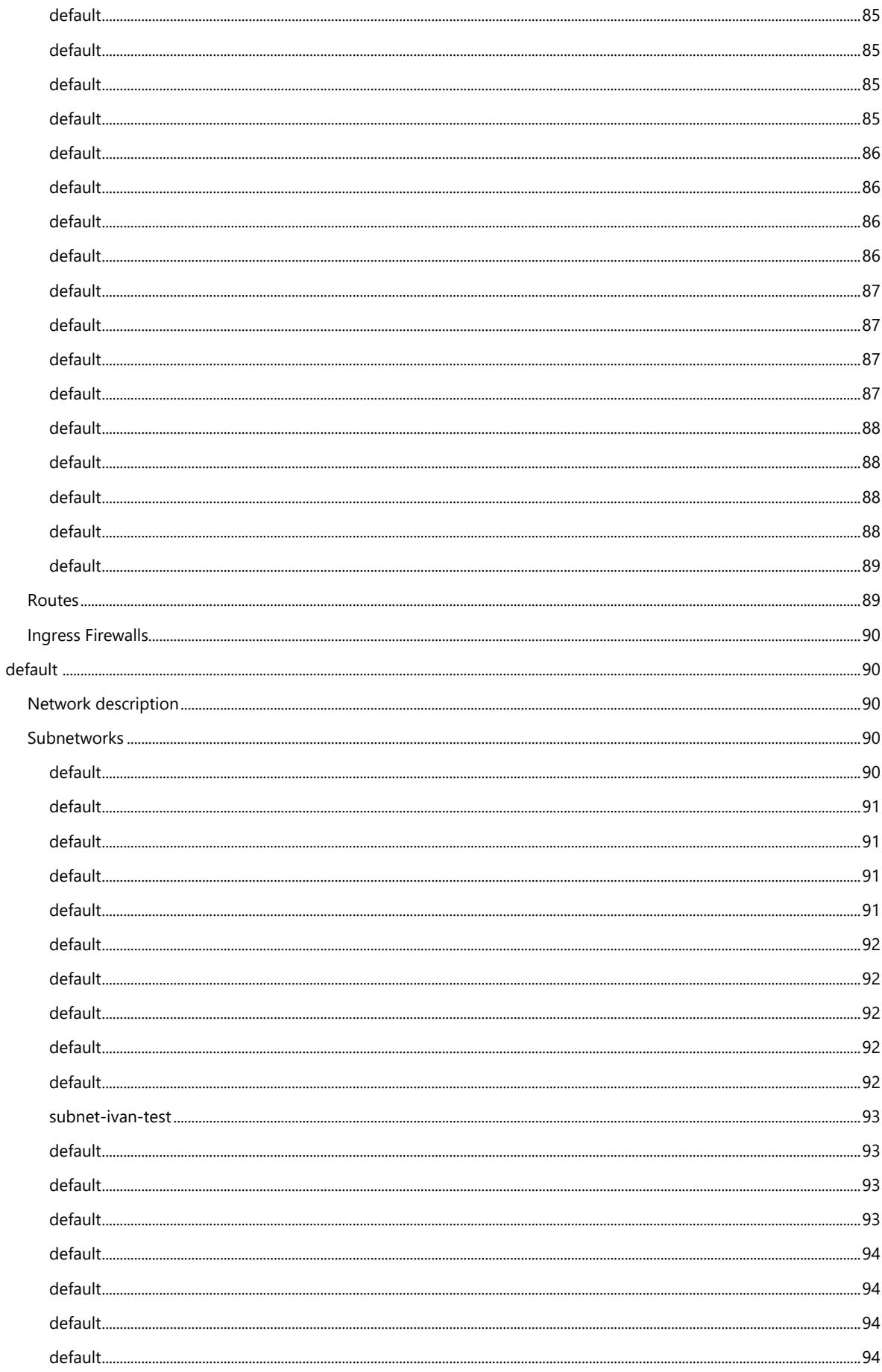

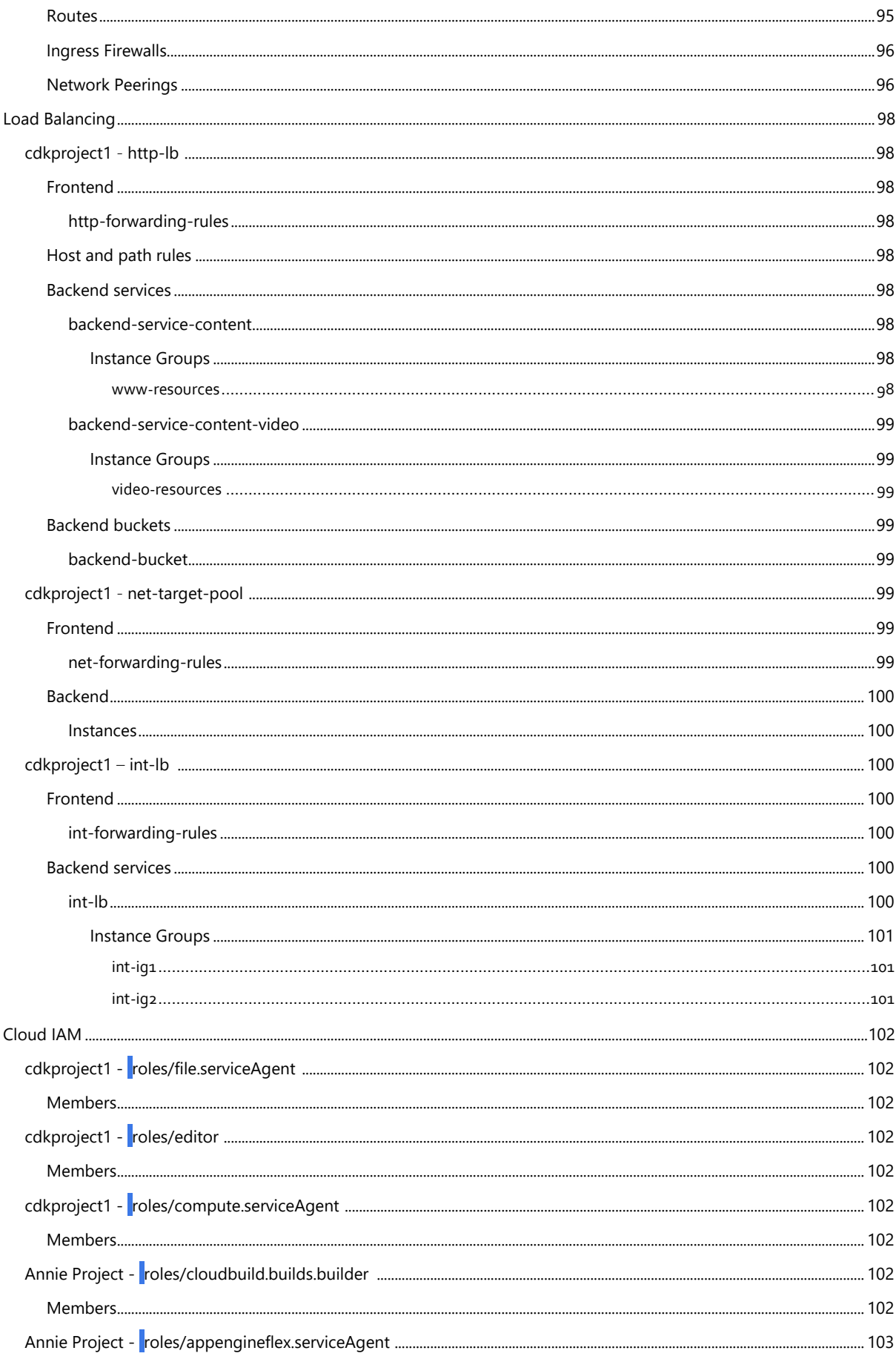

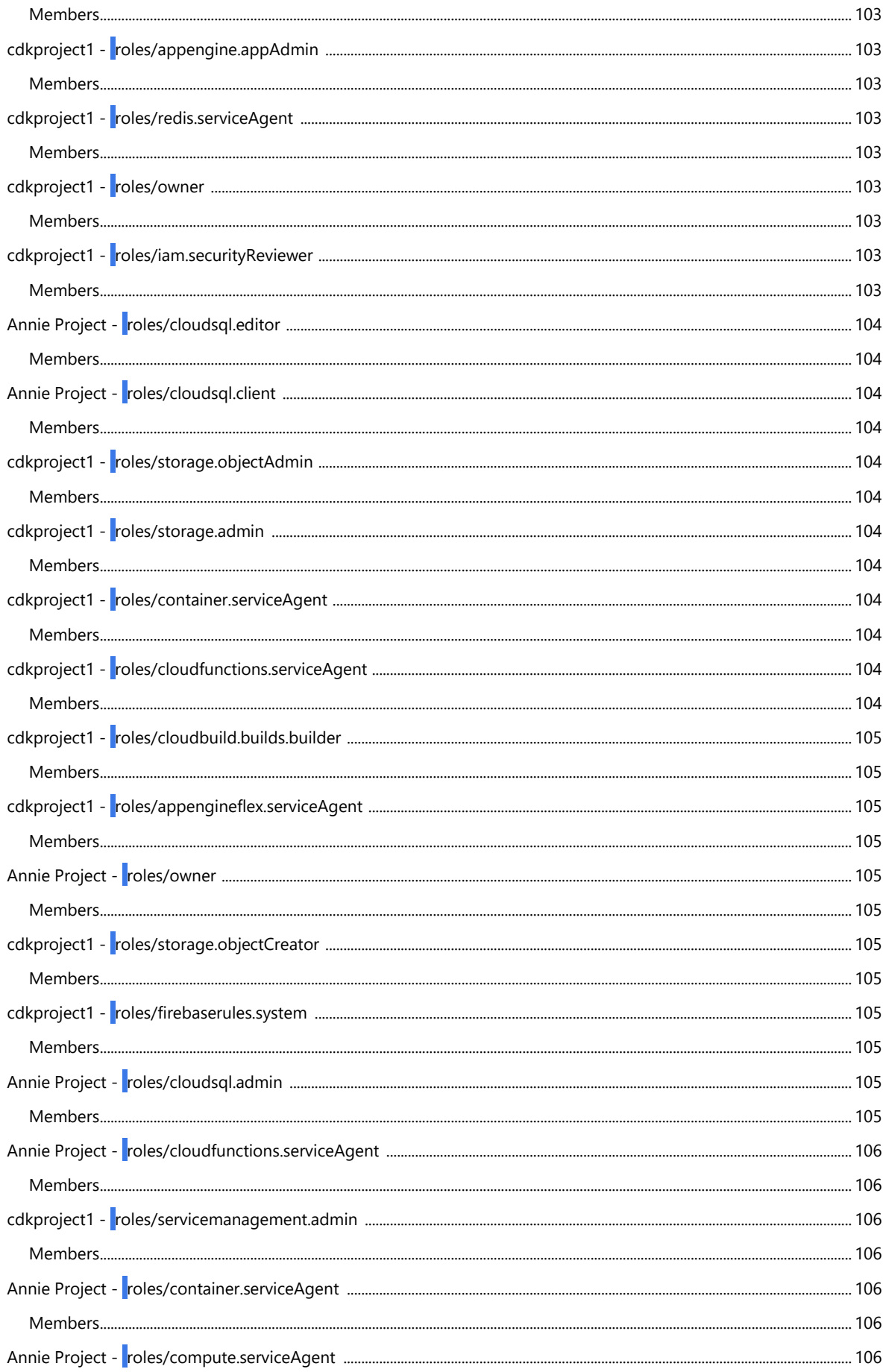

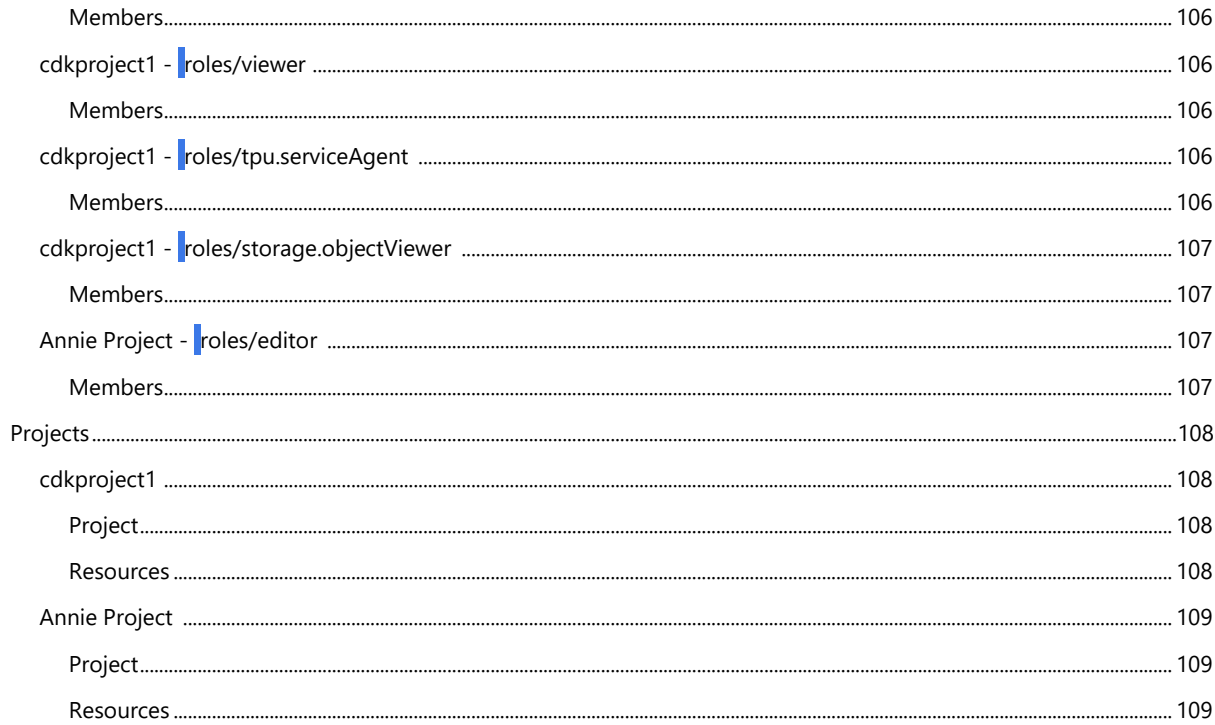

# EXECUTIVE SUMMARY

<span id="page-12-0"></span>This document was generated at the following date : 2018-08-03**.**

This document was generated for the subscription(s) :

 $\bullet$  ()

The following components are used in your deployment:

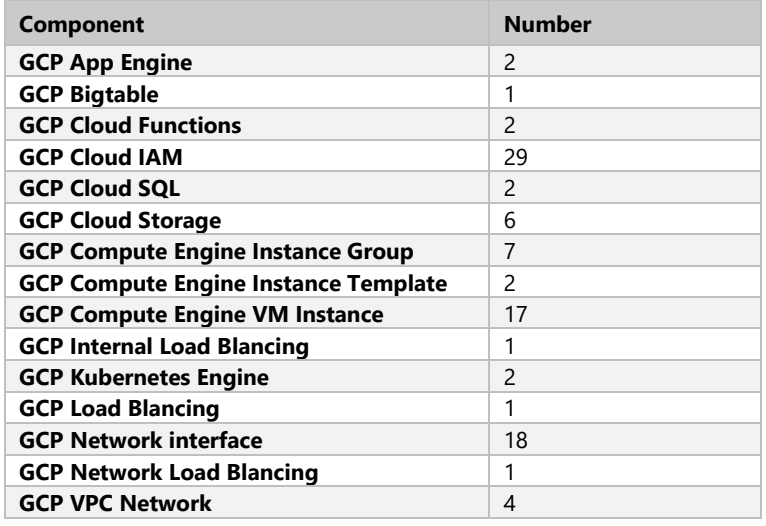

## <span id="page-12-1"></span>**FILTERS FOR DOCUMENT GENERATION**

The following filters have been applied for the resource types:

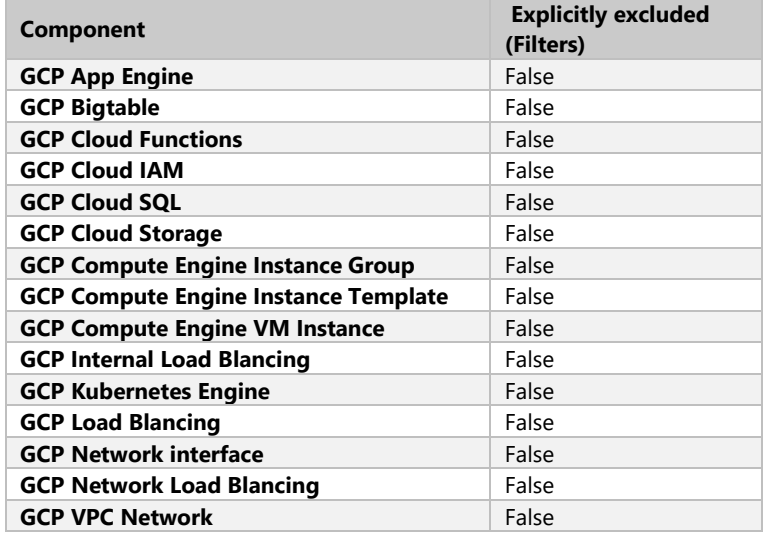

The following filters have been applied for resource groups to explicitly include:

The following filters have been applied for resource groups to explicitly exclude:

# COMPUTE ENGINE

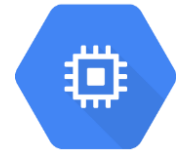

# <span id="page-13-1"></span><span id="page-13-0"></span>**INSTANCE-2**

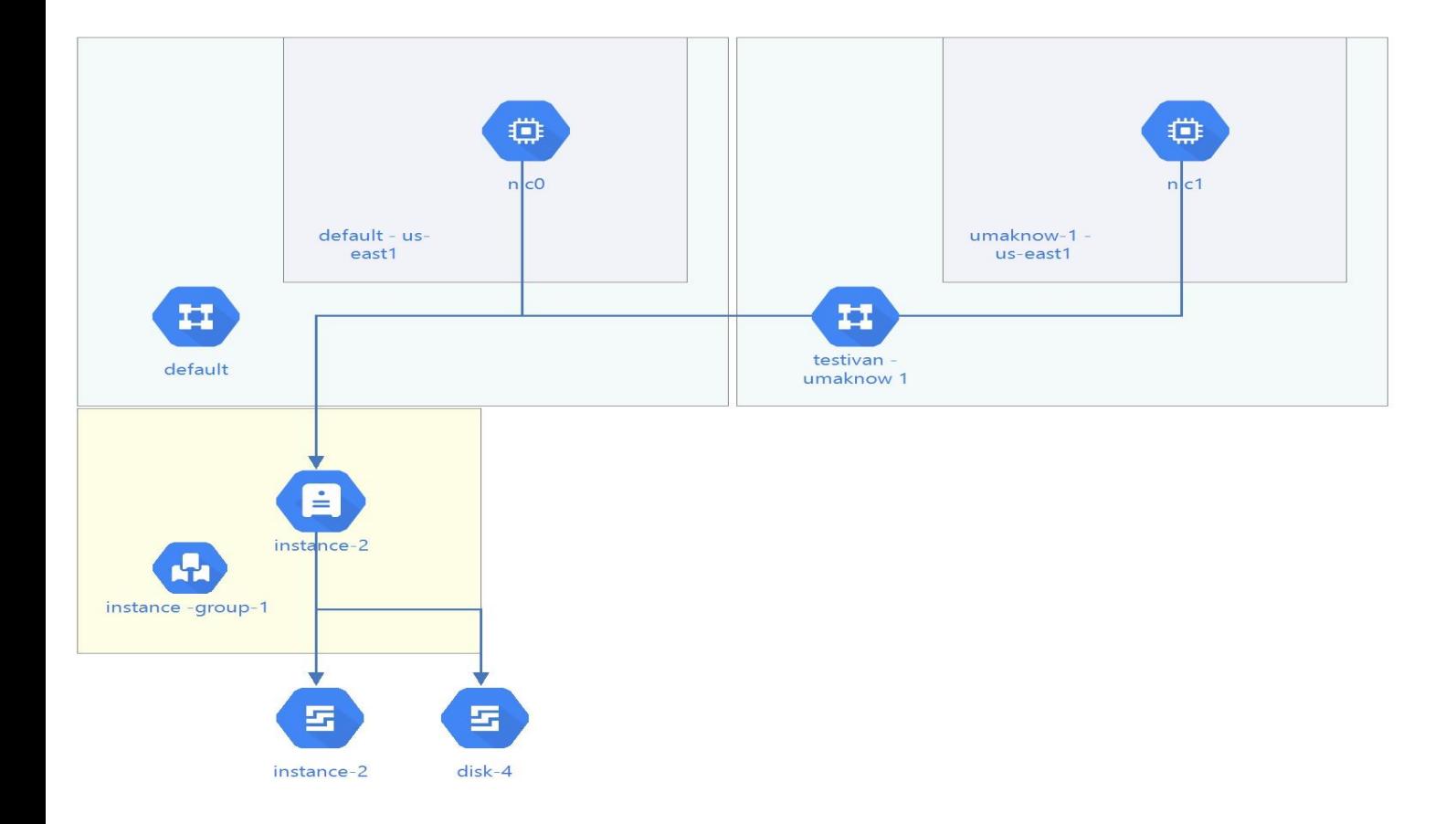

<span id="page-13-2"></span>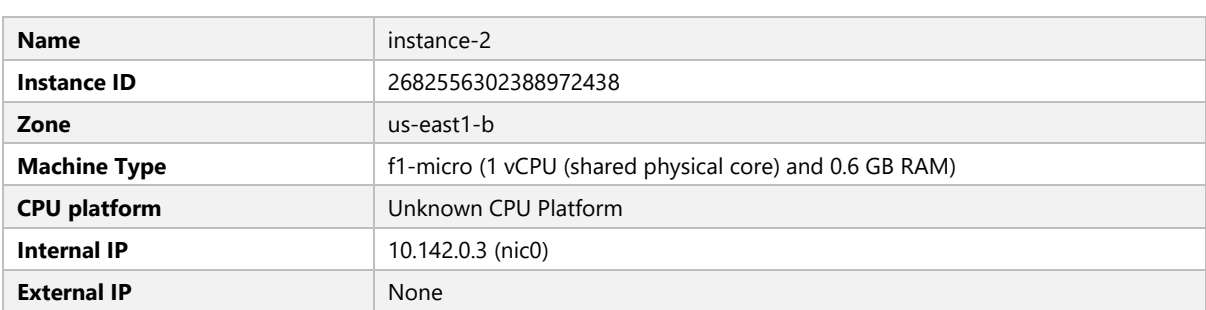

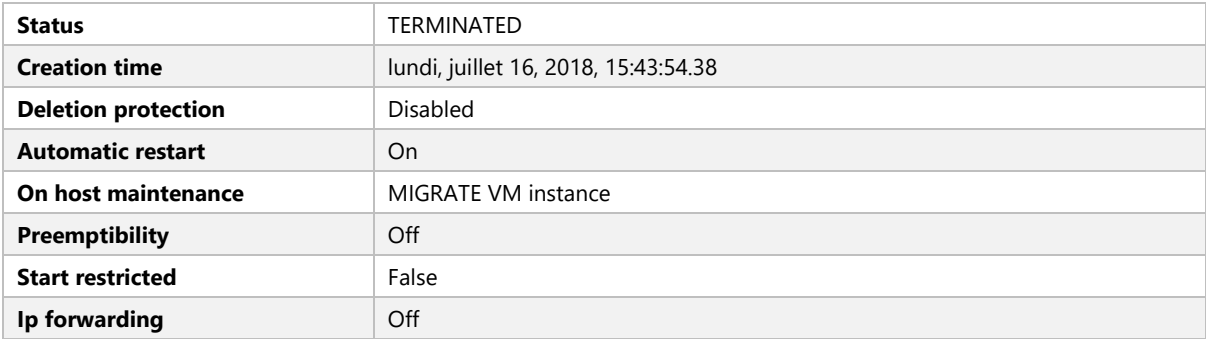

#### <span id="page-14-0"></span>Boot Disk - instance-2

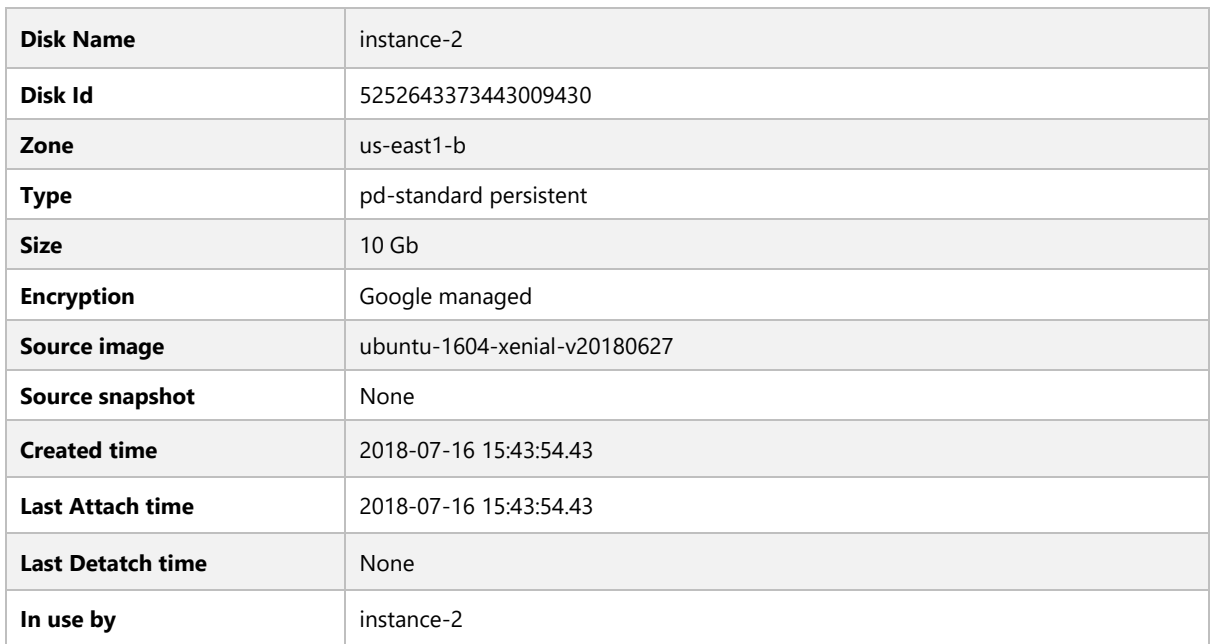

# <span id="page-14-1"></span>Additional disks

# <span id="page-14-2"></span>DISK-4

#### <span id="page-14-3"></span>Description

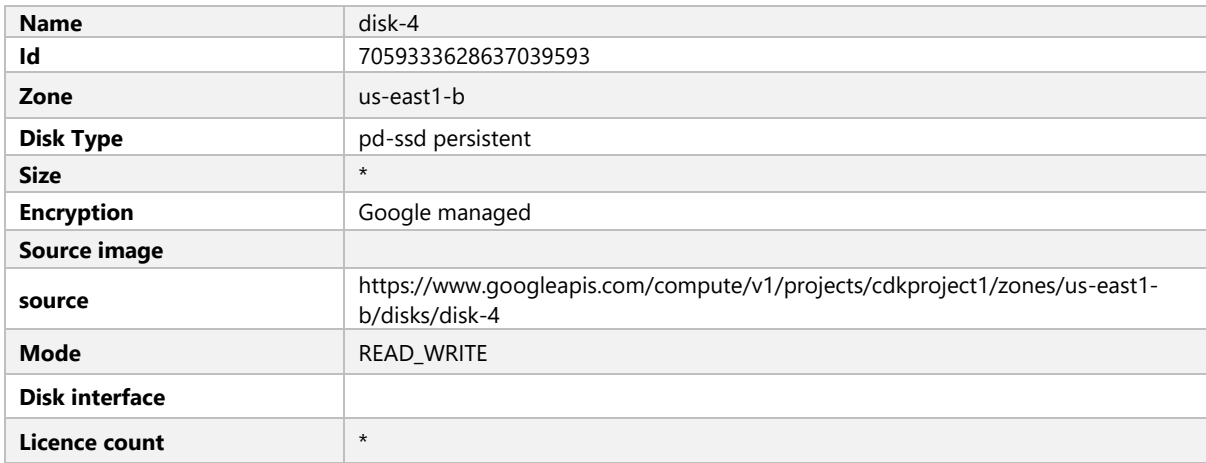

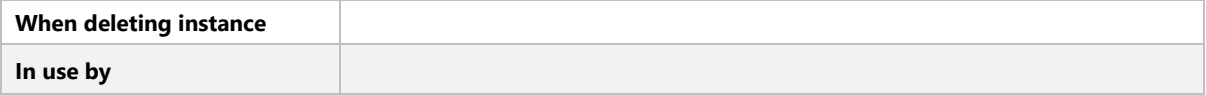

# <span id="page-15-0"></span>Network Interfaces

<span id="page-15-1"></span>NIC0

## <span id="page-15-2"></span>Settings

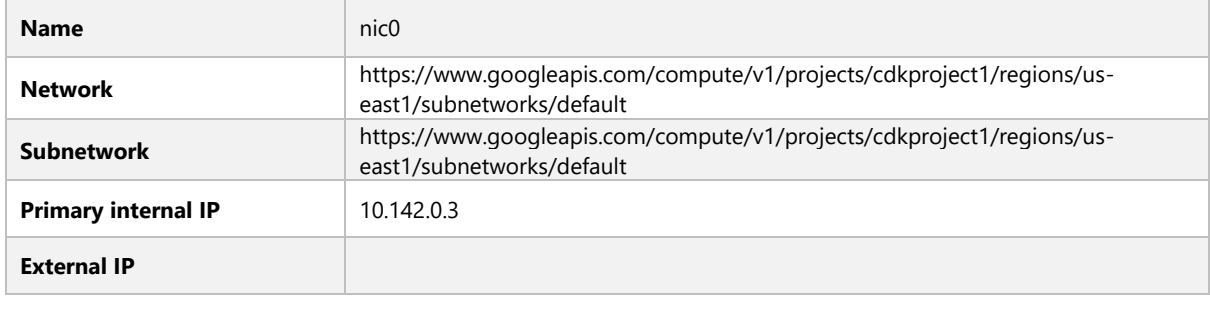

#### <span id="page-15-3"></span>NIC<sub>1</sub>

# <span id="page-15-4"></span>**Settings**

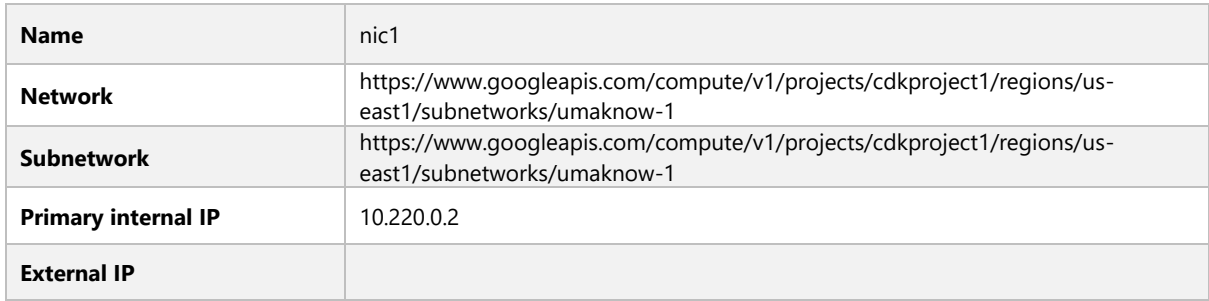

#### <span id="page-15-5"></span>Service Accounts

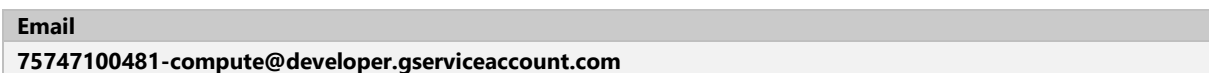

<span id="page-16-0"></span>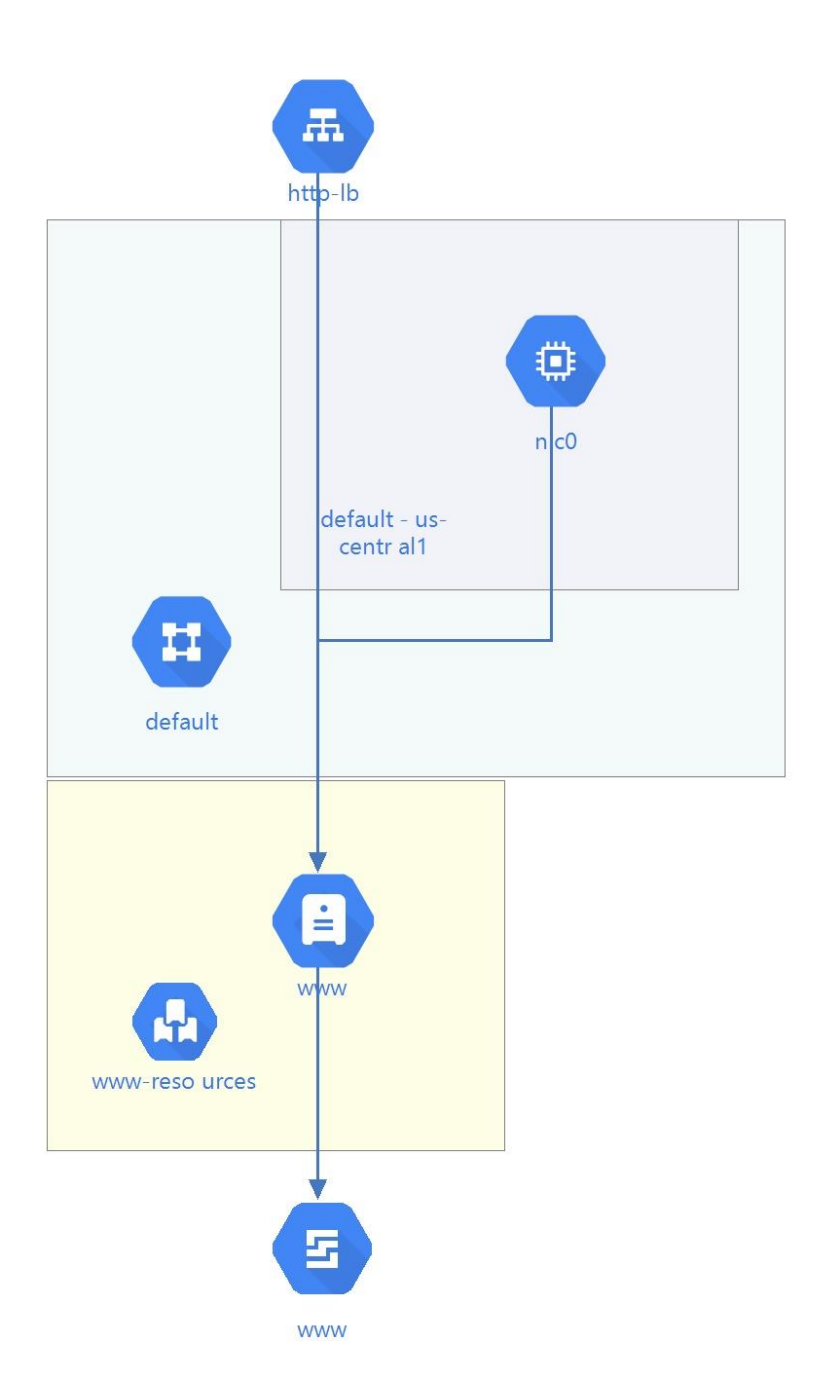

<span id="page-16-1"></span>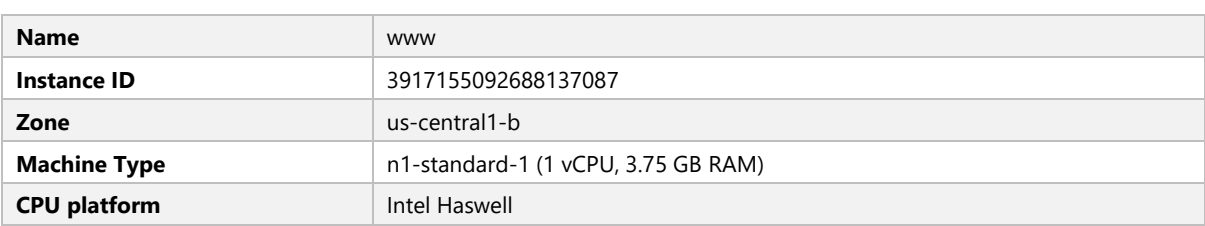

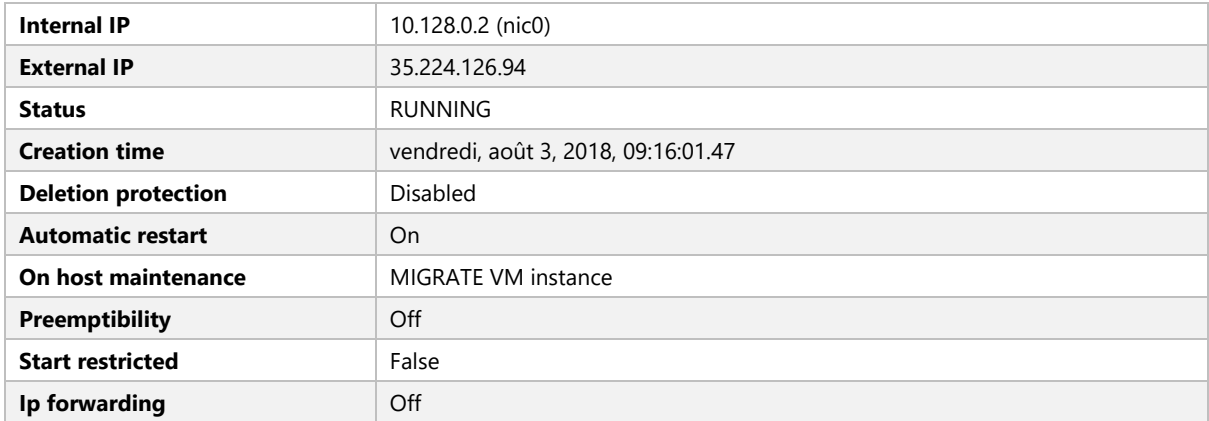

# <span id="page-17-0"></span>Boot Disk - www

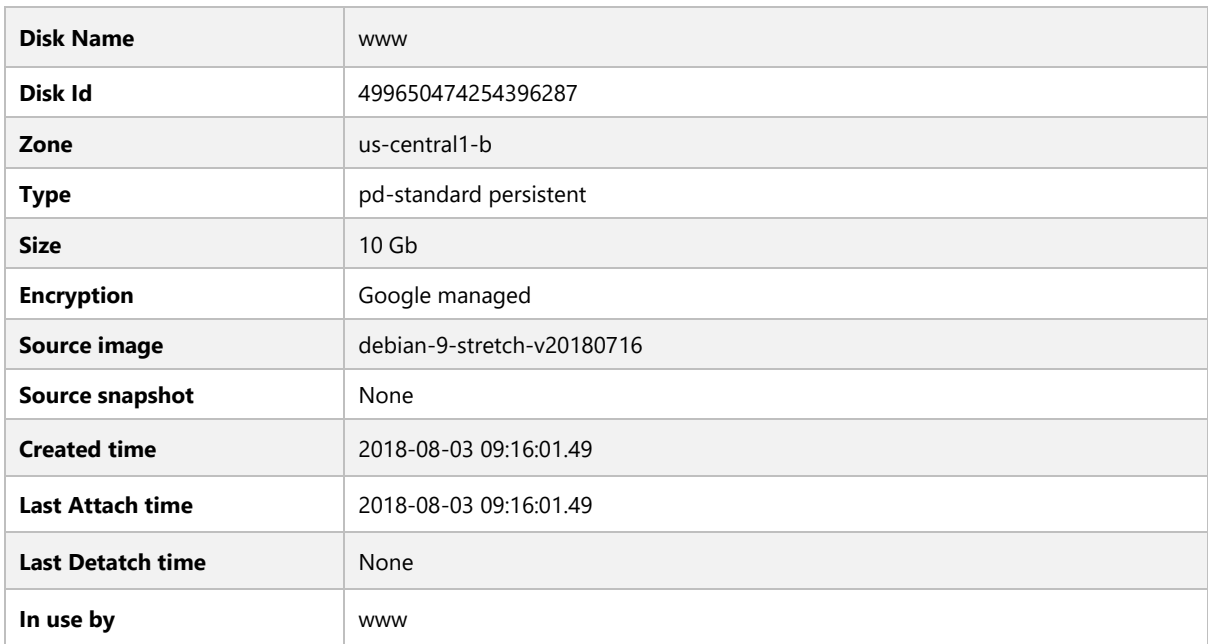

#### <span id="page-17-1"></span>Network Interfaces

<span id="page-17-2"></span>NIC0

#### <span id="page-17-3"></span>Settings

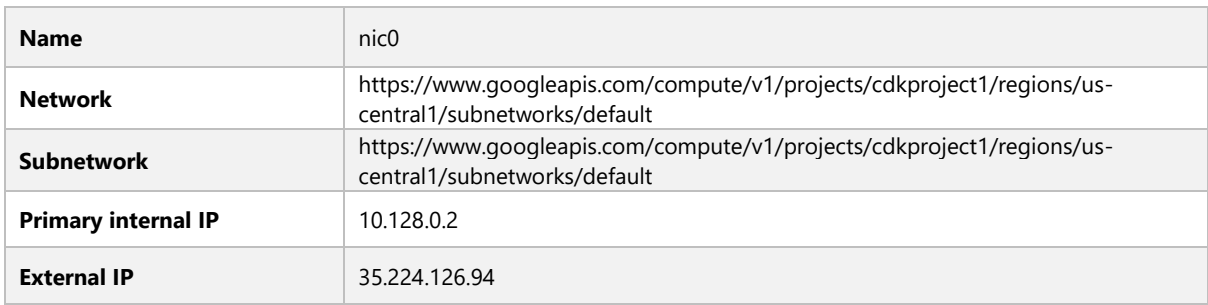

<span id="page-18-0"></span>Service Accounts

# **Email**

<span id="page-18-1"></span>**75747100481-compute@developer.gserviceaccount.com**

# **INT-LB-3**

<span id="page-18-2"></span>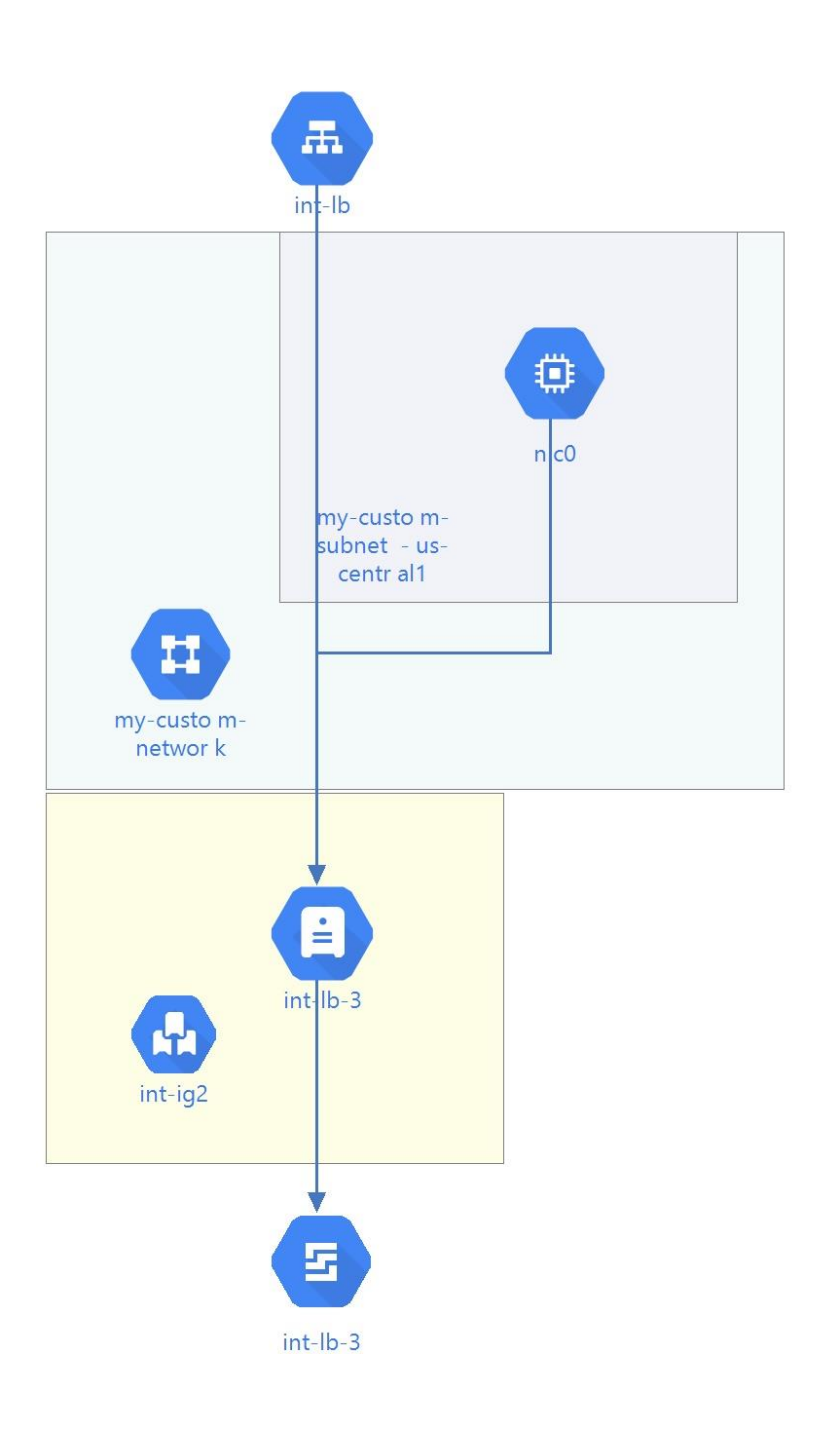

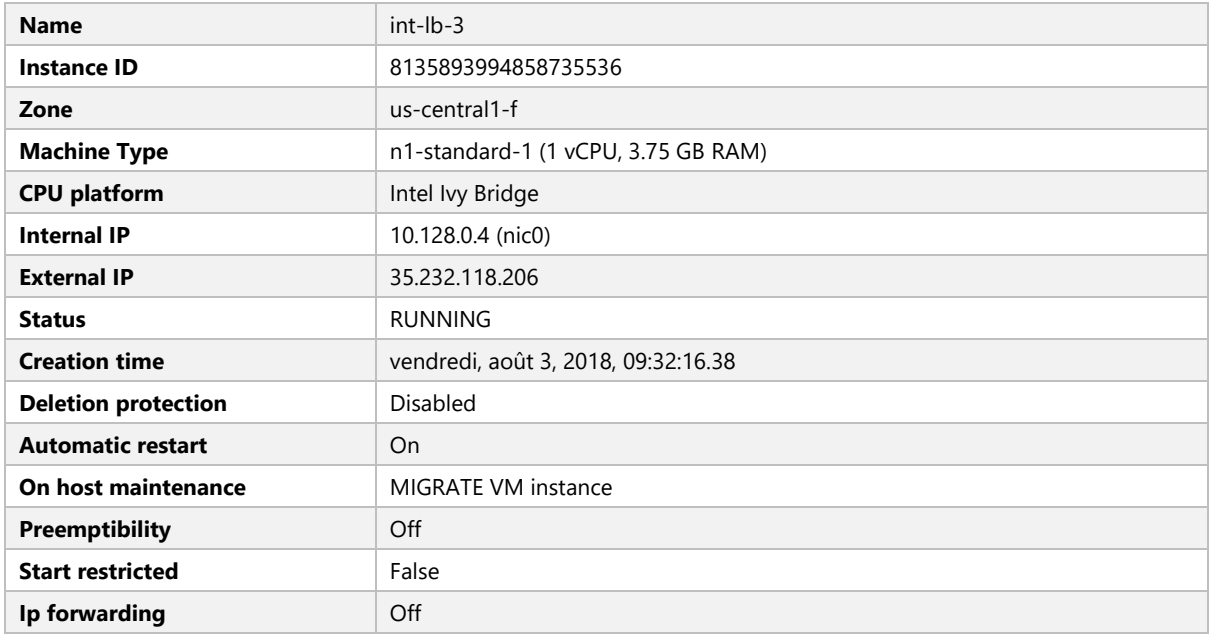

# <span id="page-19-0"></span>Boot Disk - int-lb-3

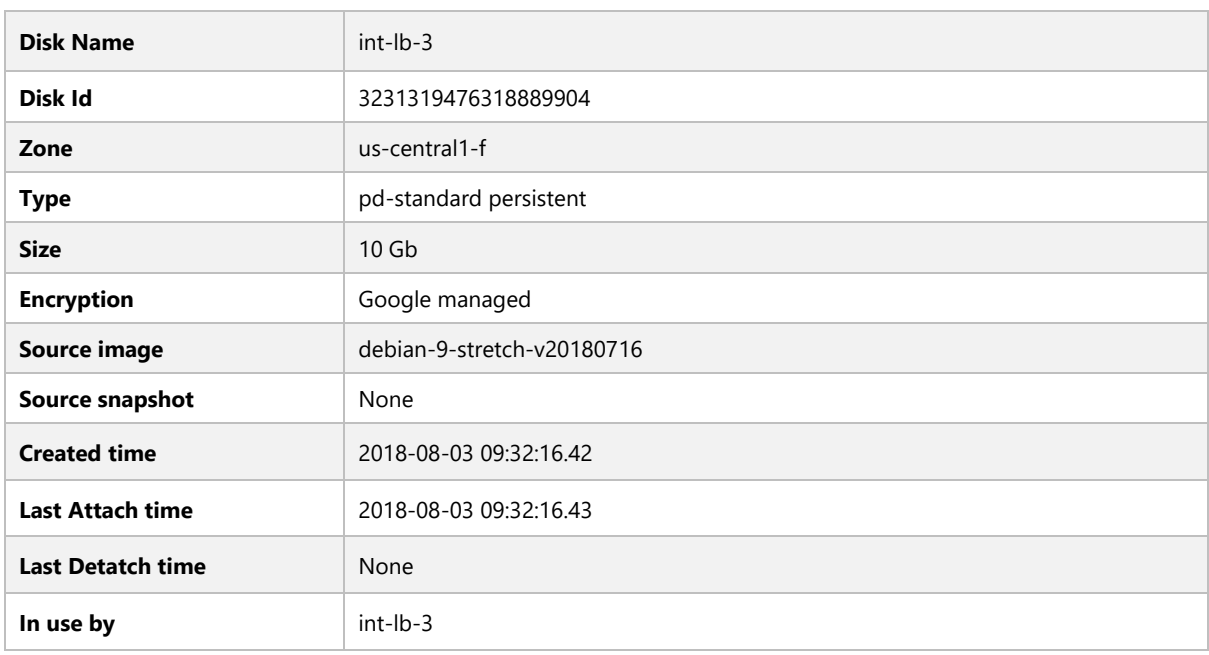

#### <span id="page-19-1"></span>Network Interfaces

<span id="page-19-2"></span>NIC0

#### <span id="page-19-3"></span>Settings

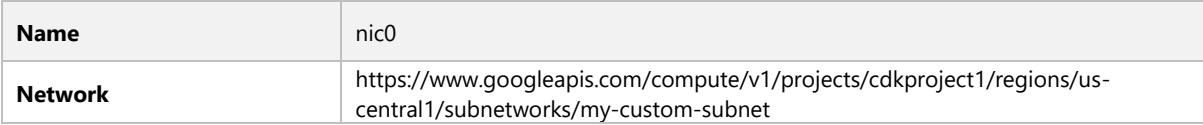

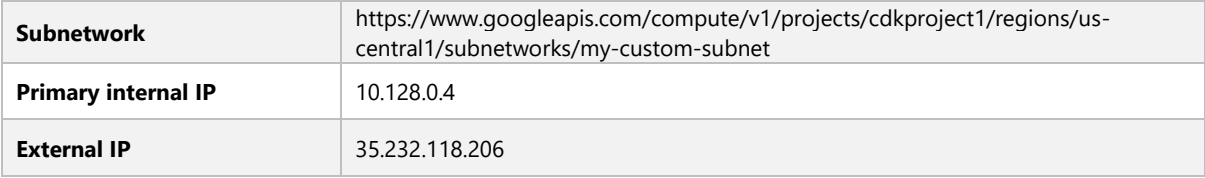

## <span id="page-20-0"></span>Service Accounts

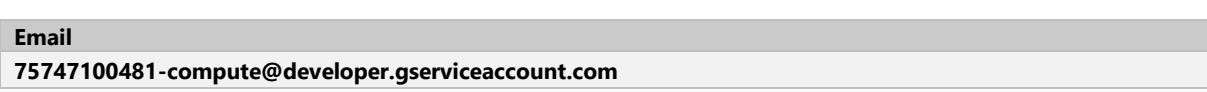

<span id="page-21-0"></span>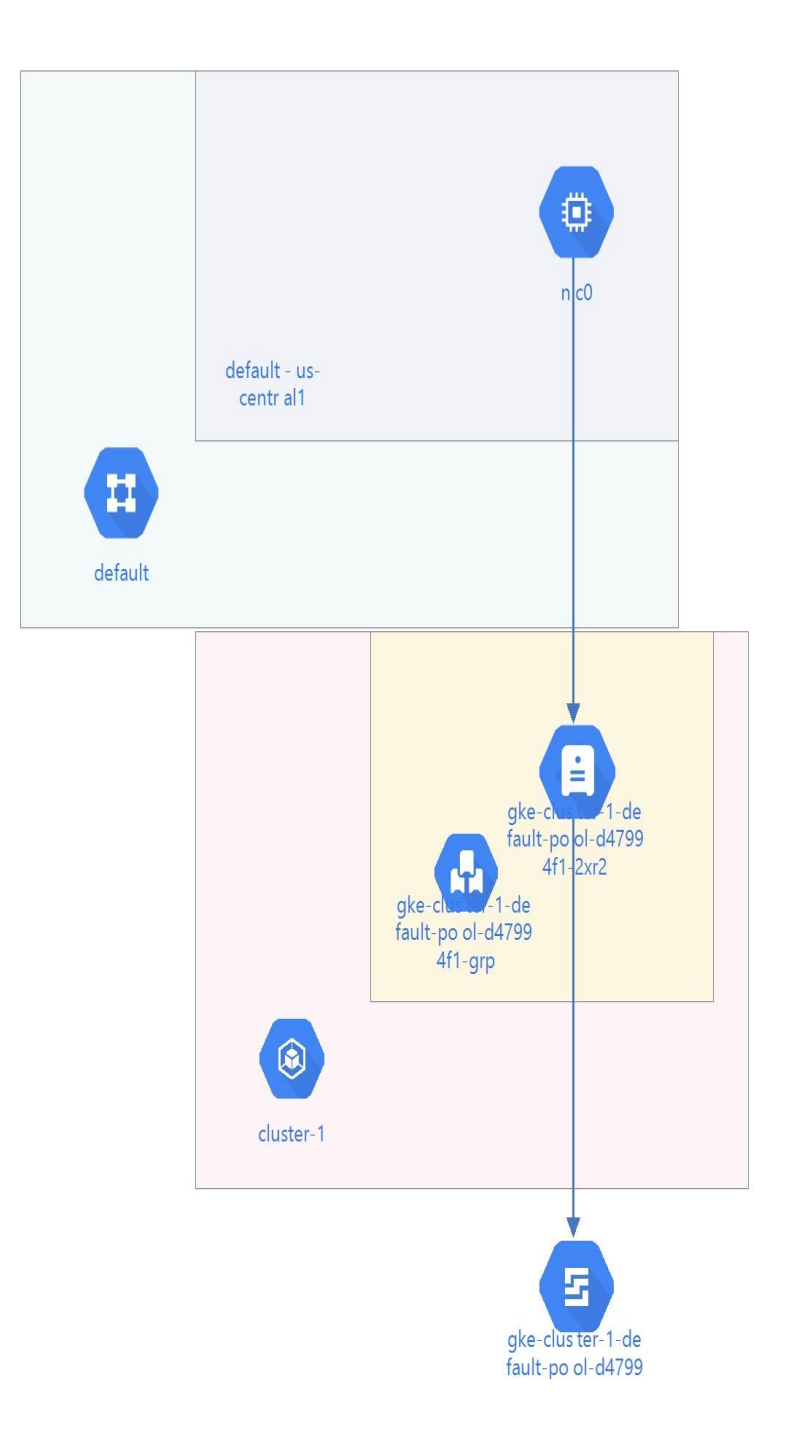

<span id="page-21-1"></span>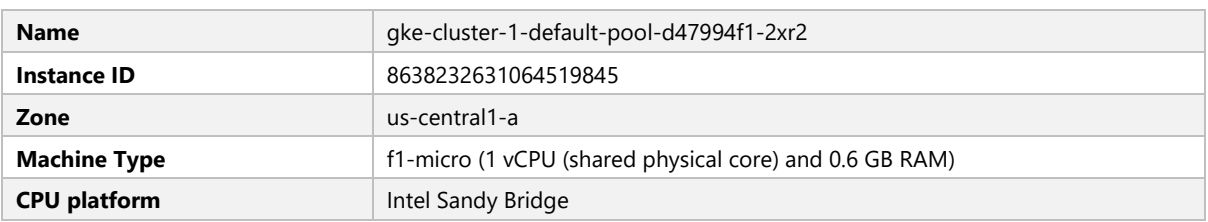

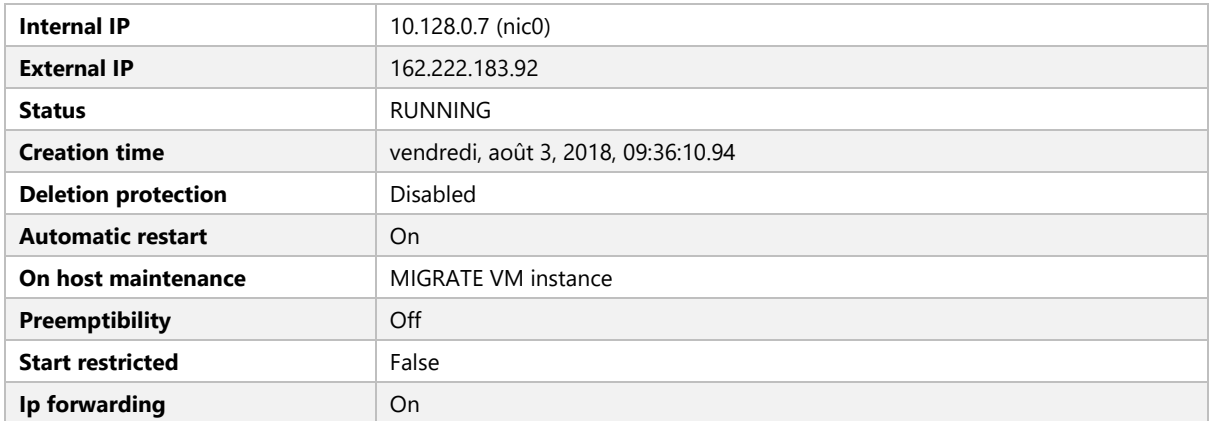

# <span id="page-22-0"></span>Boot Disk - gke-cluster-1-default -pool-d47994f1-2xr2

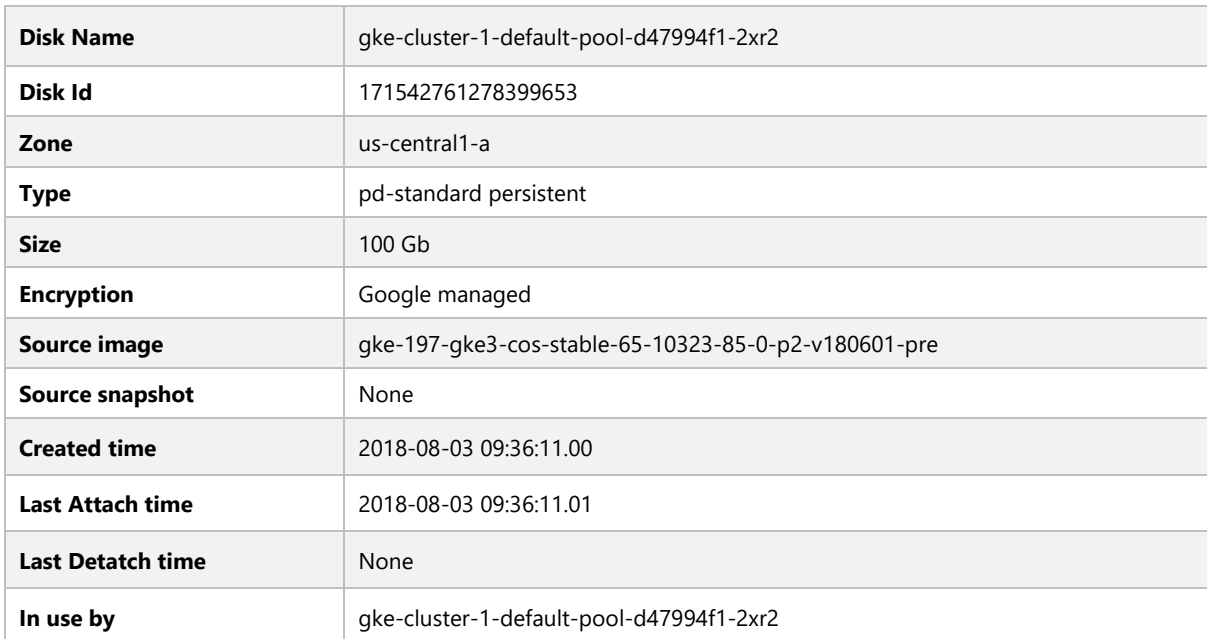

#### <span id="page-22-1"></span>Network Interfaces

<span id="page-22-2"></span>NIC0

#### <span id="page-22-3"></span>Settings

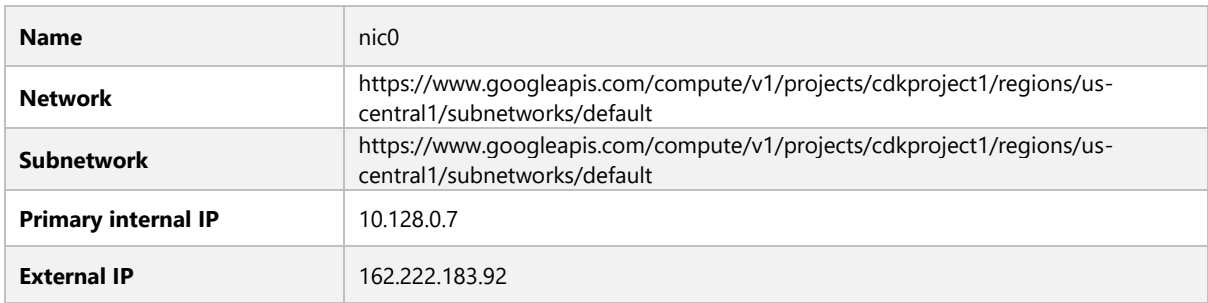

#### <span id="page-23-0"></span>Service Accounts

# **Email**

<span id="page-23-1"></span>**75747100481-compute@developer.gserviceaccount.com**

#### Metadata

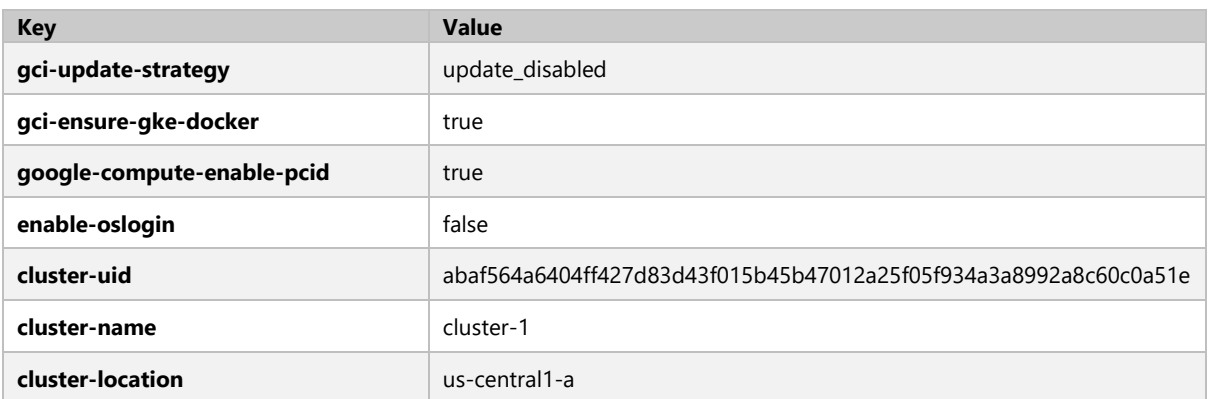

<span id="page-24-0"></span>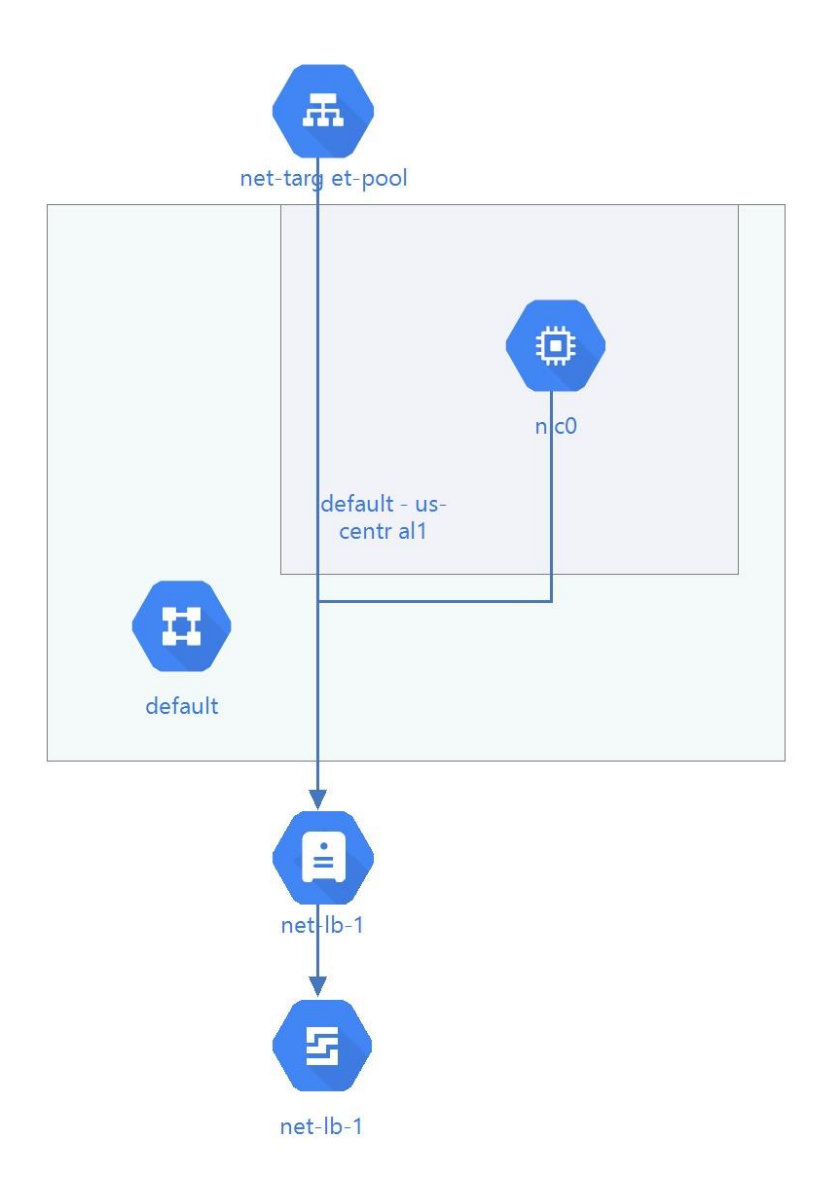

<span id="page-24-1"></span>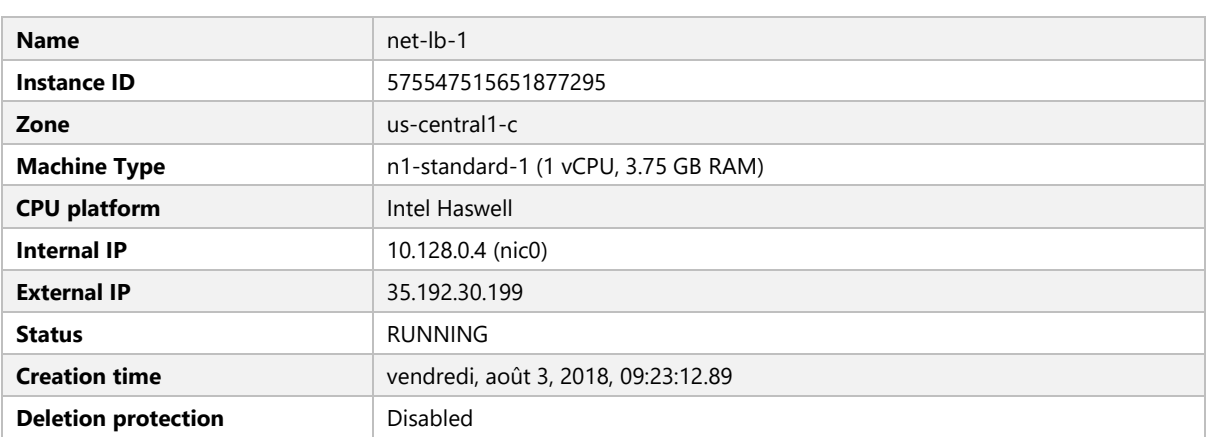

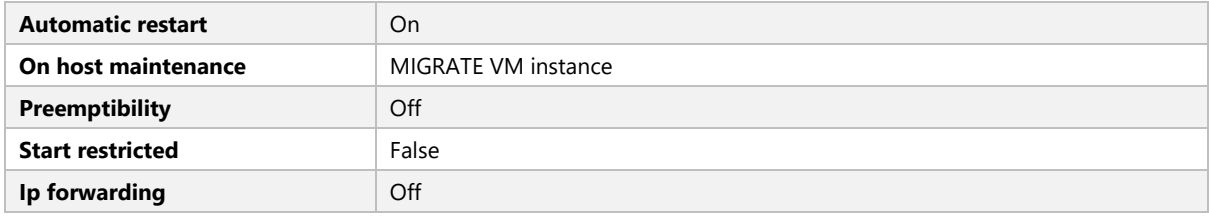

### <span id="page-25-0"></span>Boot Disk - net-lb-1

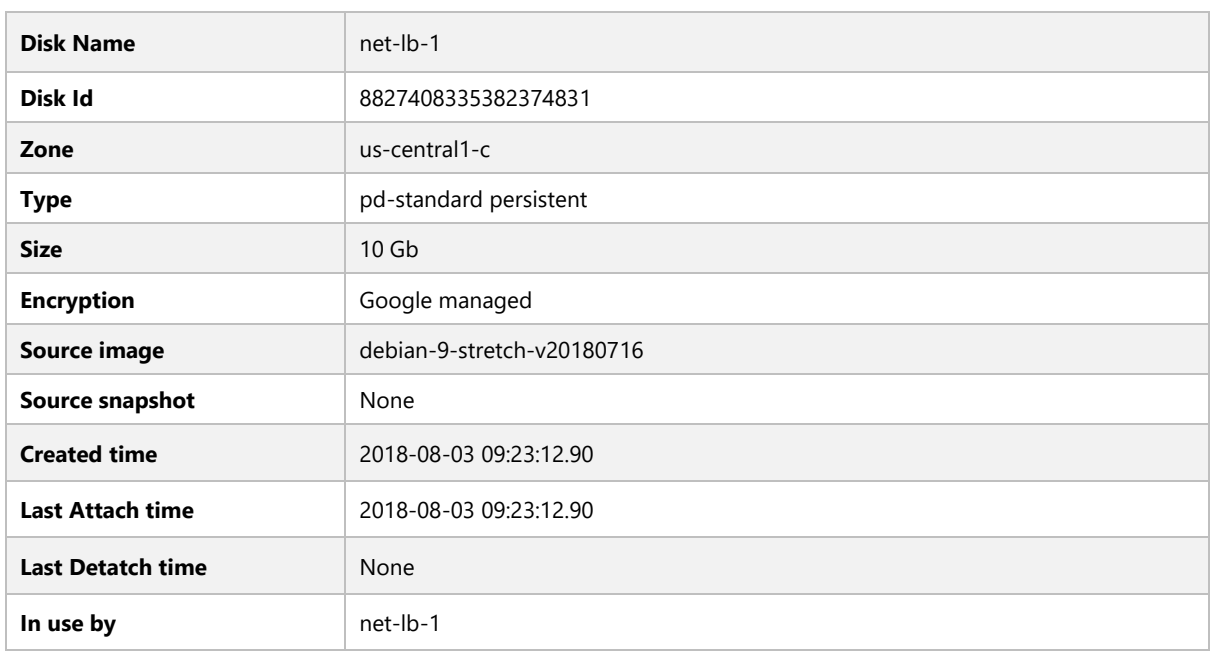

#### <span id="page-25-1"></span>Network Interfaces

<span id="page-25-2"></span>NIC0

#### <span id="page-25-3"></span>Settings

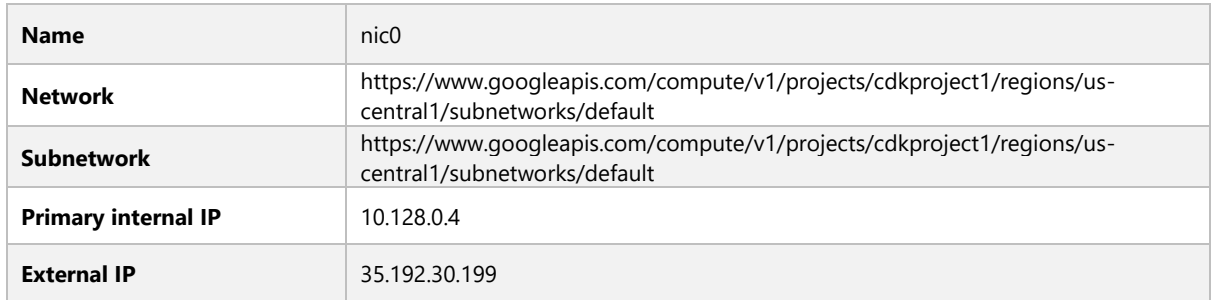

## <span id="page-25-4"></span>Service Accounts

# **Email**

**75747100481-compute@developer.gserviceaccount.com**

<span id="page-26-0"></span>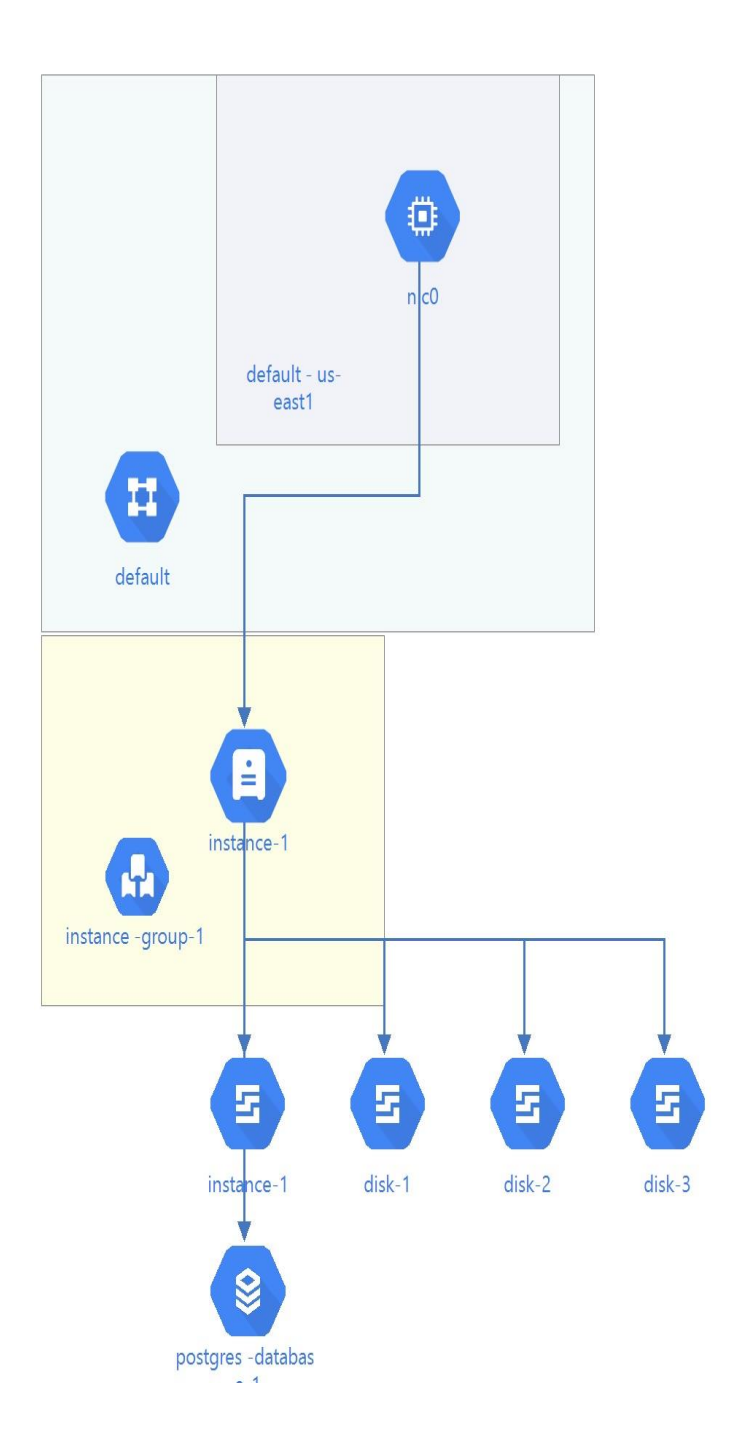

<span id="page-26-1"></span>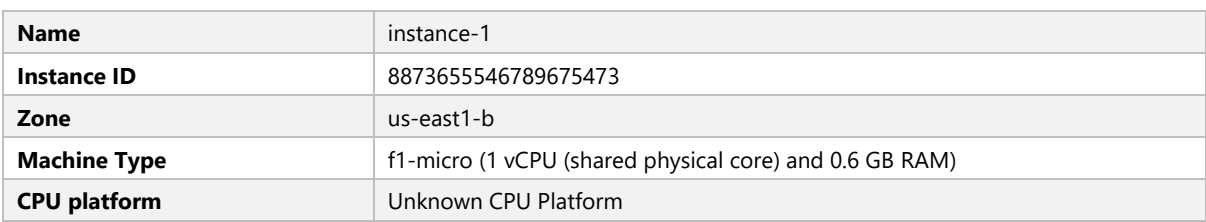

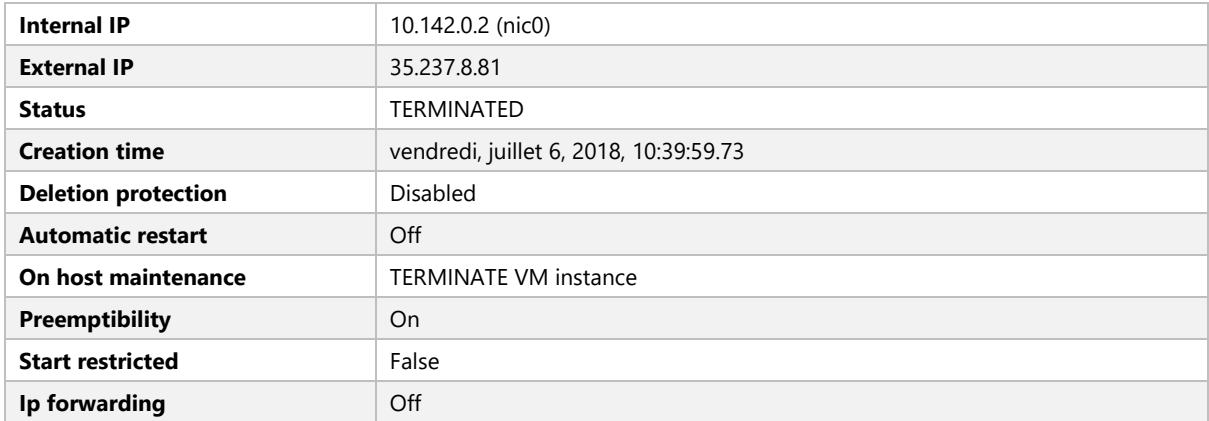

# <span id="page-27-0"></span>Boot Disk - instance-1

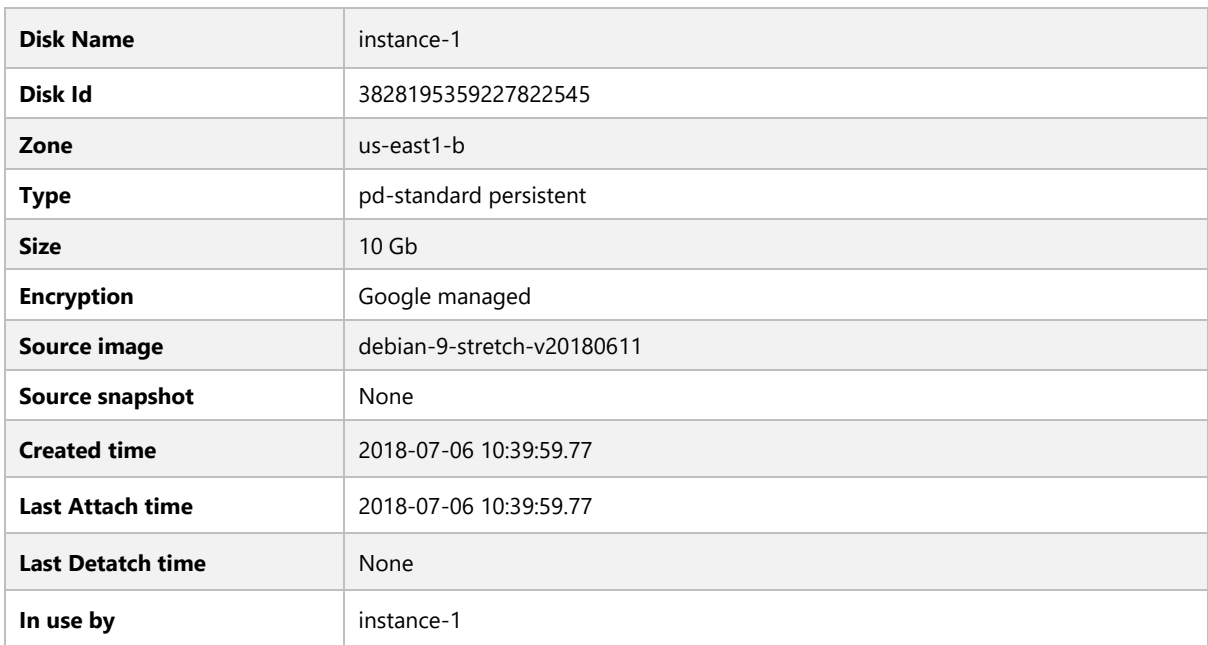

# <span id="page-27-1"></span>Additional disks

#### <span id="page-27-2"></span>DISK-1

#### <span id="page-27-3"></span>Description

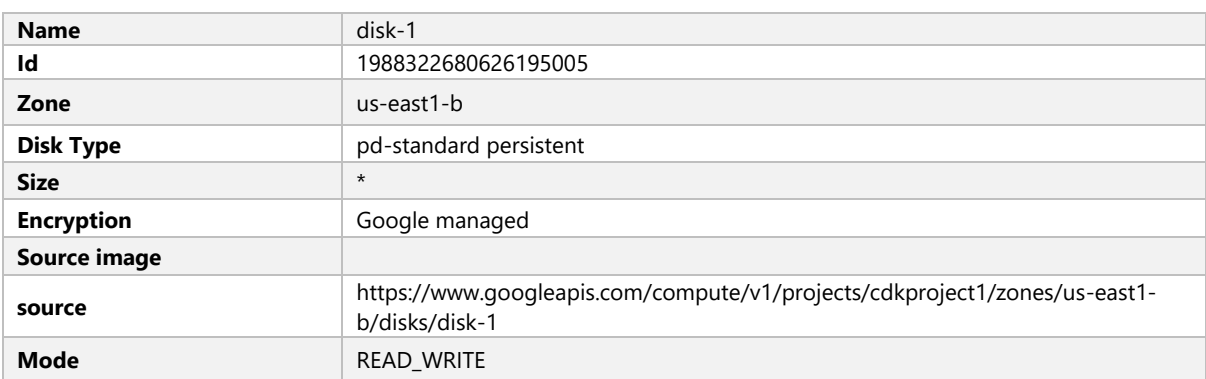

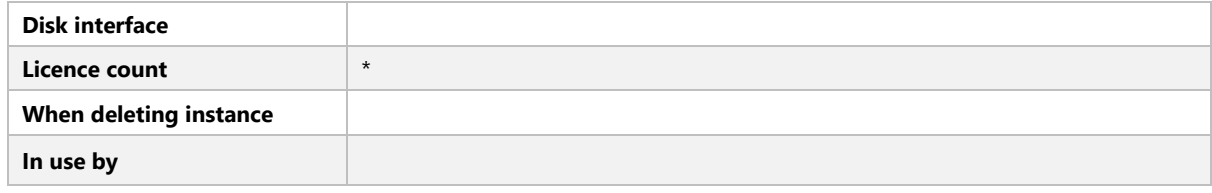

### <span id="page-28-0"></span>DISK-2

<span id="page-28-1"></span>Description

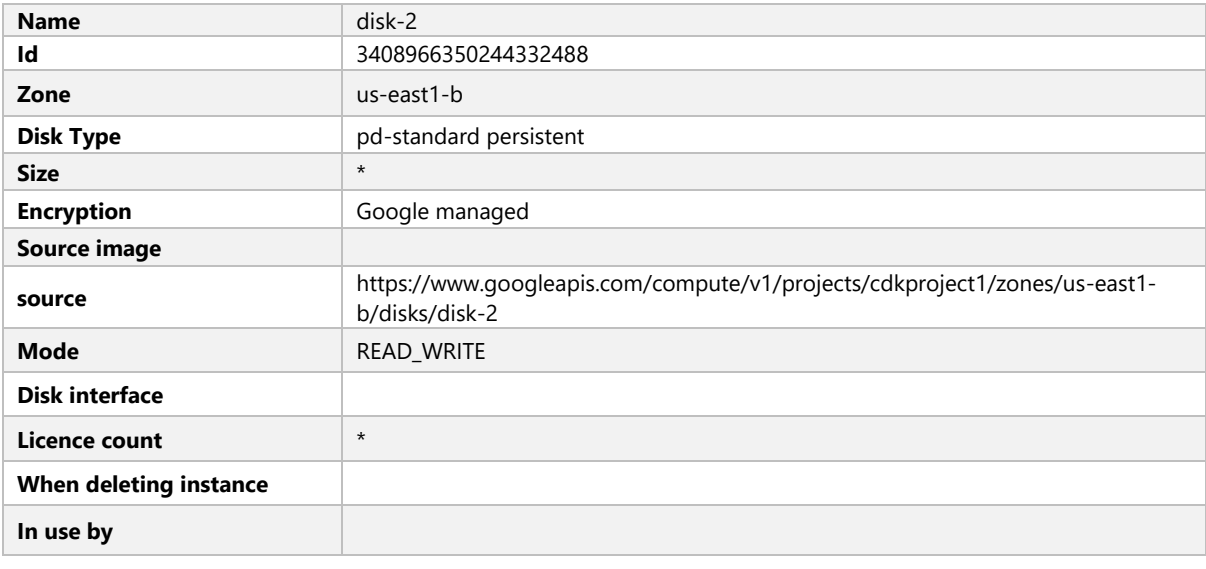

# <span id="page-28-2"></span>DISK-3

# <span id="page-28-3"></span>Description

<span id="page-28-4"></span>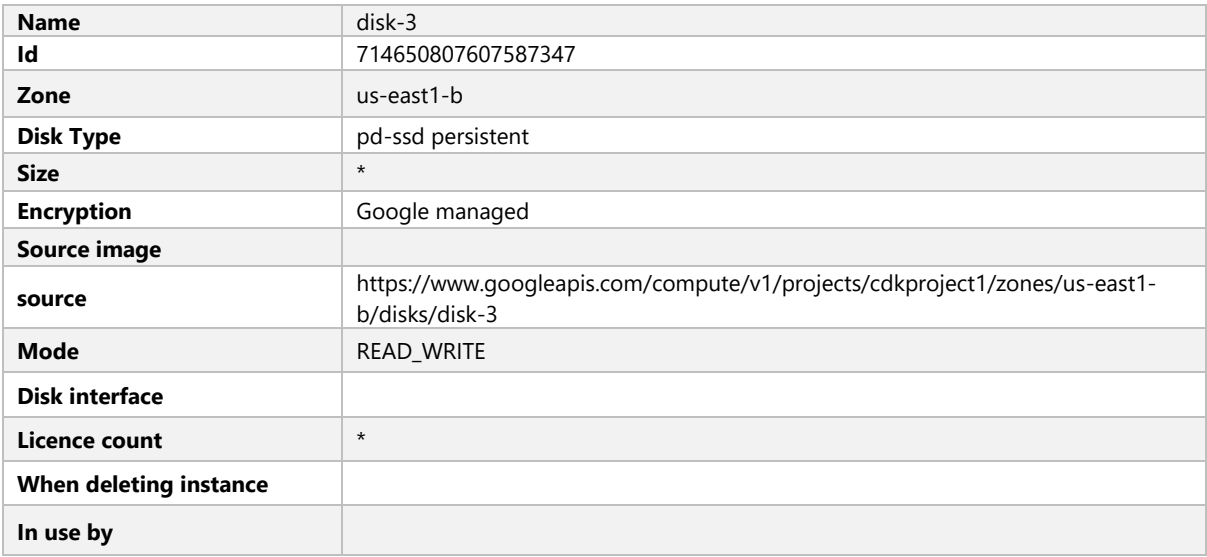

#### <span id="page-29-0"></span>NIC0

#### <span id="page-29-1"></span>Settings

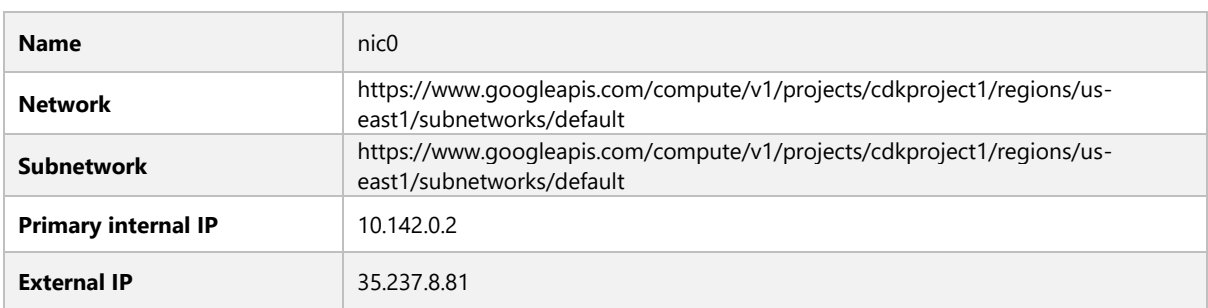

# <span id="page-29-2"></span>ALIAS IP RANGE

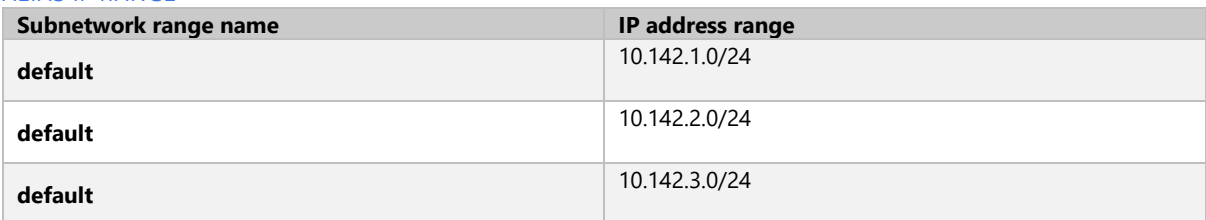

#### <span id="page-29-3"></span>Service Accounts

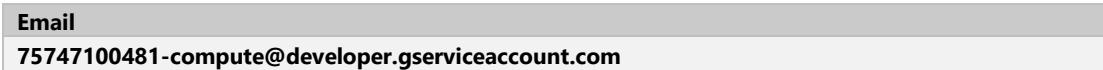

#### <span id="page-29-4"></span>Metadata

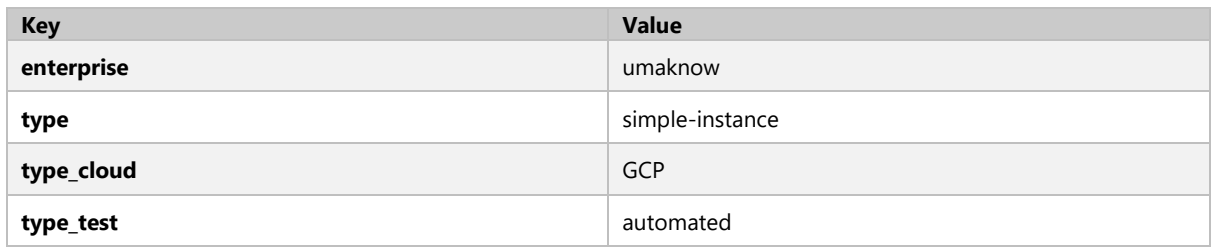

<span id="page-30-0"></span>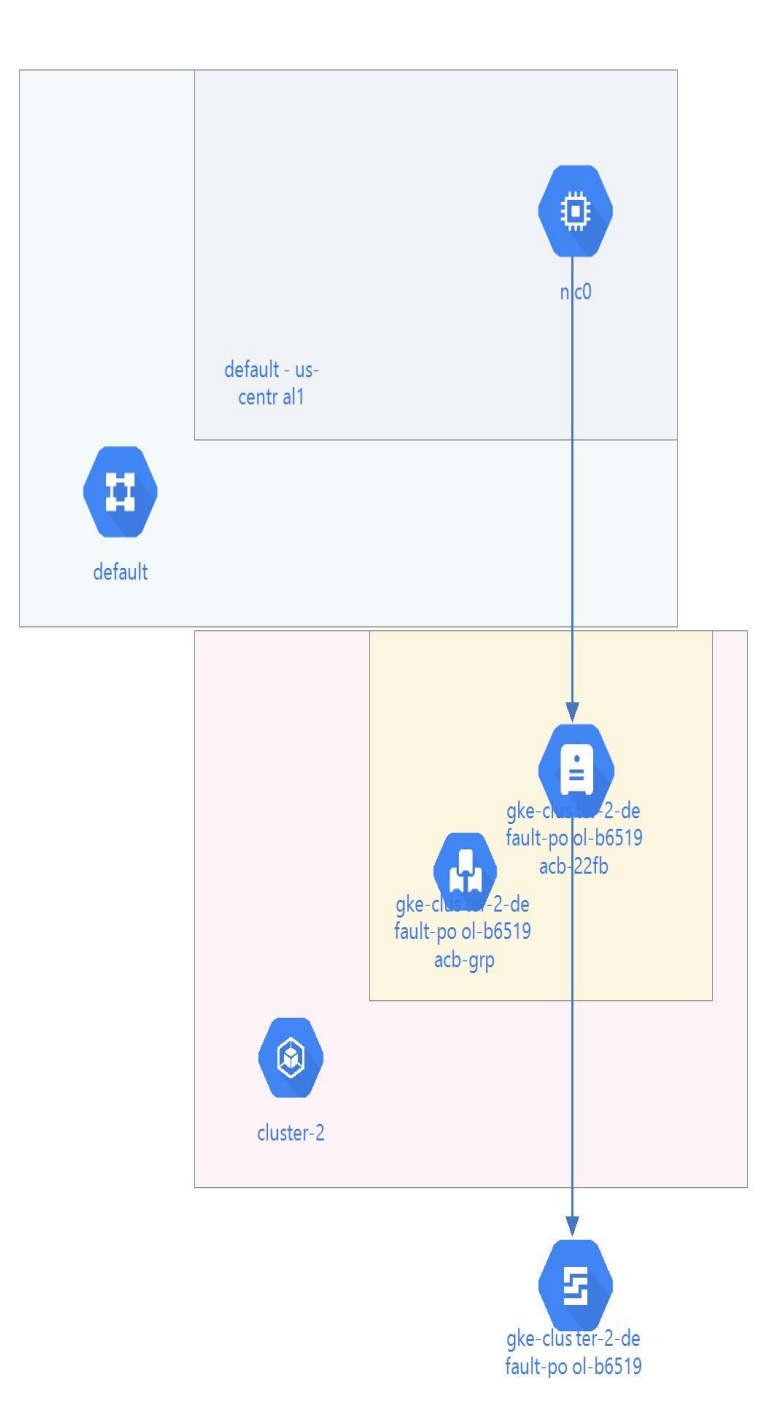

<span id="page-30-1"></span>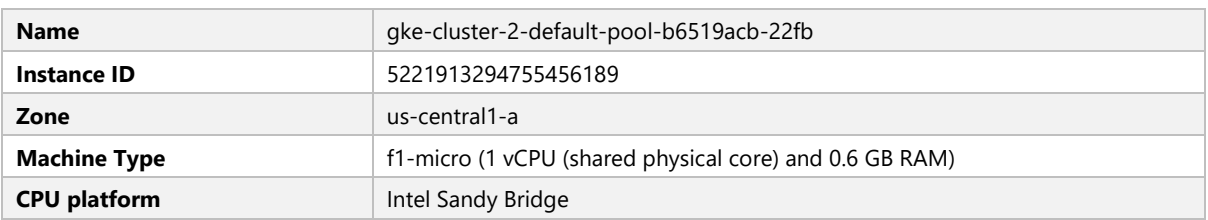

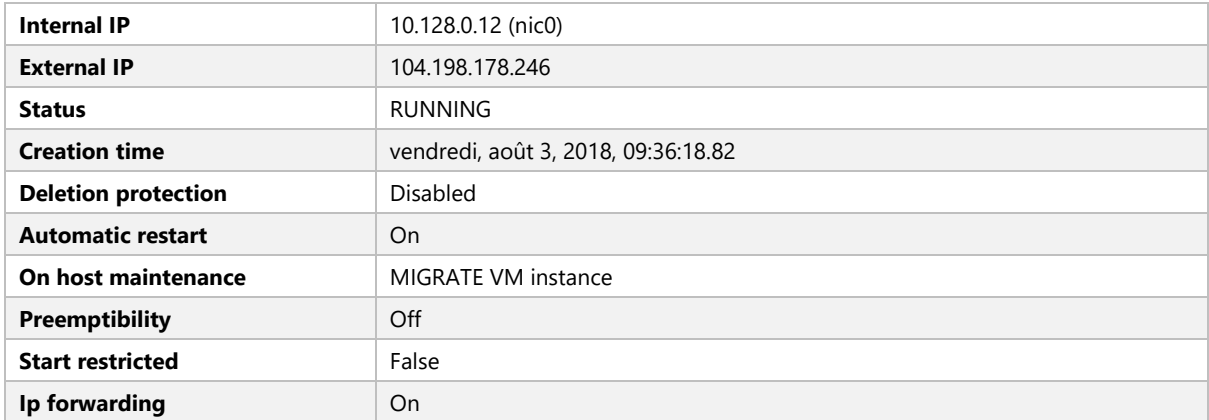

# <span id="page-31-0"></span>Boot Disk - gke-cluster-2-default -pool-b6519acb-22fb

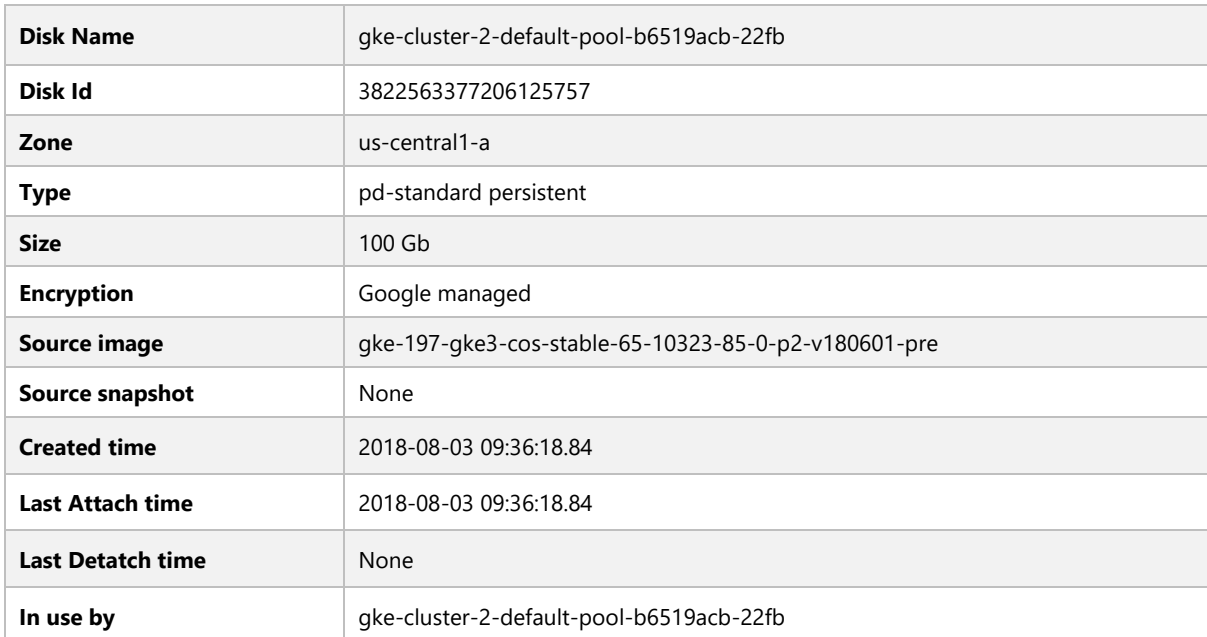

#### <span id="page-31-1"></span>Network Interfaces

<span id="page-31-2"></span>NIC0

#### <span id="page-31-3"></span>Settings

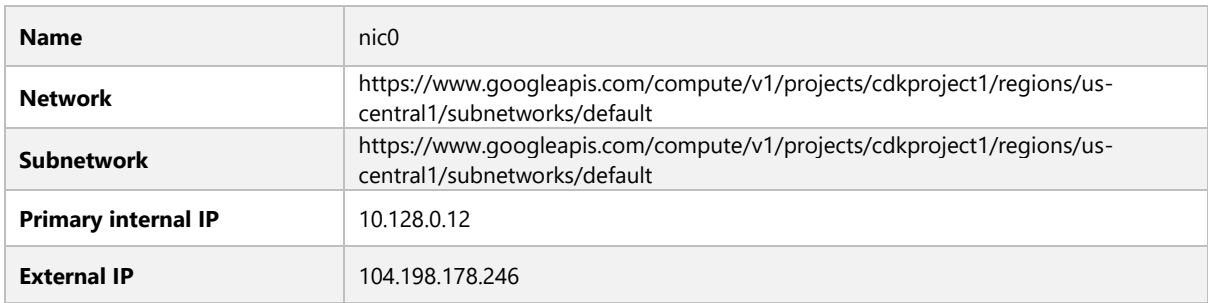

### <span id="page-32-0"></span>Service Accounts

# **Email**

<span id="page-32-1"></span>**75747100481-compute@developer.gserviceaccount.com**

#### Metadata

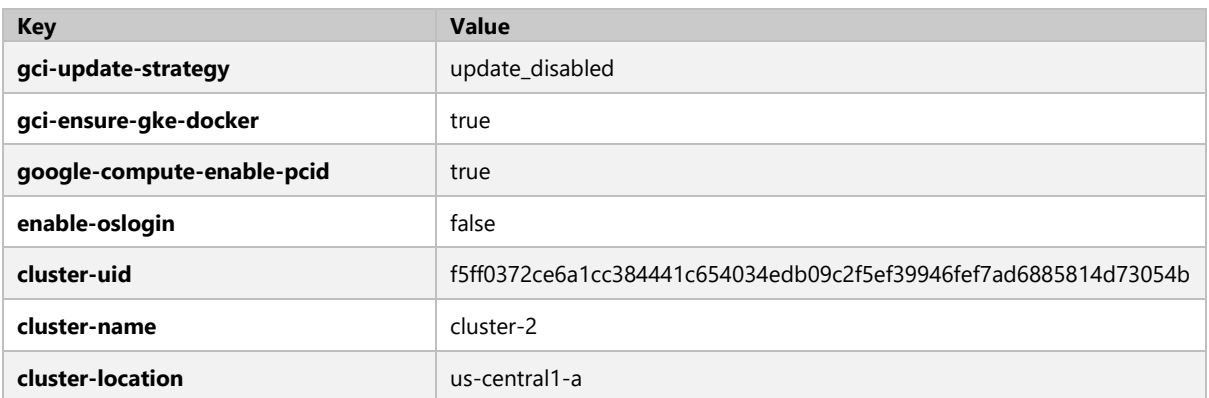

<span id="page-33-0"></span>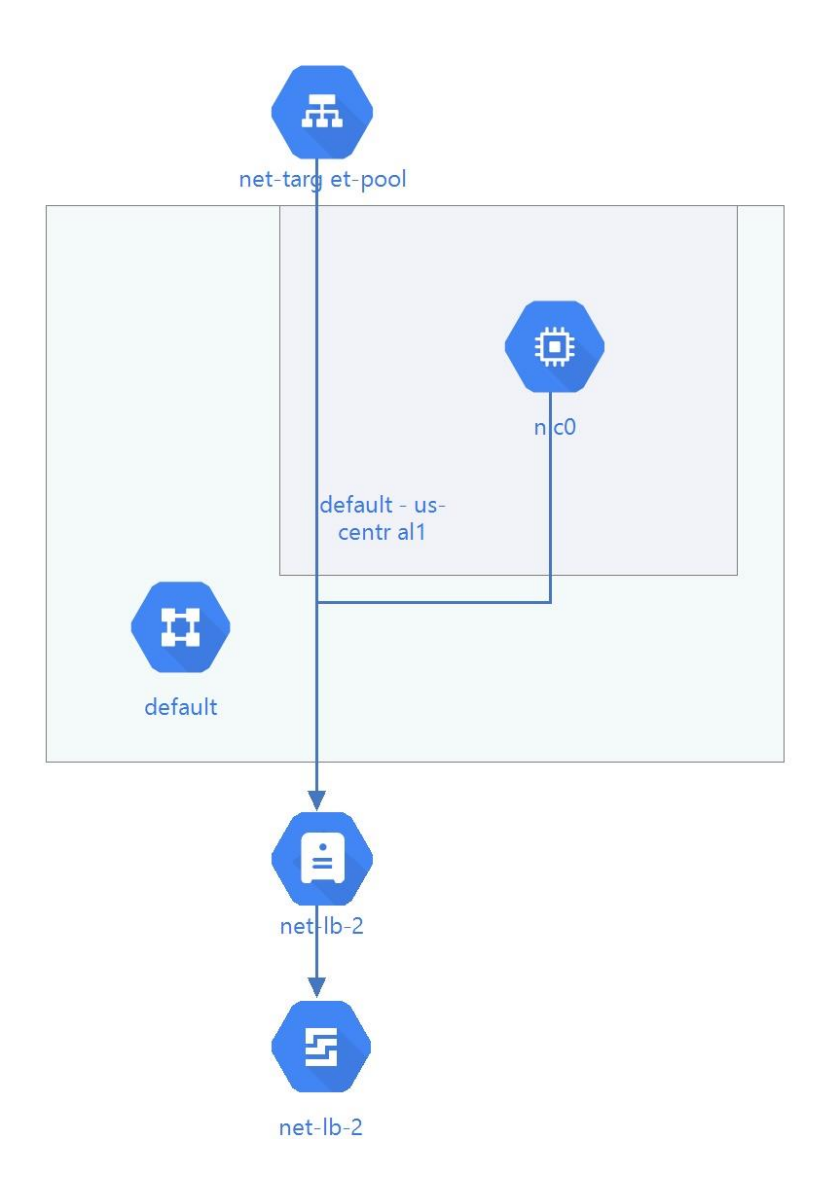

<span id="page-33-1"></span>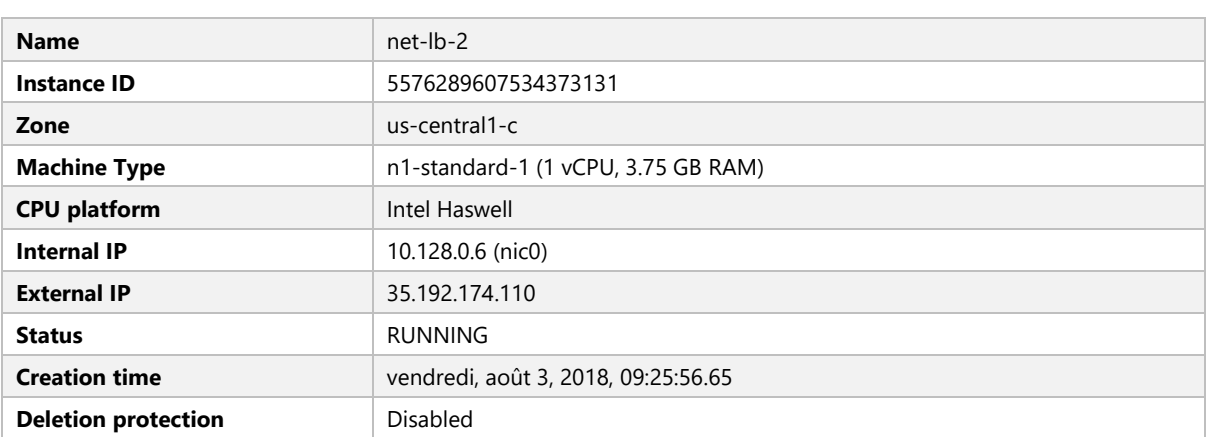

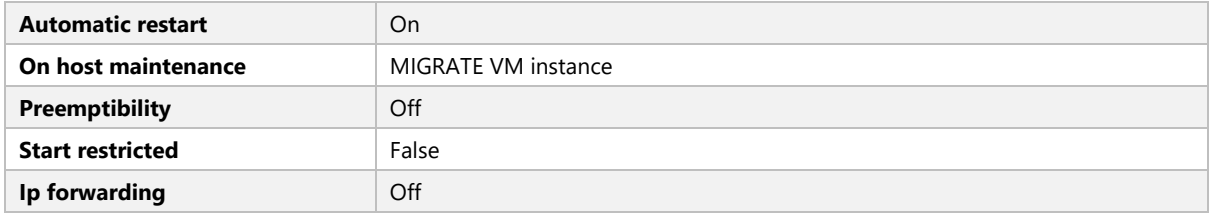

#### <span id="page-34-0"></span>Boot Disk - net-lb-2

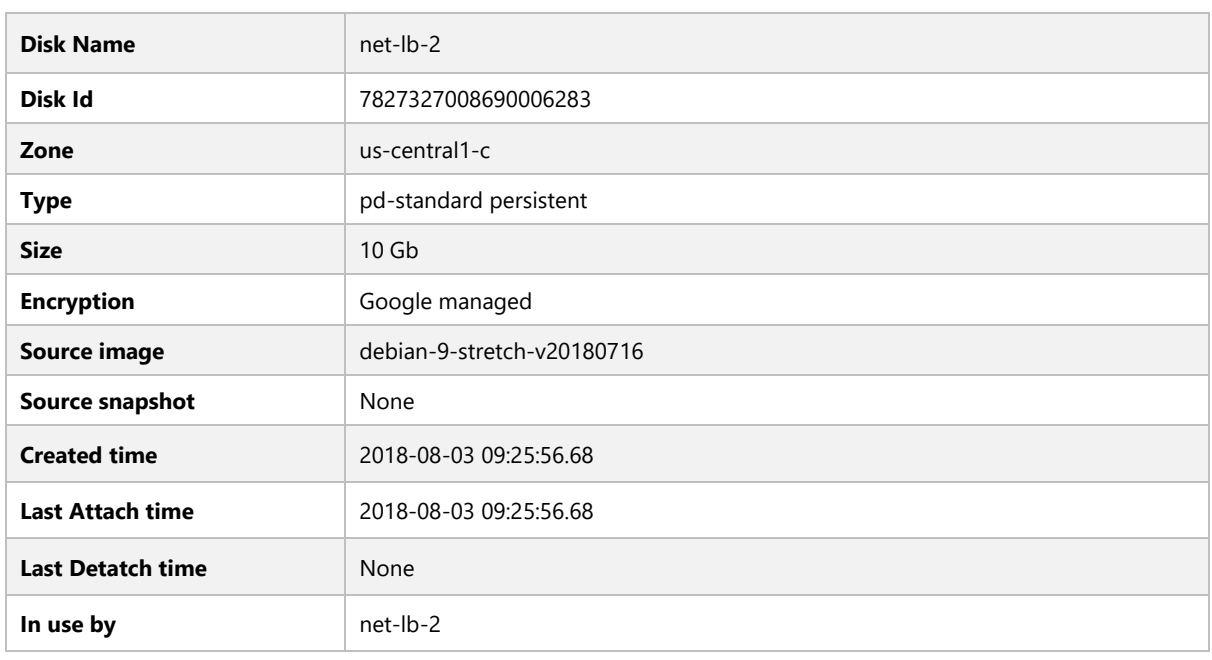

#### <span id="page-34-1"></span>Network Interfaces

<span id="page-34-2"></span>NIC0

#### <span id="page-34-3"></span>Settings

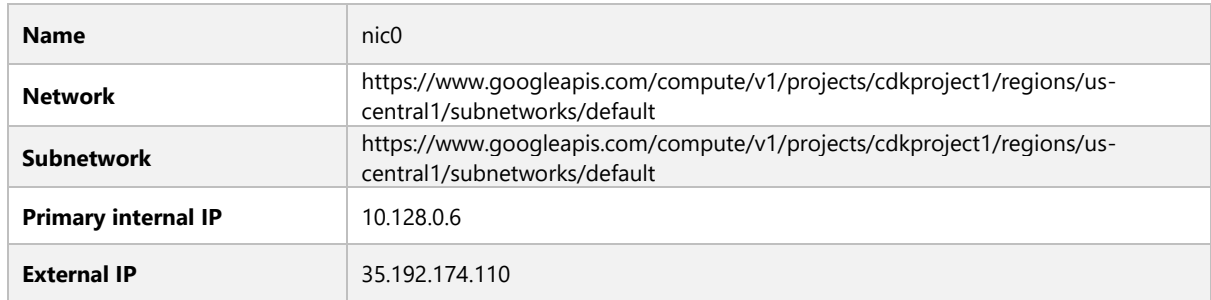

## <span id="page-34-4"></span>Service Accounts

## **Email**

**75747100481-compute@developer.gserviceaccount.com**

<span id="page-35-0"></span>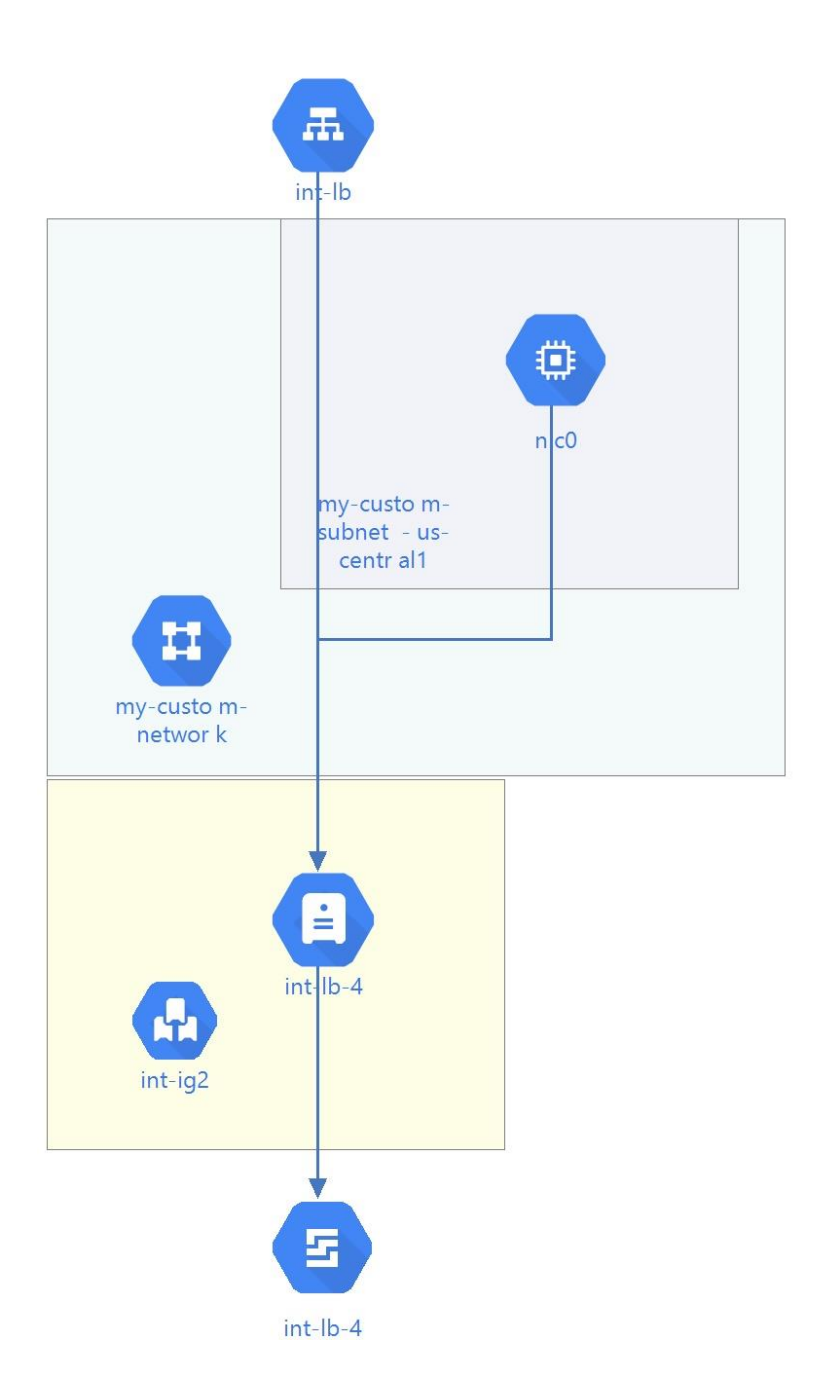

<span id="page-35-1"></span>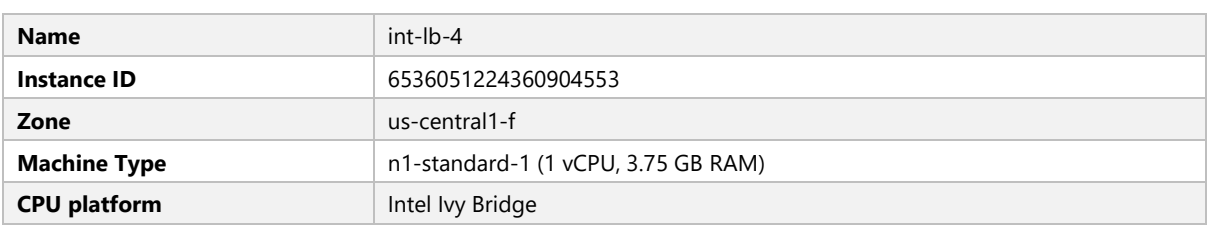
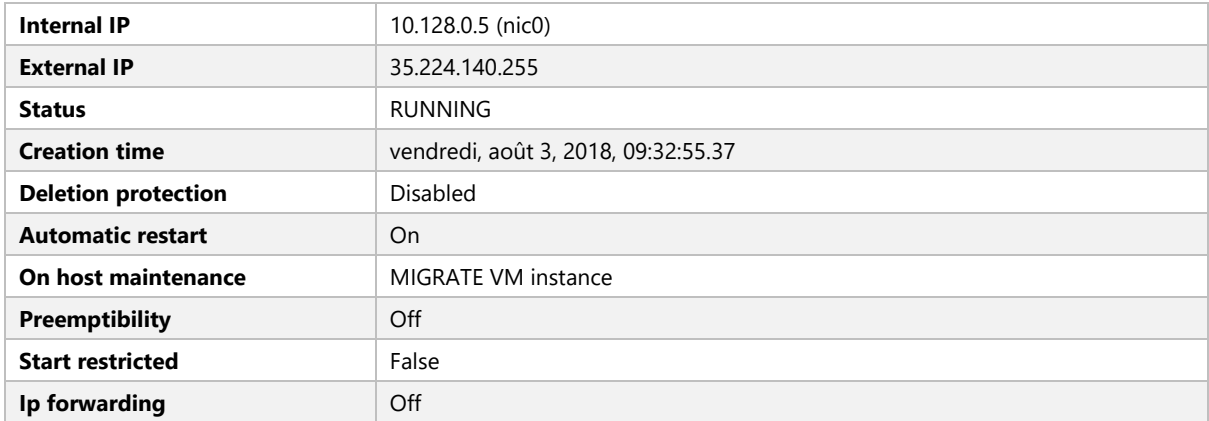

# Boot Disk - int-lb-4

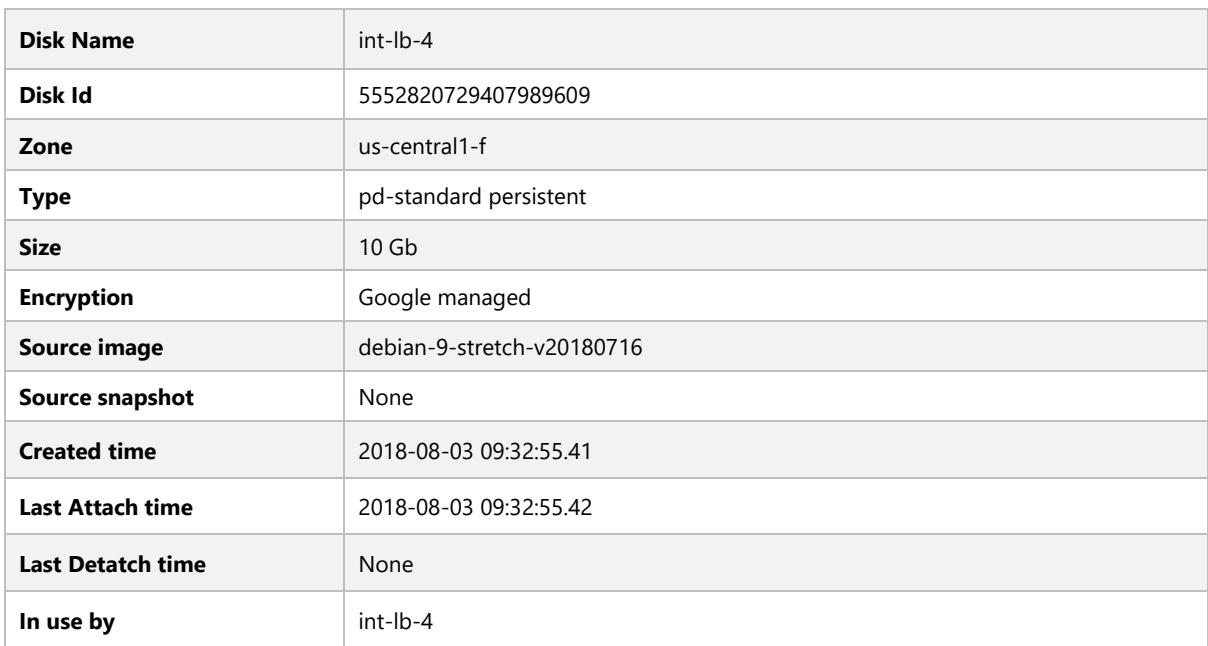

#### Network Interfaces

NIC0

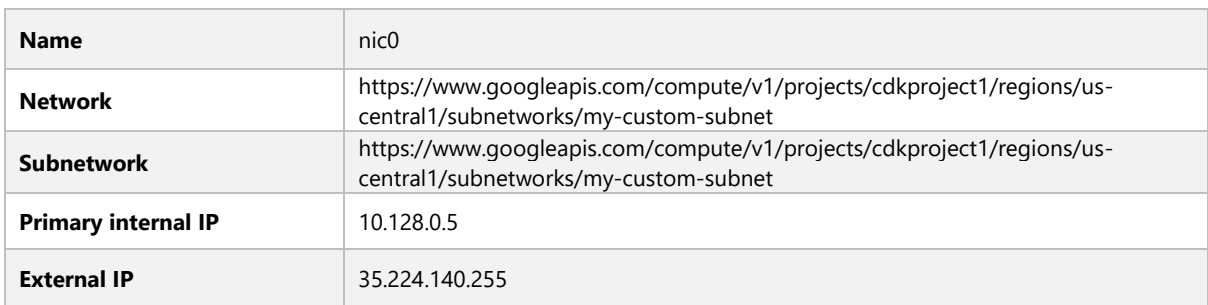

# **Email**

**75747100481-compute@developer.gserviceaccount.com**

# **GKE-CLUSTER-1-DEFAULT-POOL-D47994F1-GZCK**

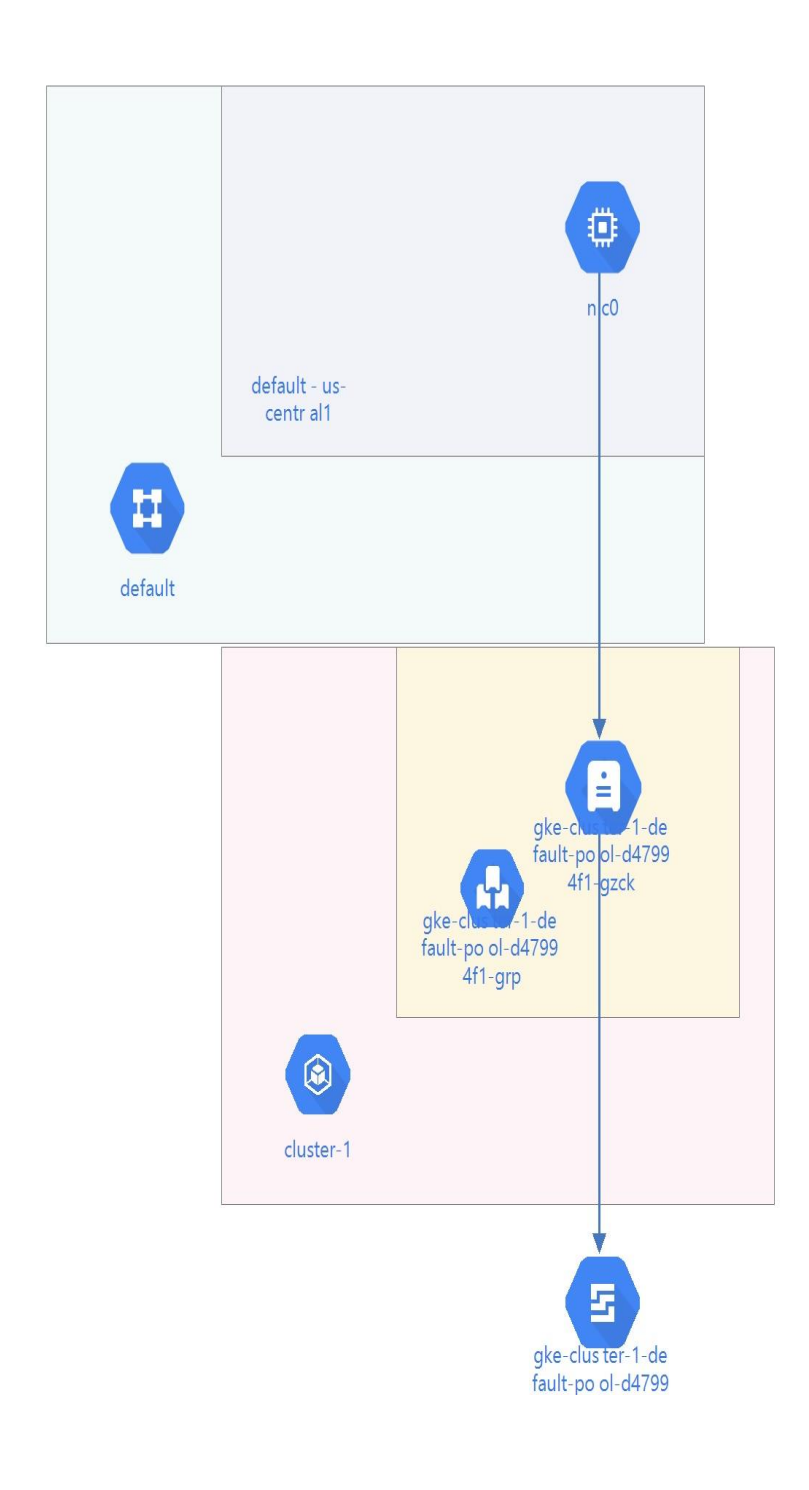

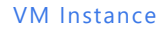

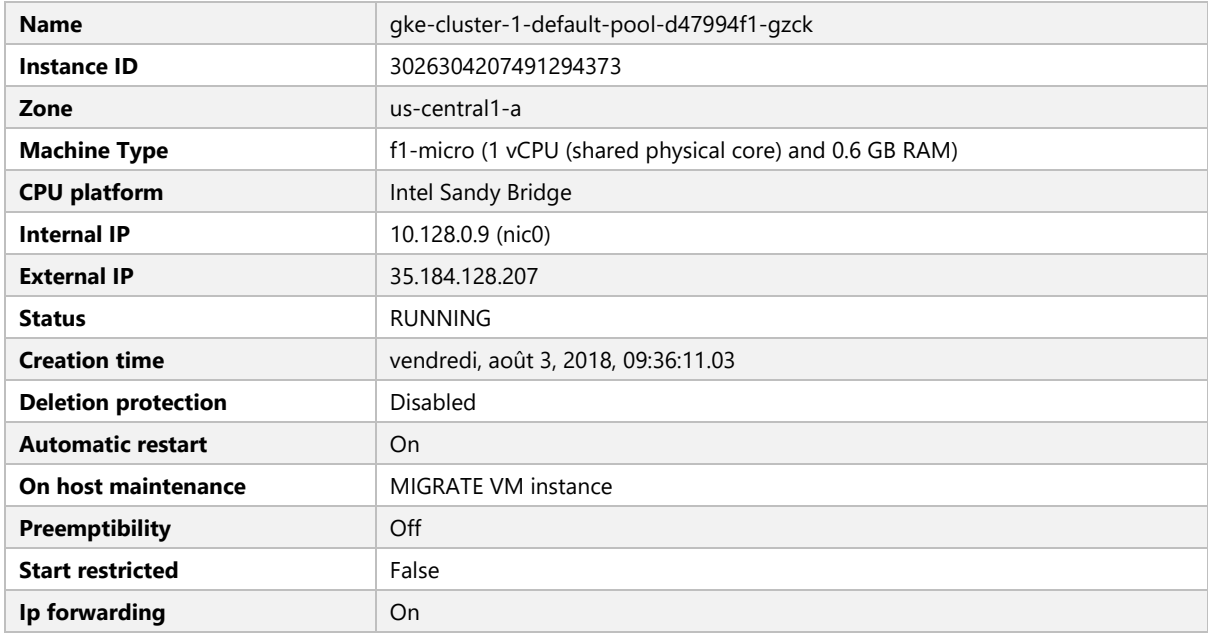

# Boot Disk - gke-cluster-1-default -pool-d47994f1-gzck

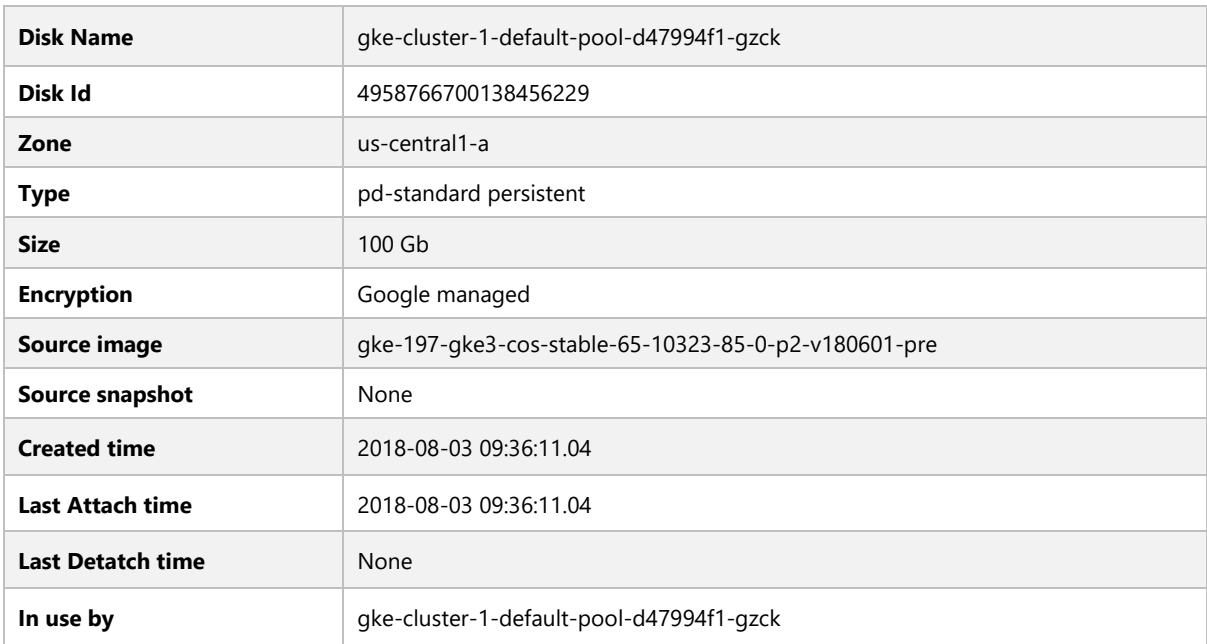

#### Network Interfaces

NIC0

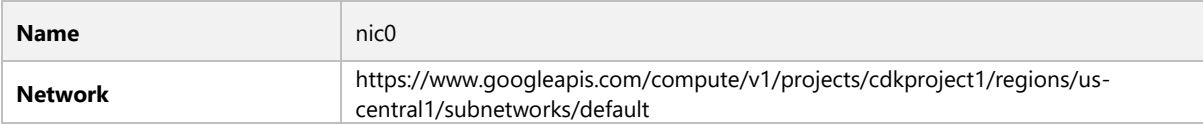

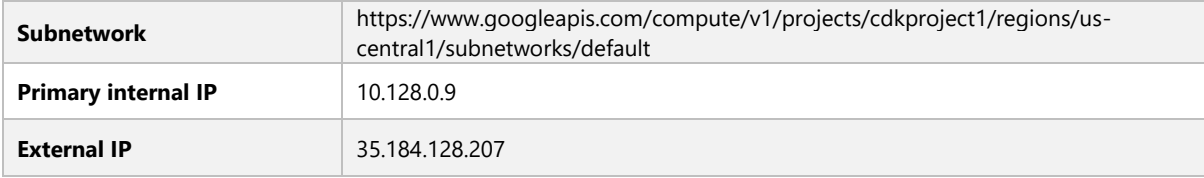

# Service Accounts

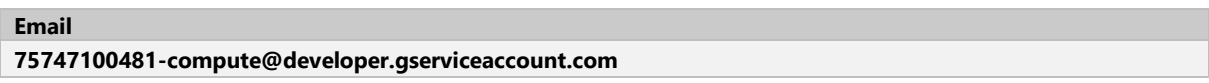

## Metadata

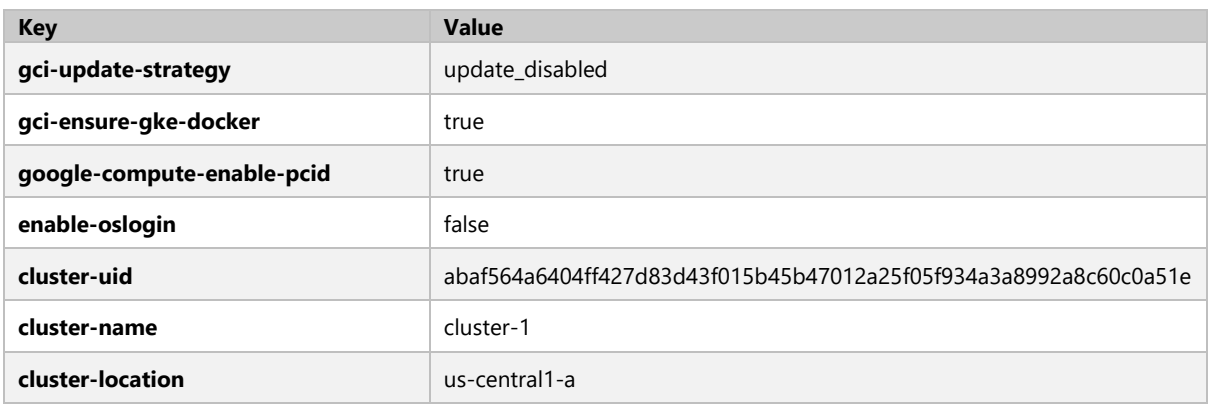

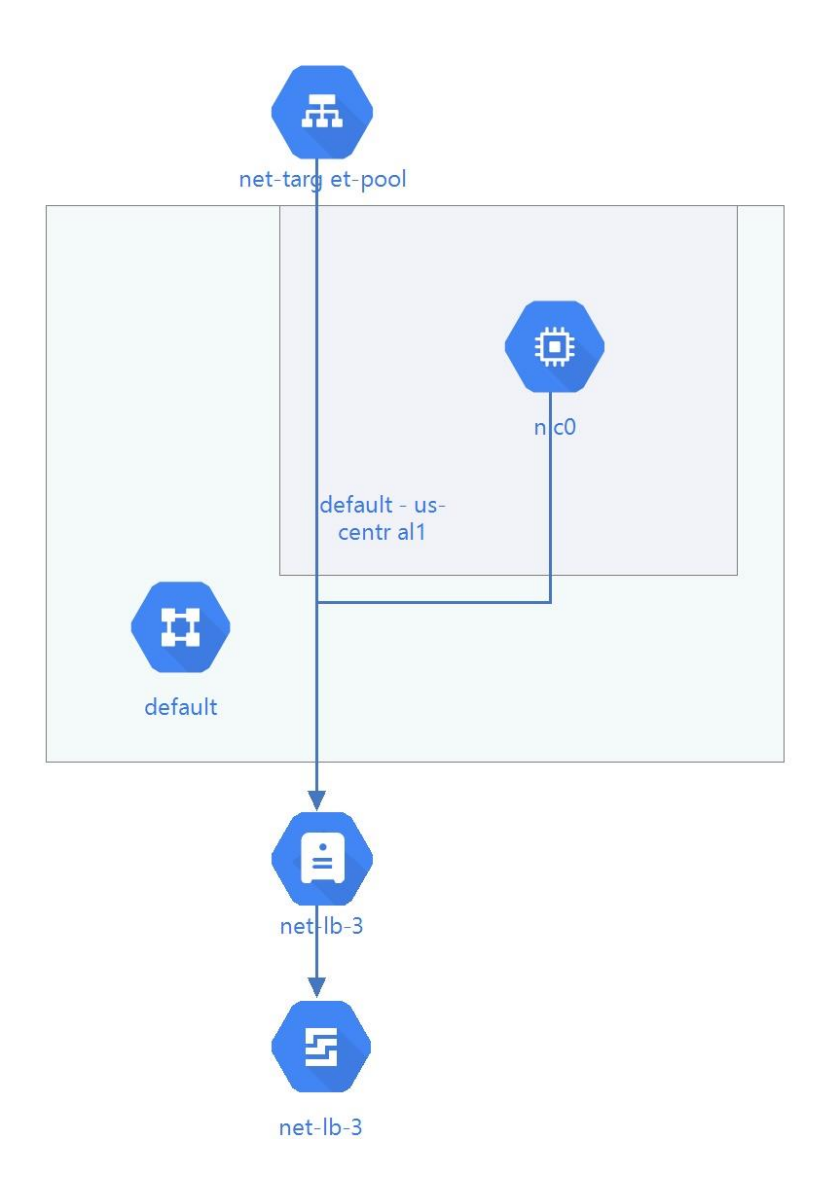

#### VM Instance

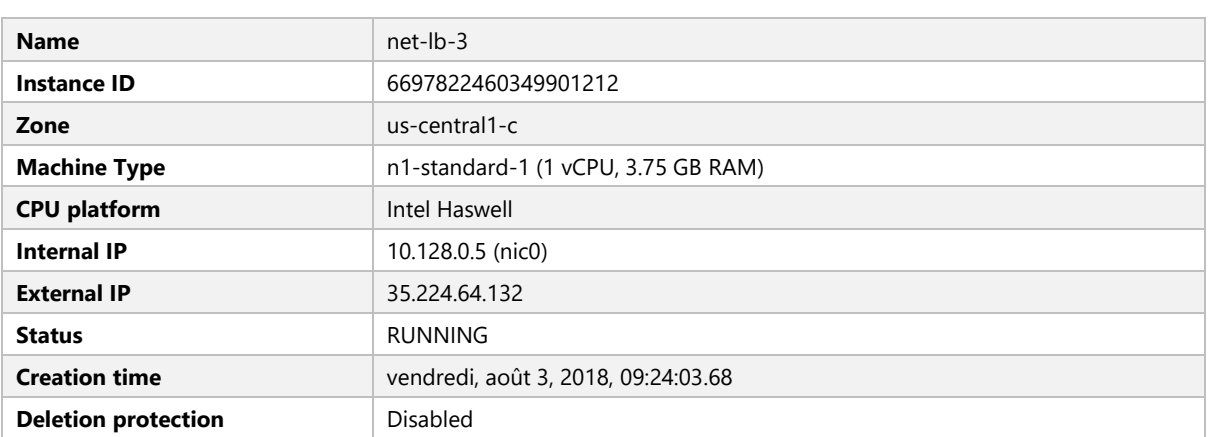

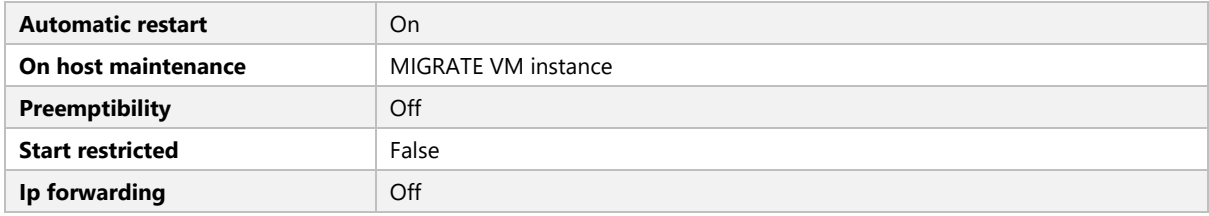

# Boot Disk - net-lb-3

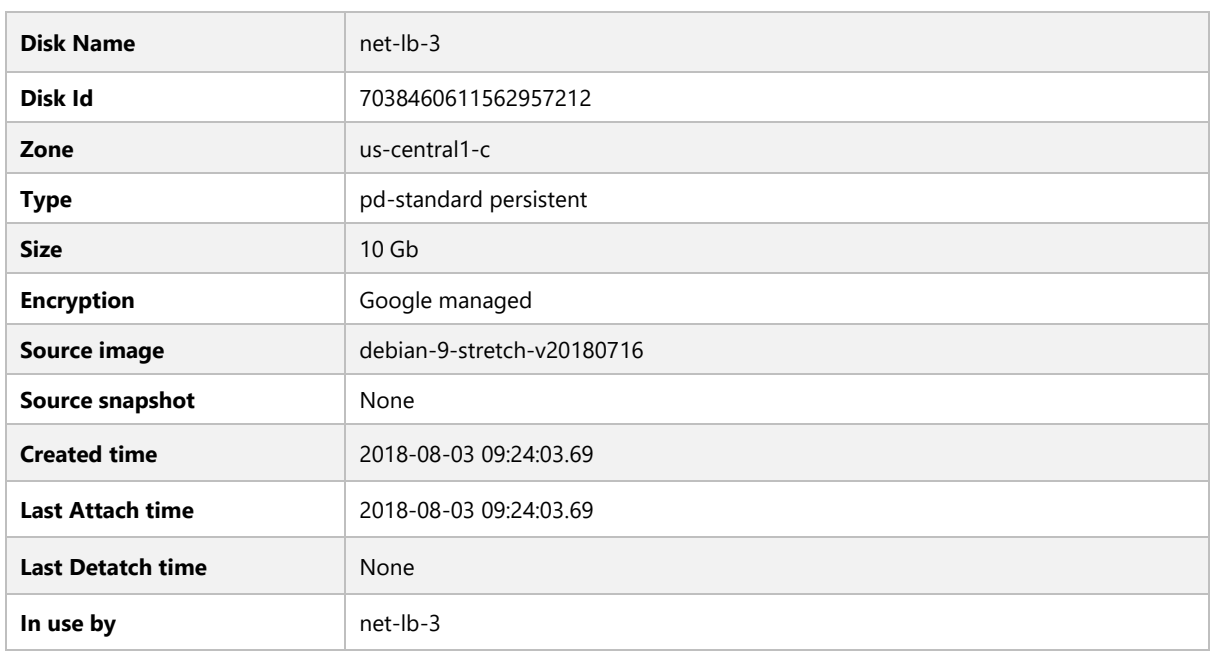

#### Network Interfaces

NIC0

#### Settings

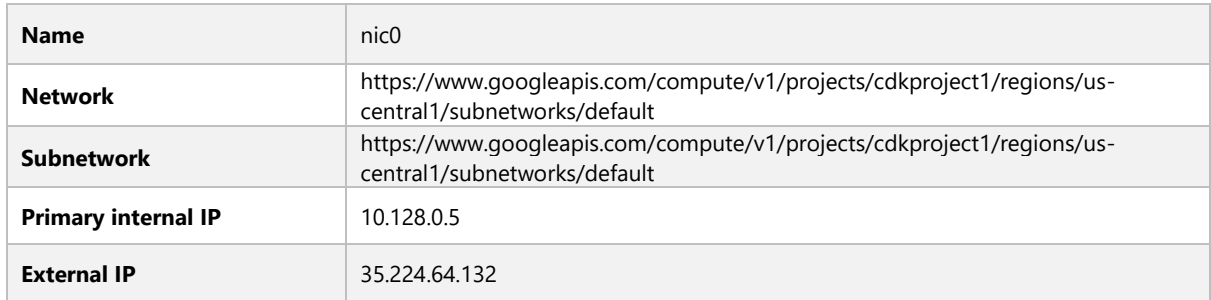

# Service Accounts

# **Email**

**75747100481-compute@developer.gserviceaccount.com**

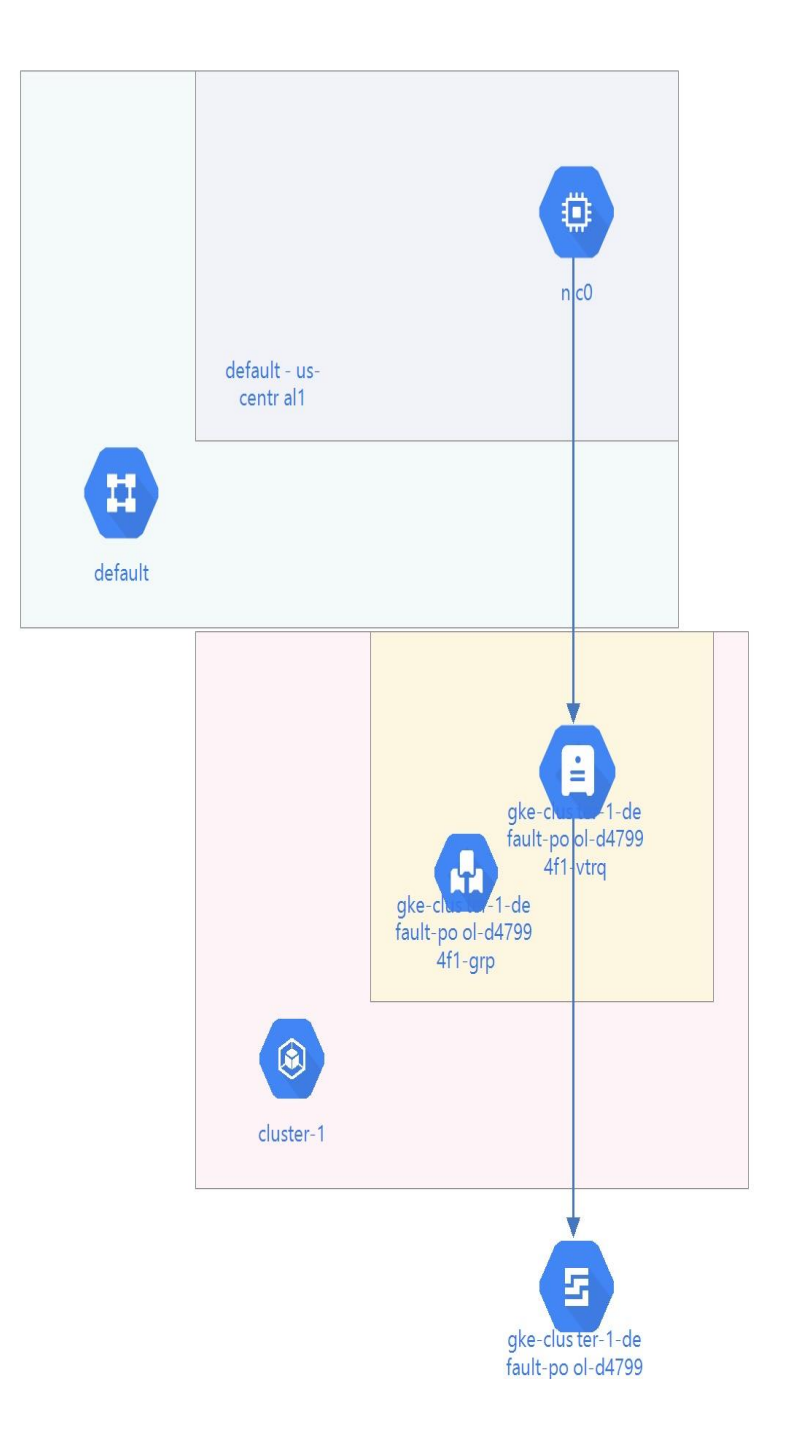

#### VM Instance

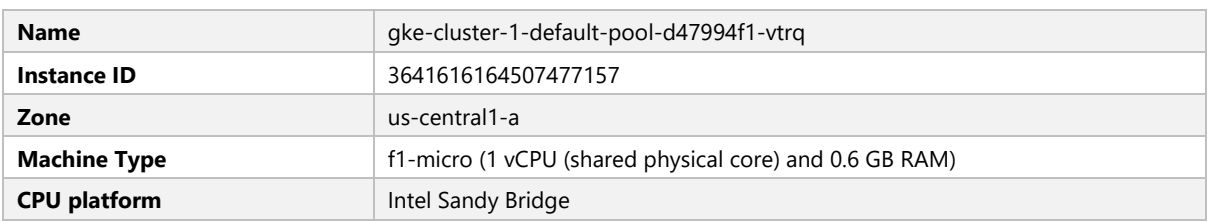

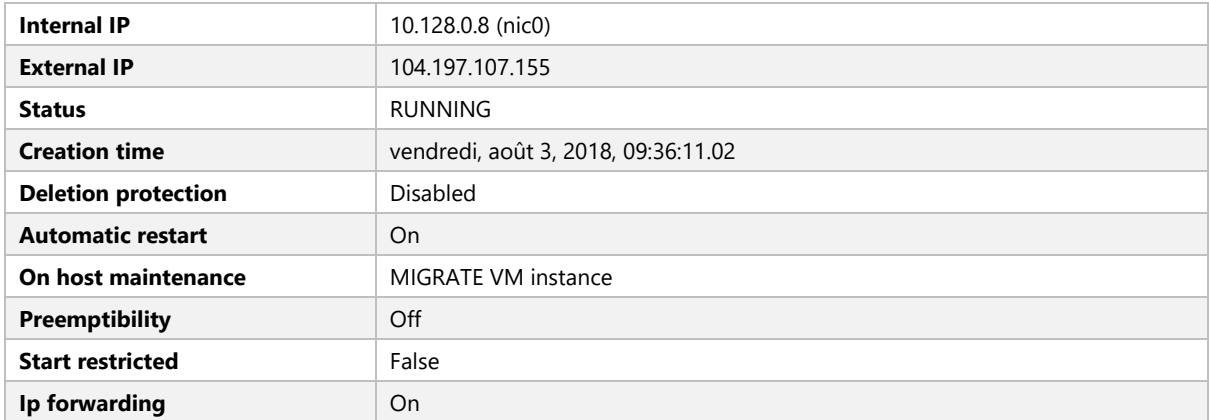

# Boot Disk - gke-cluster-1-default -pool-d47994f1-vtrq

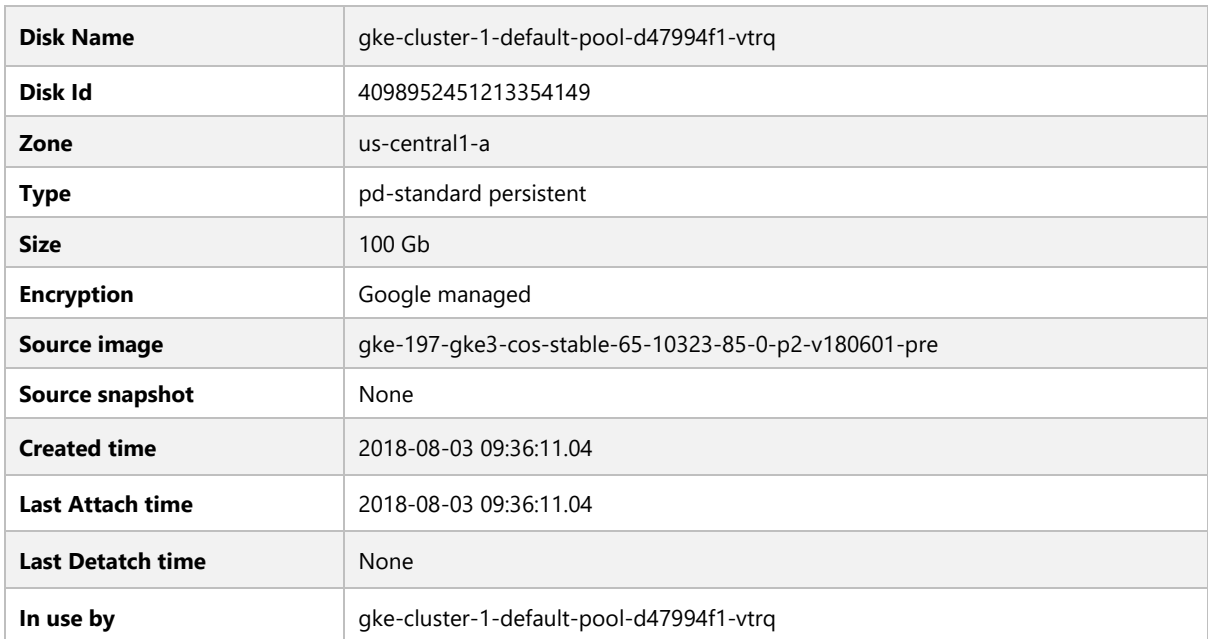

#### Network Interfaces

NIC0

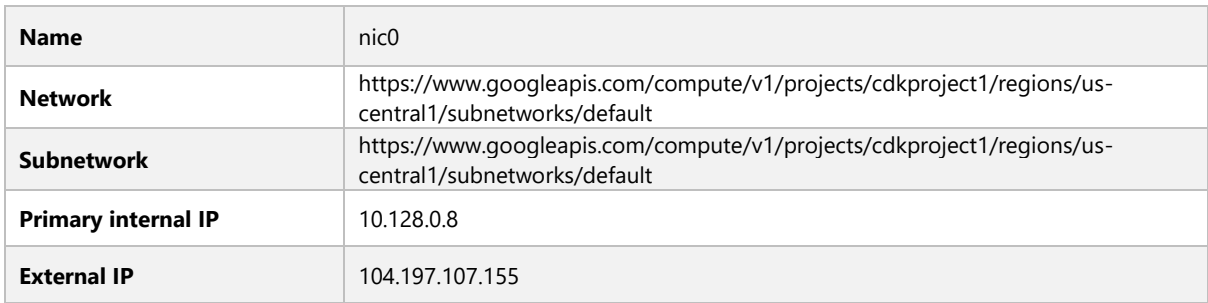

## Service Accounts

# **Email**

**75747100481-compute@developer.gserviceaccount.com**

#### Metadata

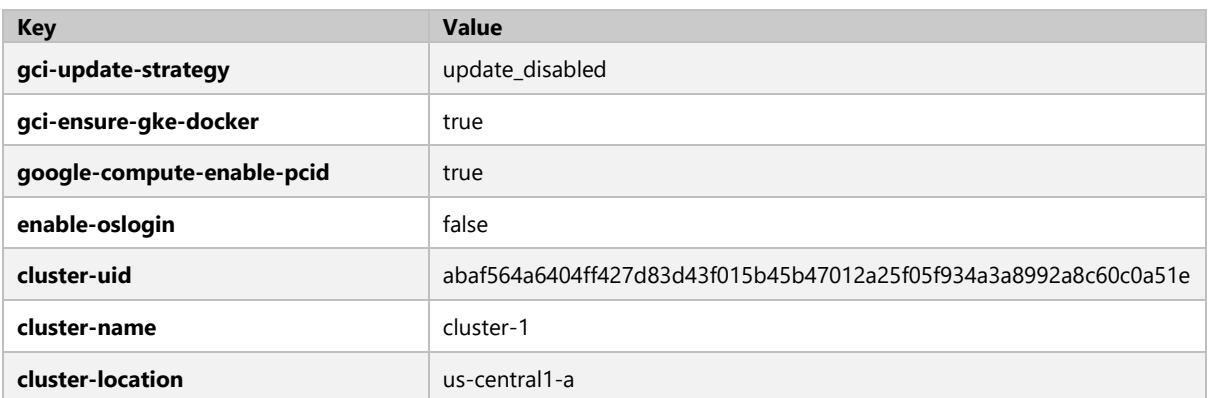

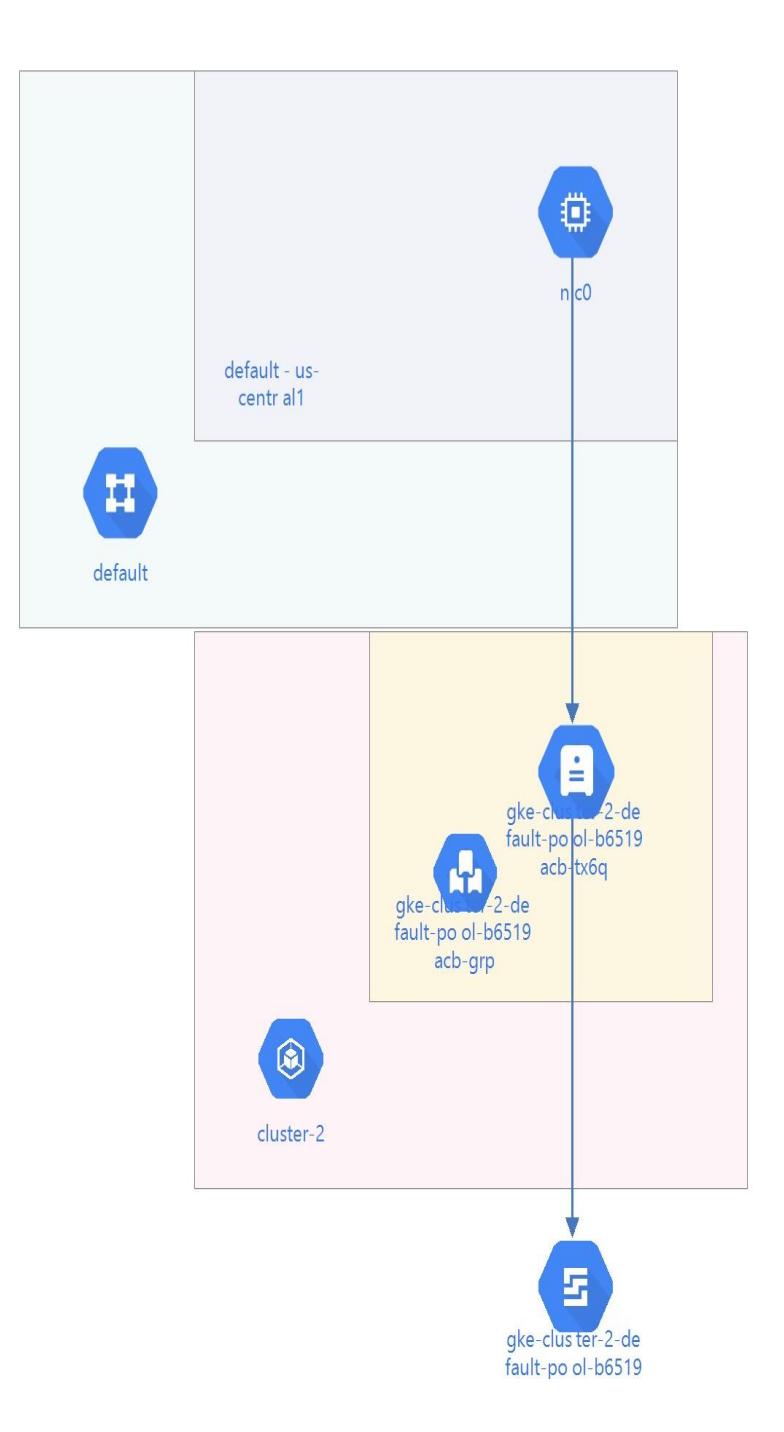

#### VM Instance

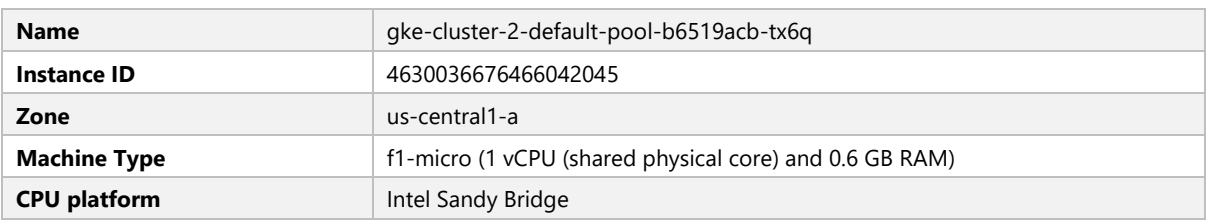

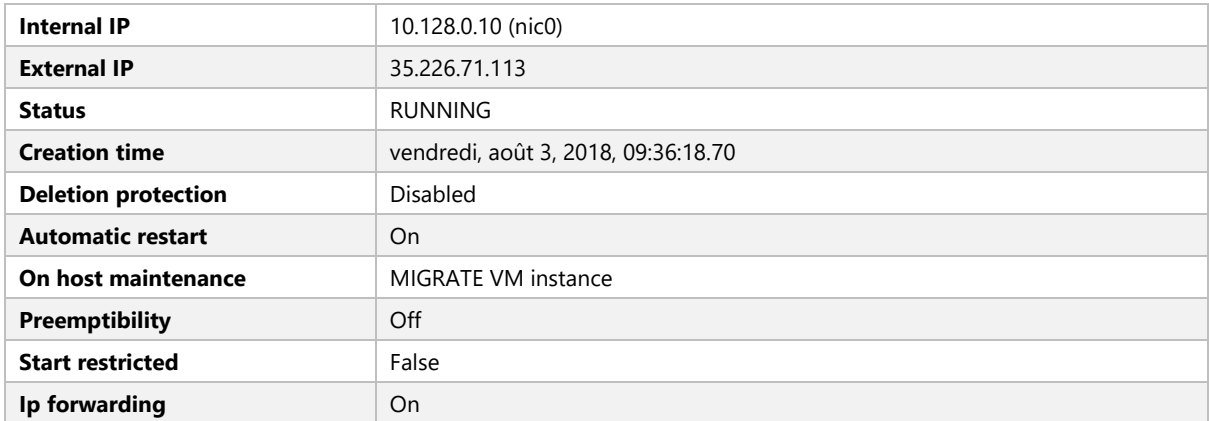

# Boot Disk - gke-cluster-2-default -pool-b6519acb-tx6q

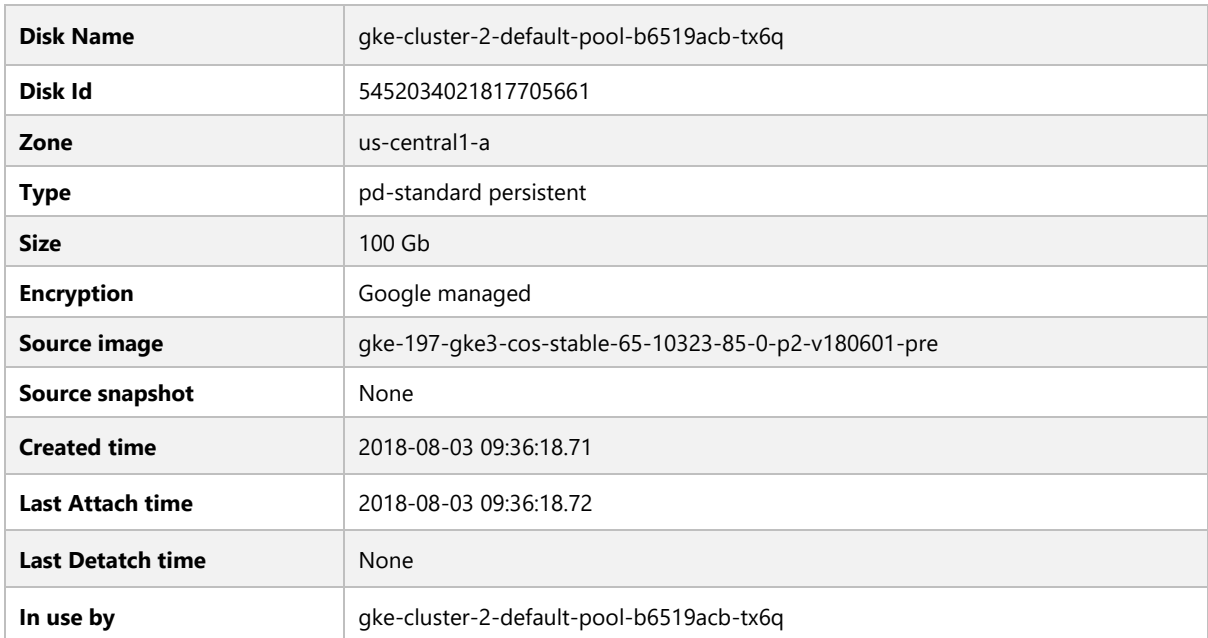

#### Network Interfaces

NIC0

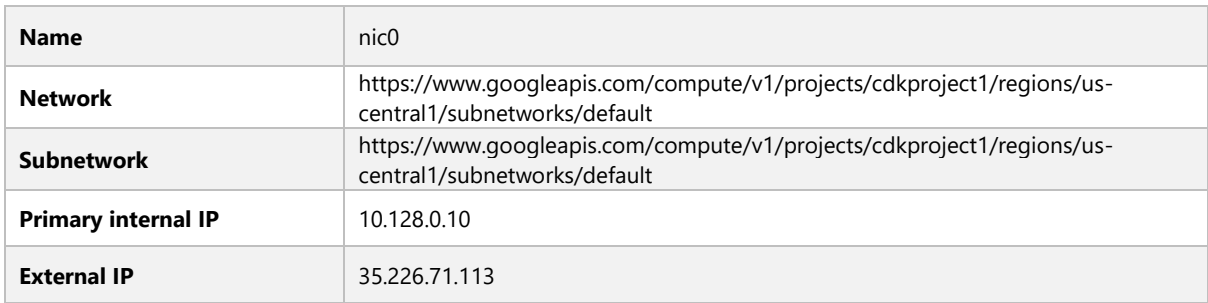

## Service Accounts

# **Email**

**75747100481-compute@developer.gserviceaccount.com**

#### Metadata

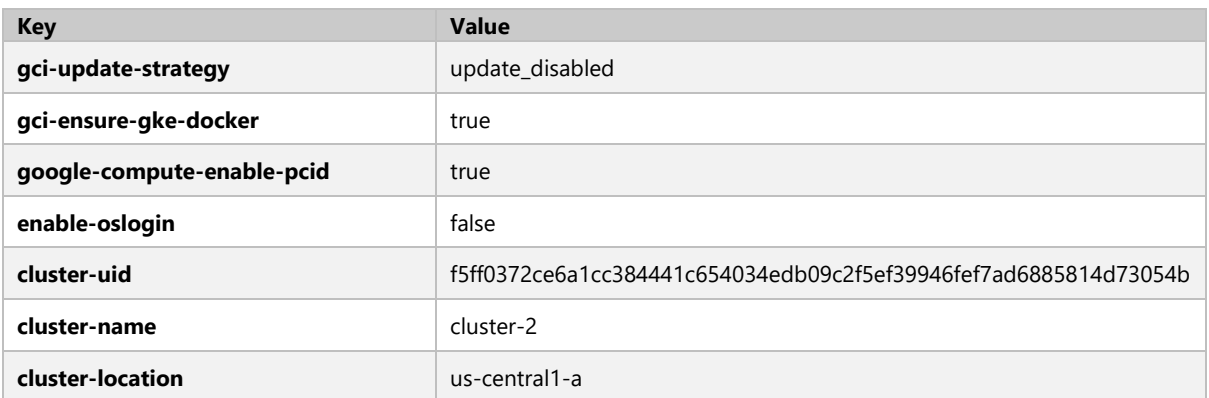

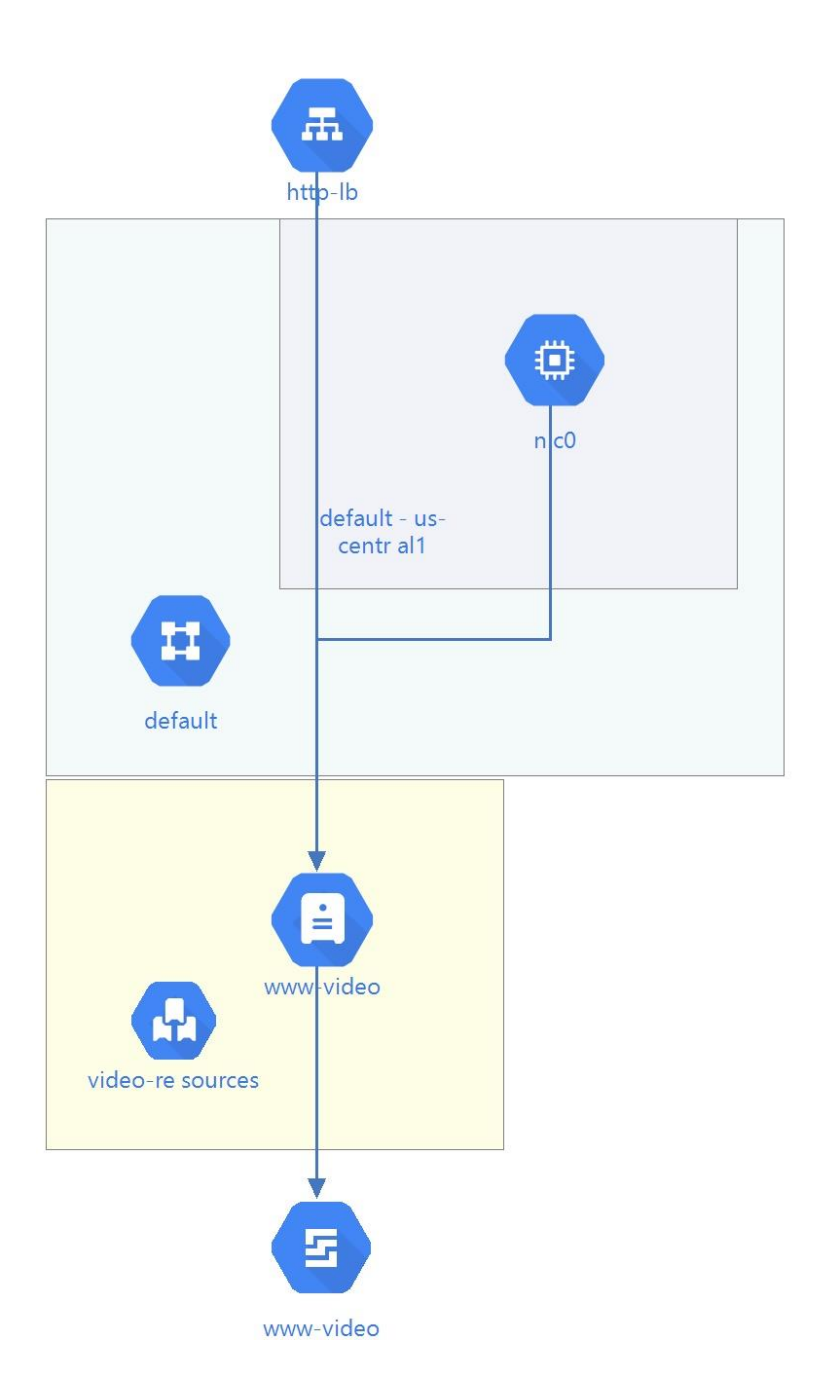

#### VM Instance

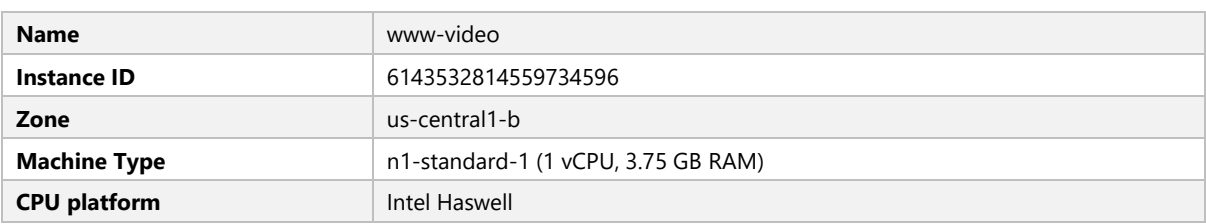

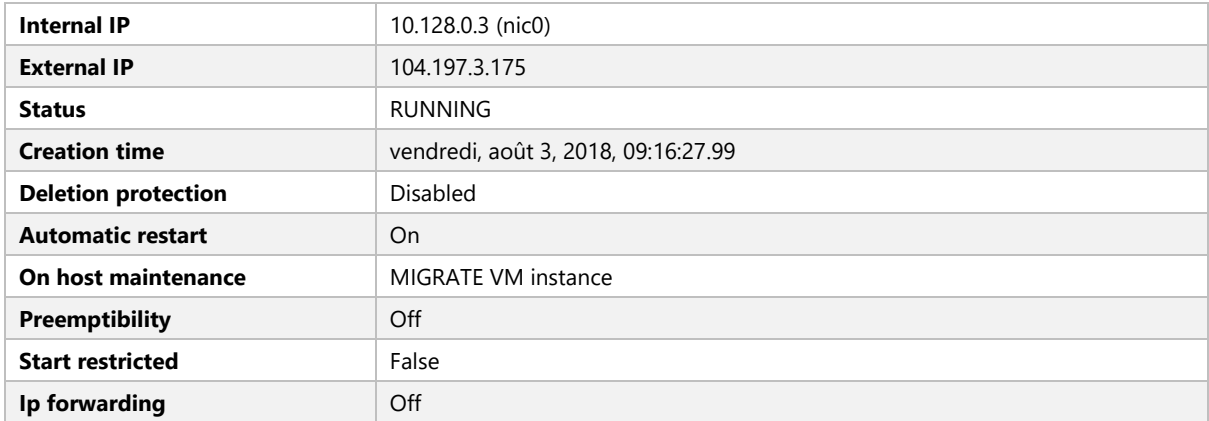

# Boot Disk - www-video

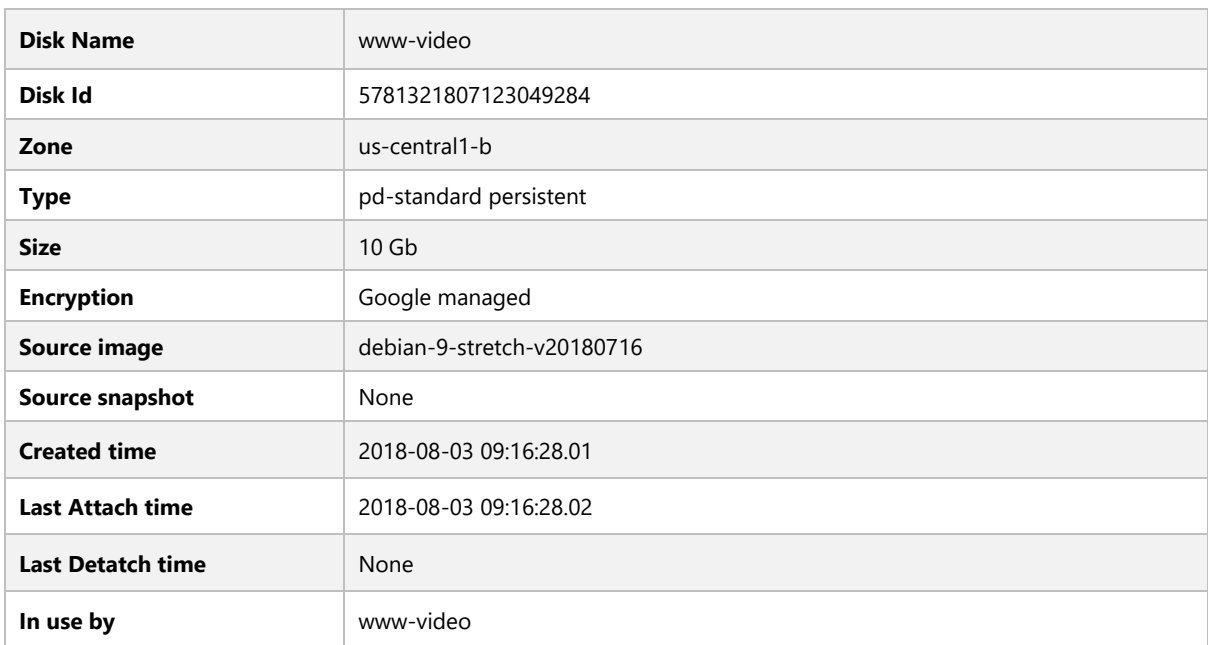

#### Network Interfaces

NIC0

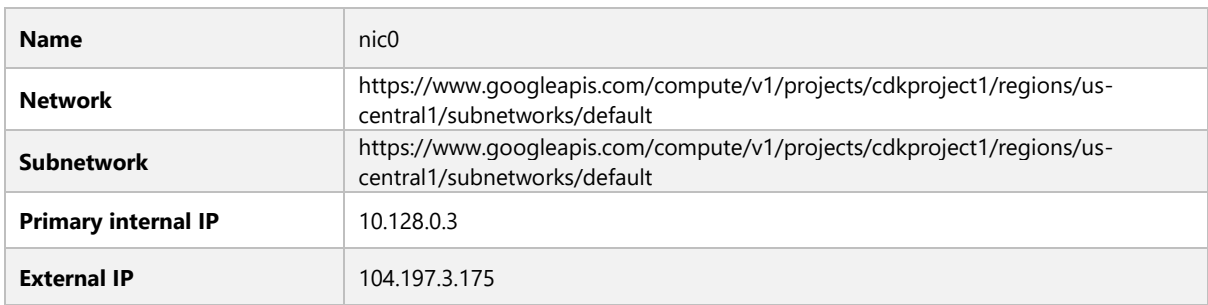

#### Service Accounts

# **Email**

**75747100481-compute@developer.gserviceaccount.com**

## **GKE-CLUSTER-2-DEFAULT-POOL-B6519ACB-PNGL**

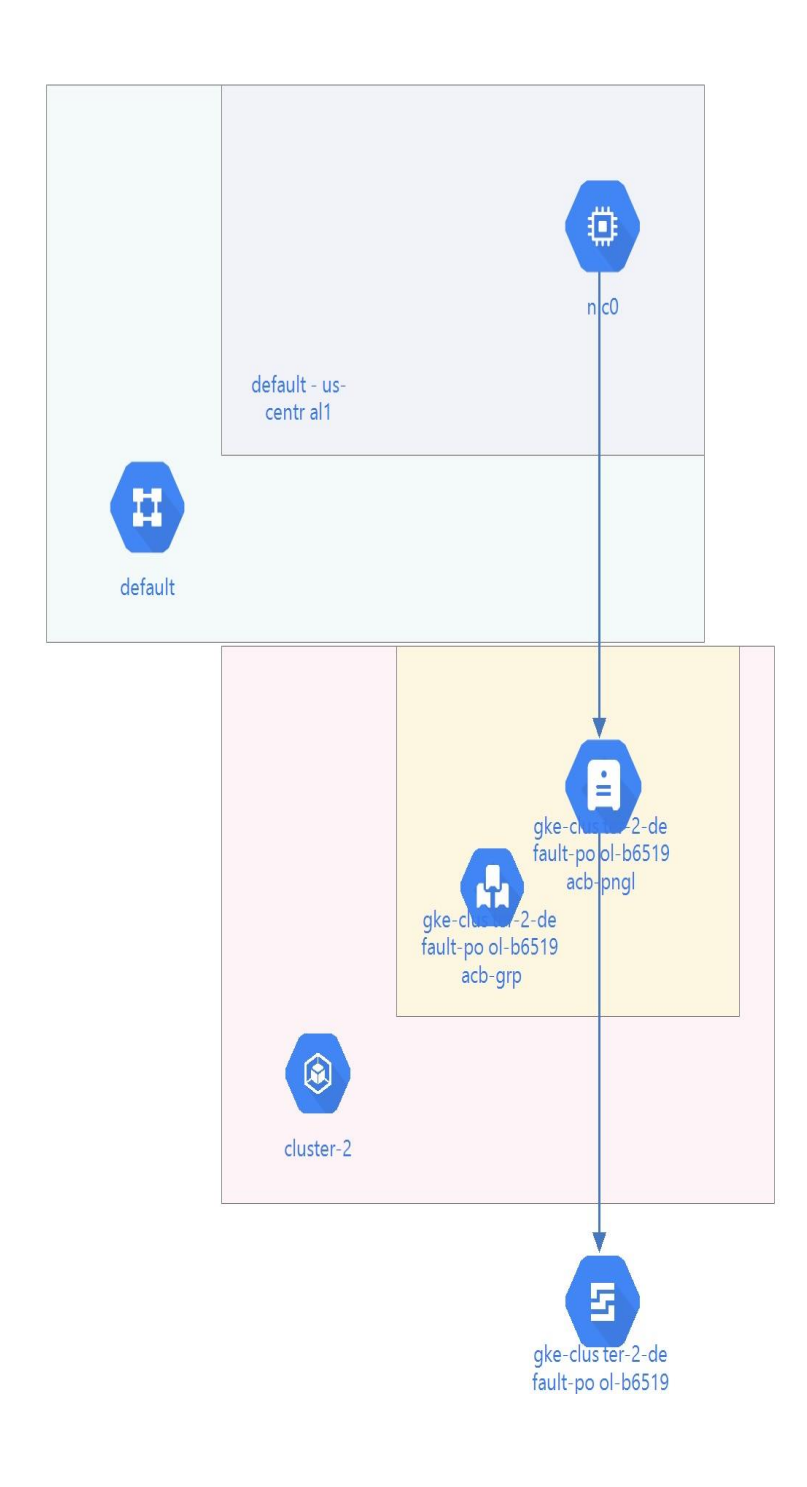

VM Instance

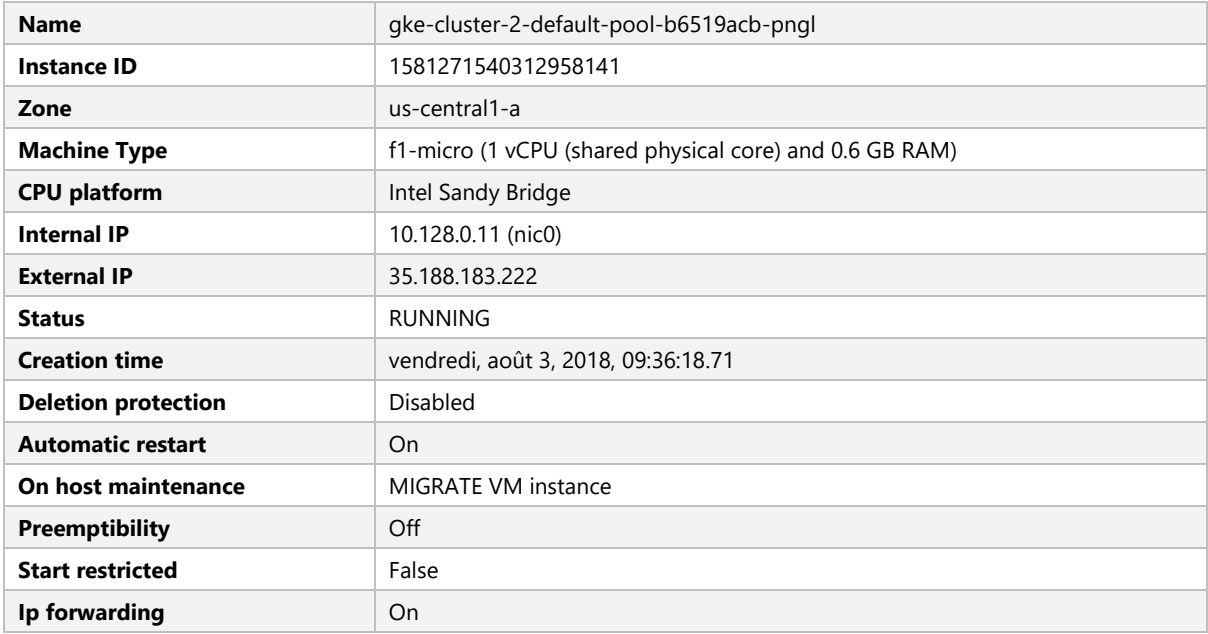

# Boot Disk - gke-cluster-2-default -pool-b6519acb-pngl

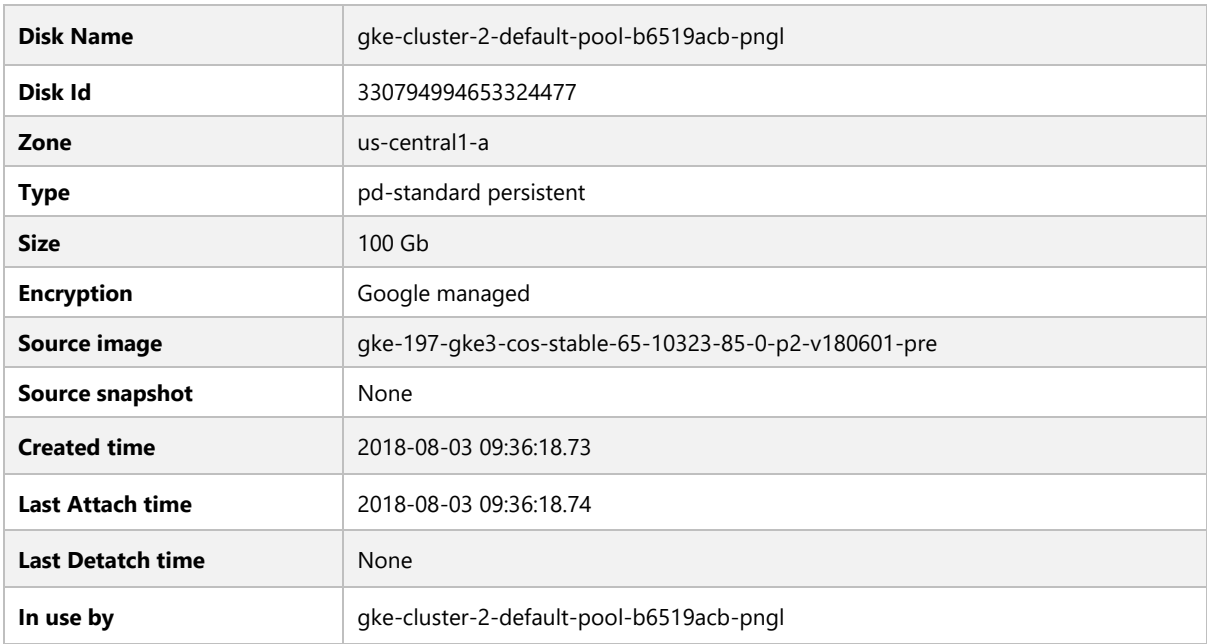

#### Network Interfaces

NIC0

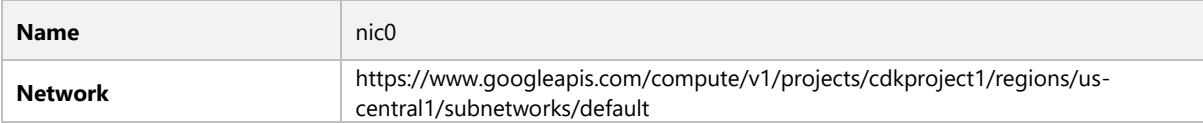

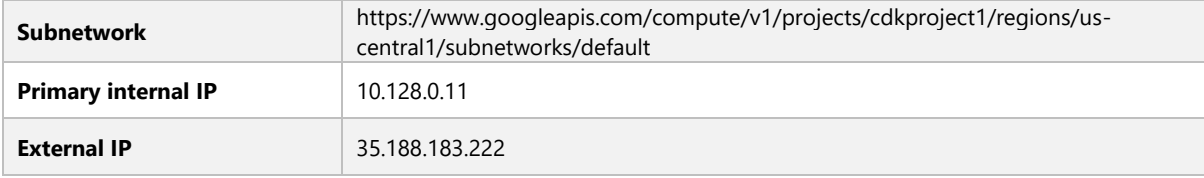

# Service Accounts

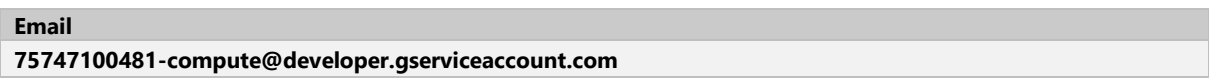

## Metadata

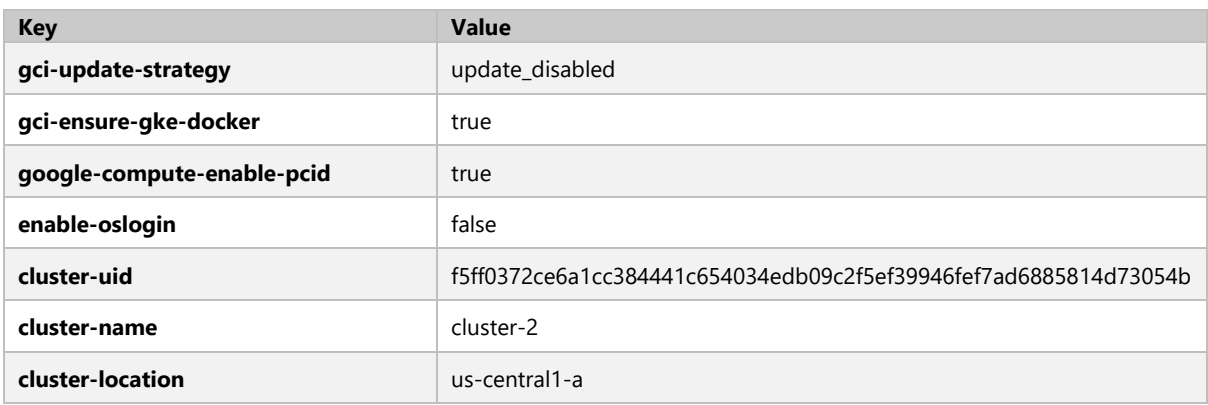

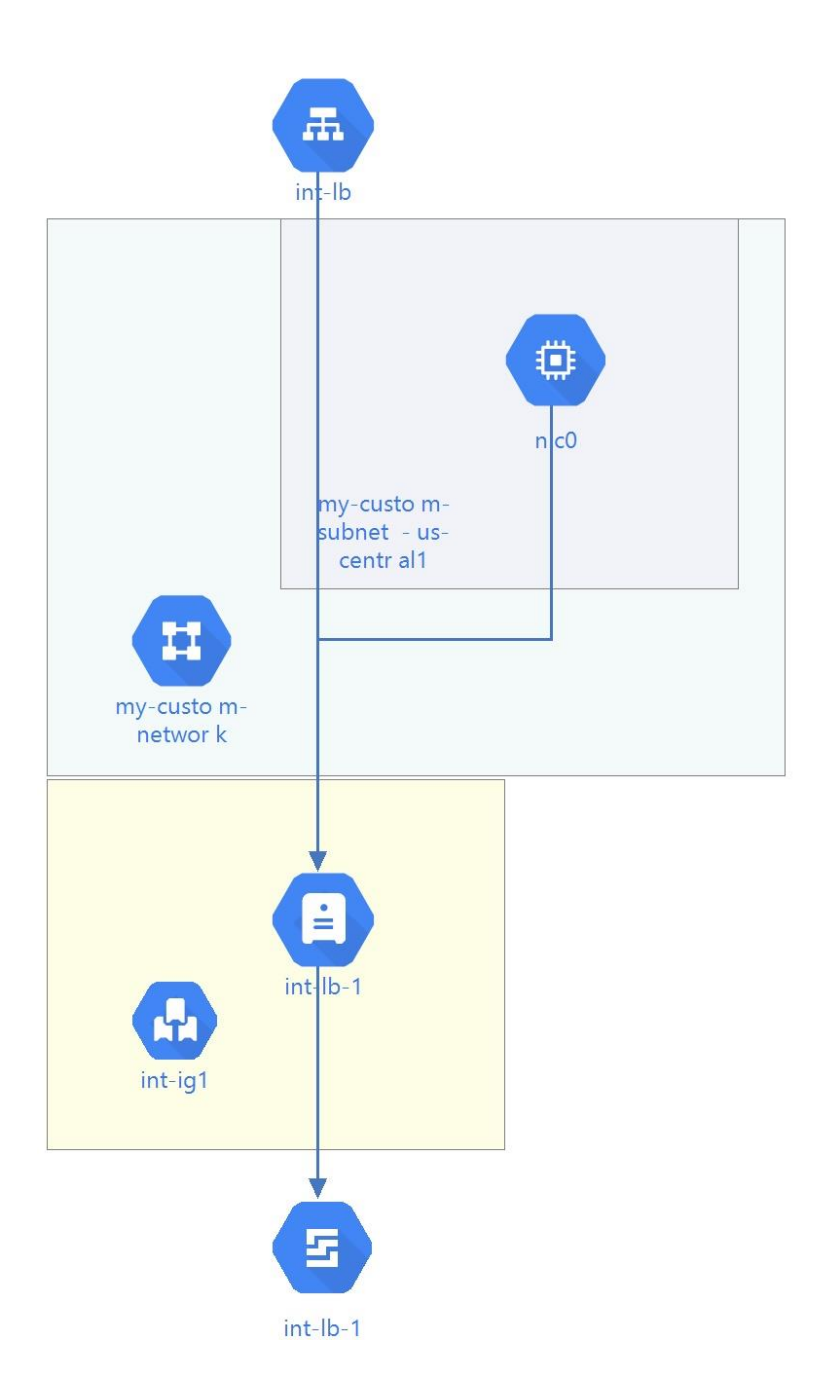

#### VM Instance

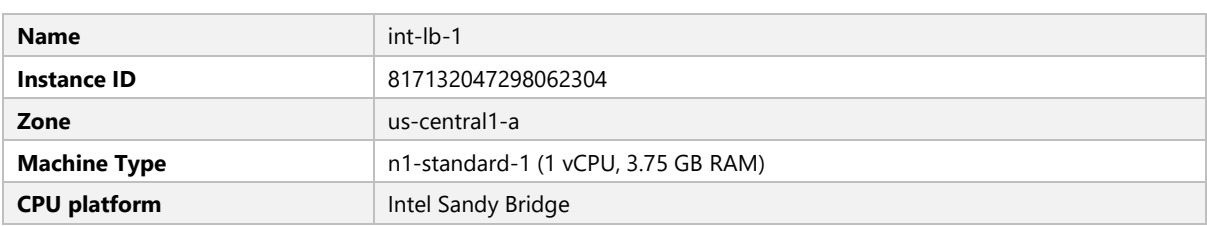

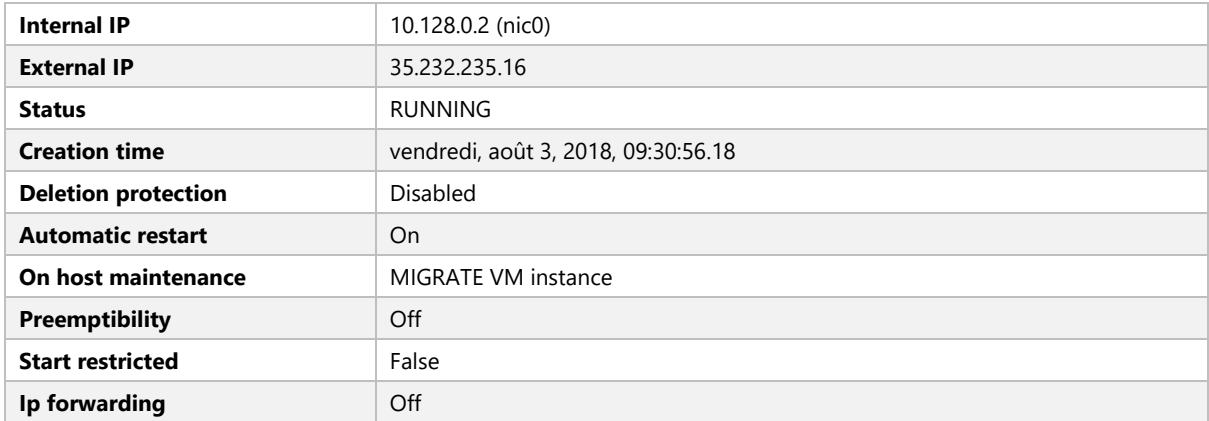

# Boot Disk - int-lb-1

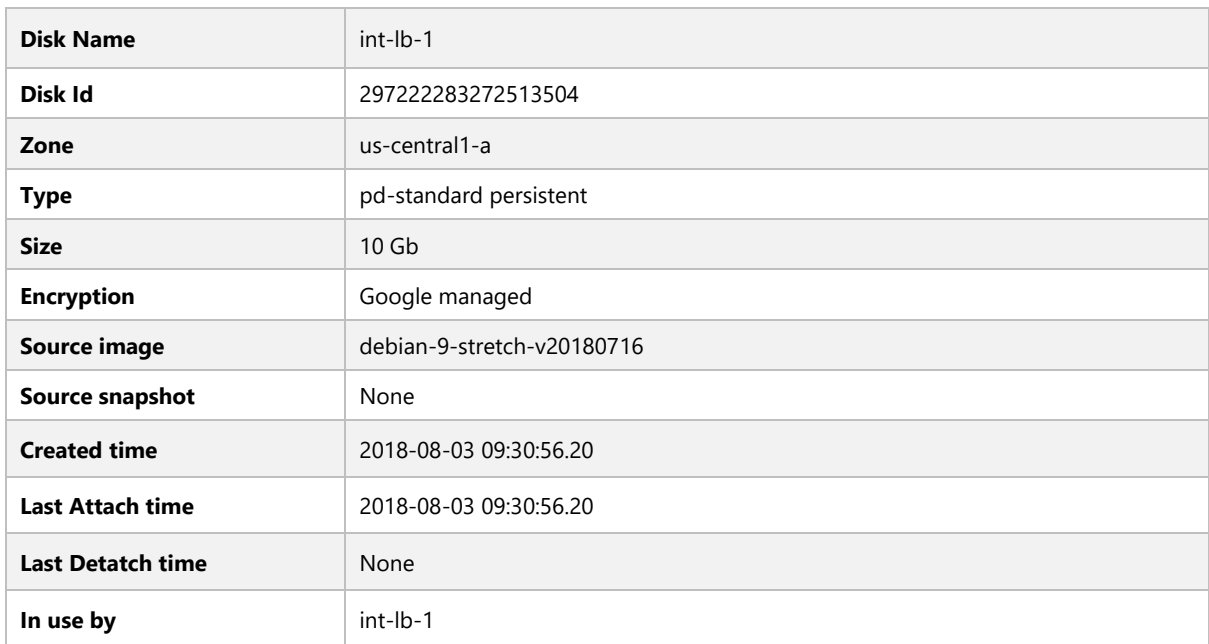

#### Network Interfaces

NIC0

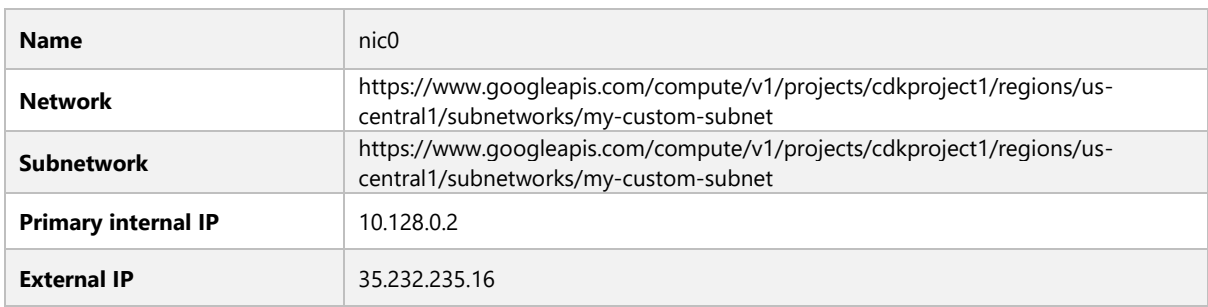

Service Accounts

# **Email**

**75747100481-compute@developer.gserviceaccount.com**

# **INT-LB-2**

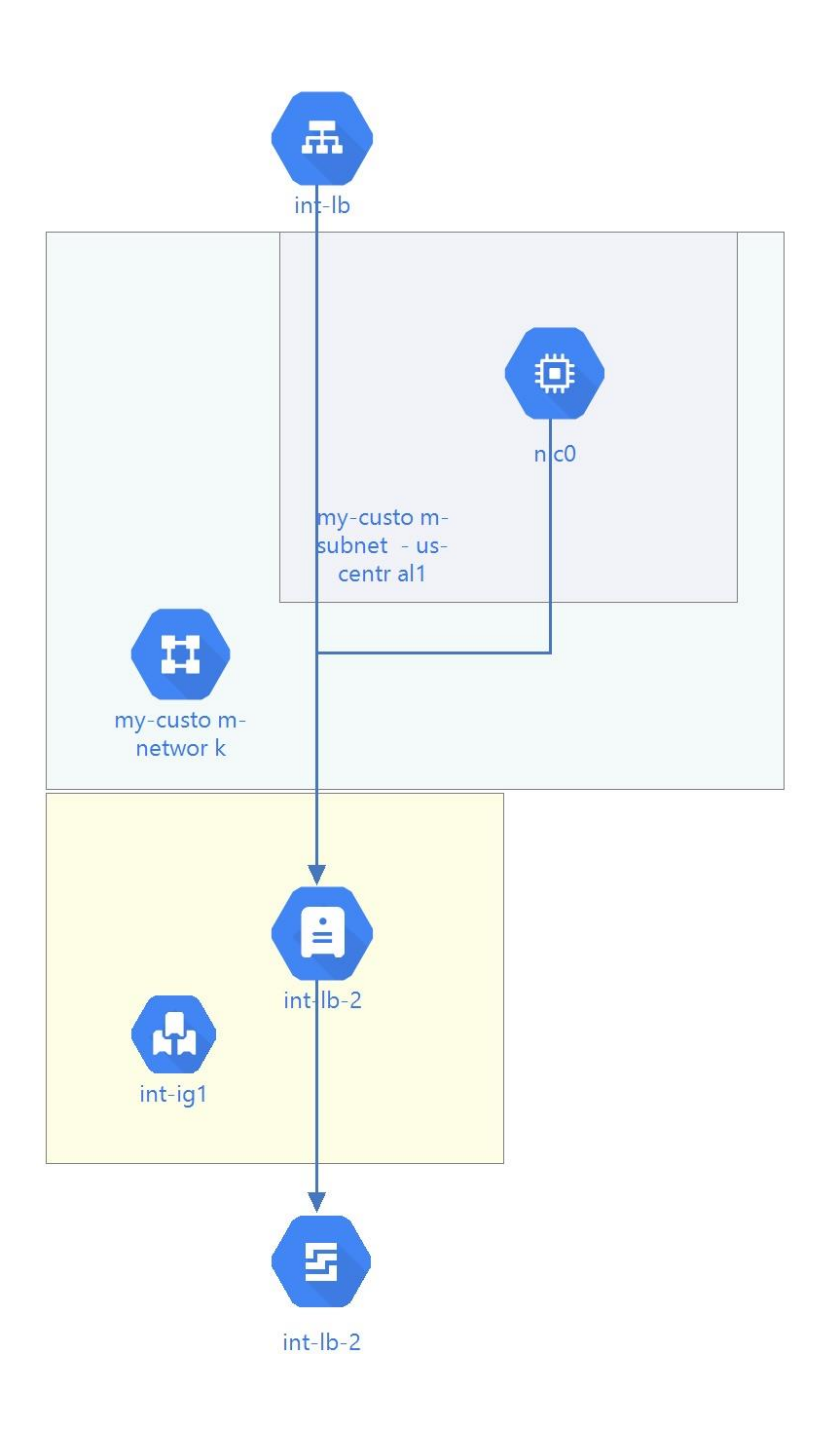

VM Instance

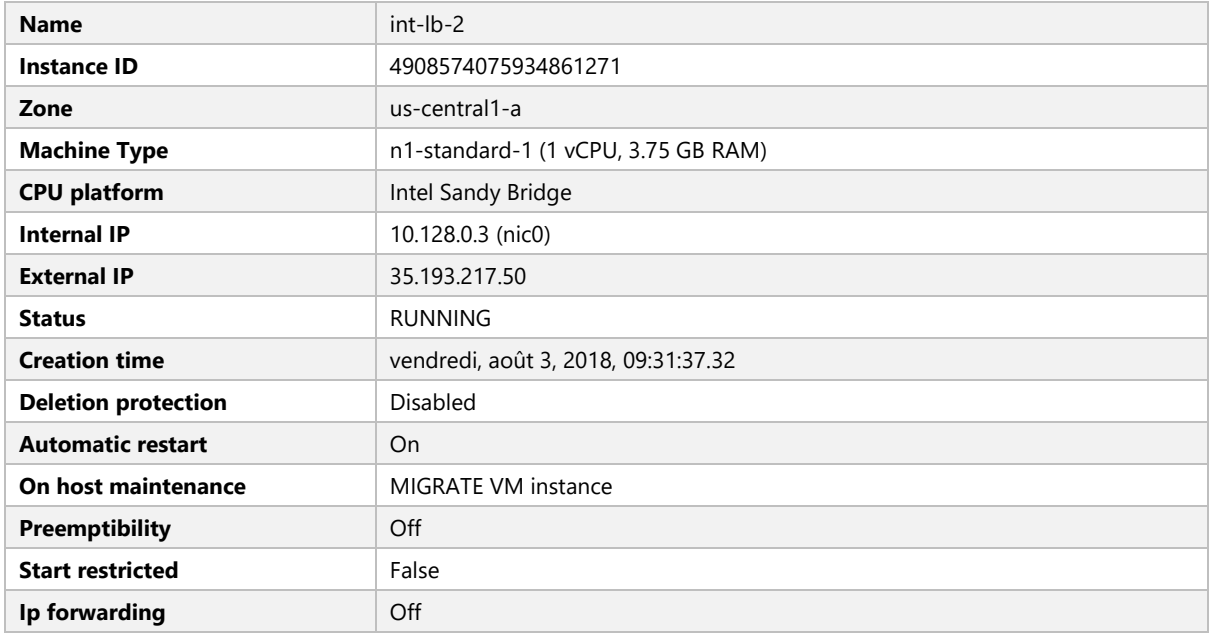

# Boot Disk - int-lb-2

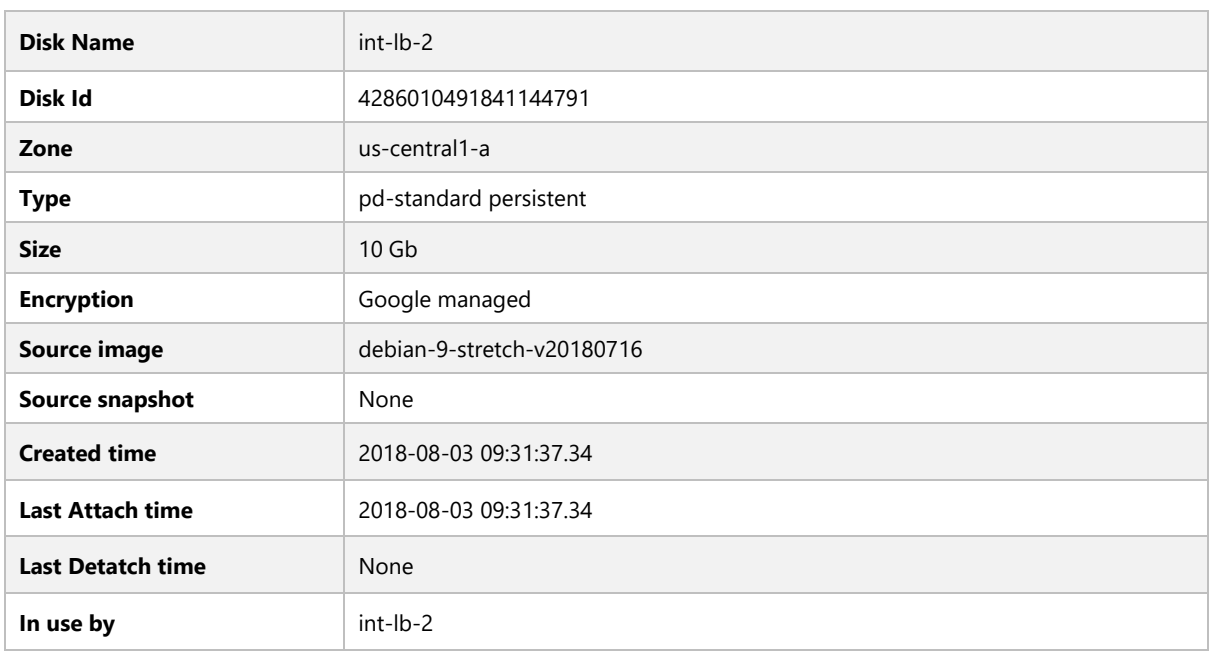

#### Network Interfaces

NIC0

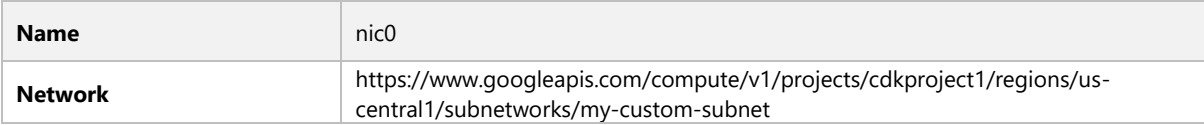

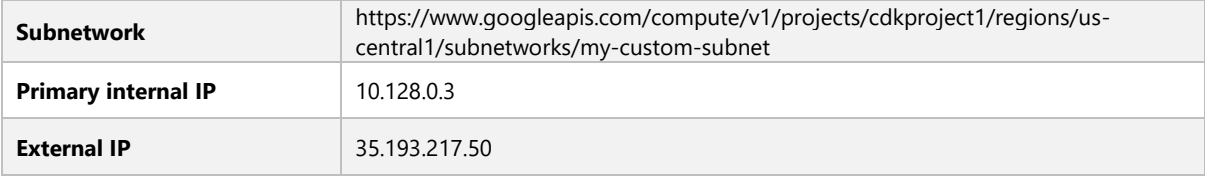

#### Service Accounts

# **Email**

**75747100481-compute@developer.gserviceaccount.com**

# **INSTANCE GROUP NAME : VIDEO-RESOURCES**

#### Instance Group

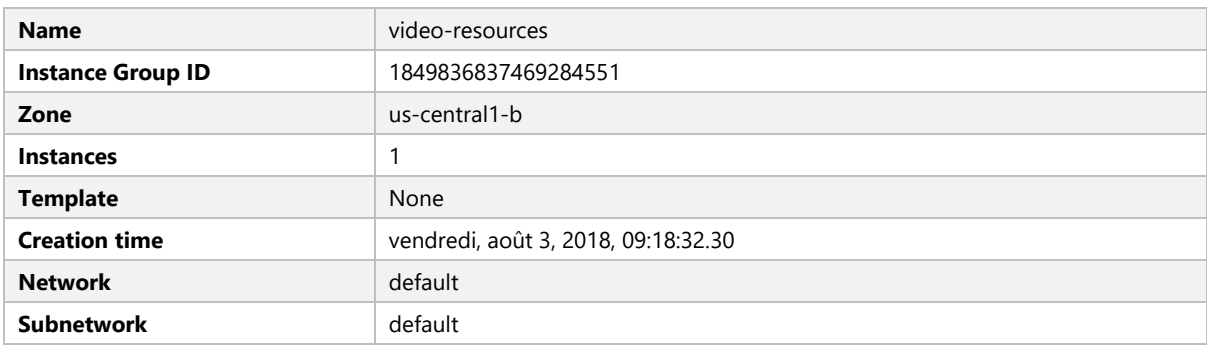

# **INSTANCE GROUP NAME : INT-IG2**

#### Instance Group

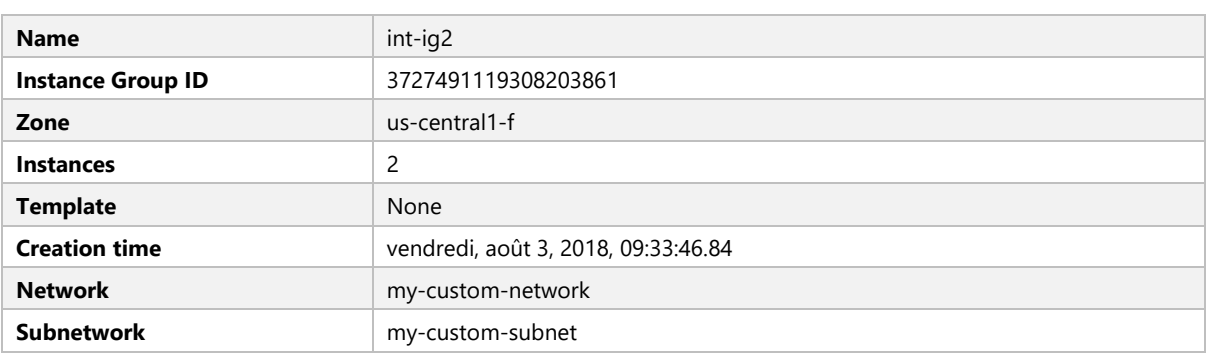

# **INSTANCE GROUP NAME : GKE-CLUSTER-1-DEFAULT-POOL-D47994F1-GRP**

#### Instance Group

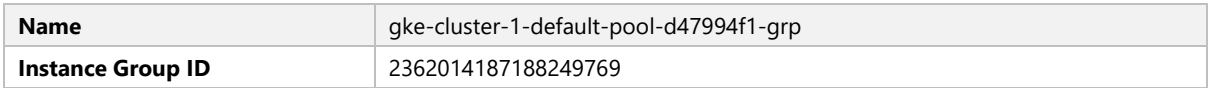

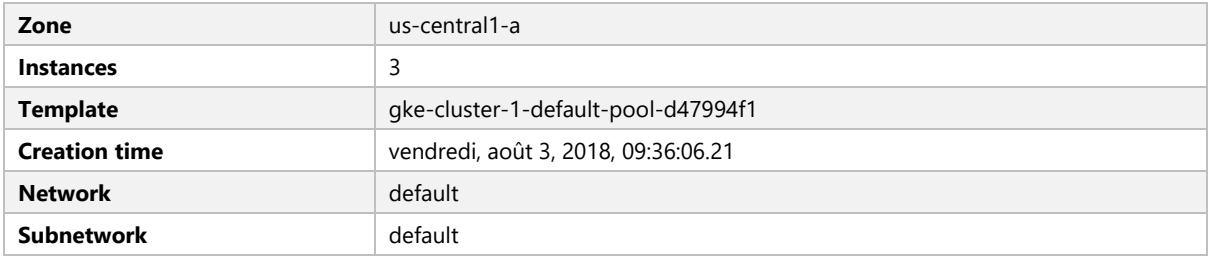

# **INSTANCE GROUP NAME : INSTANCE-GROUP-1**

#### Instance Group

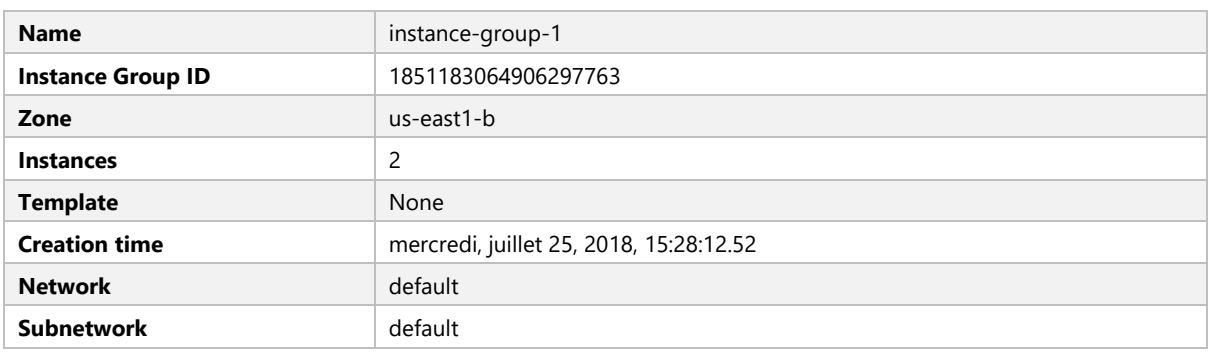

# **INSTANCE GROUP NAME : WWW-RESOURCES**

#### Instance Group

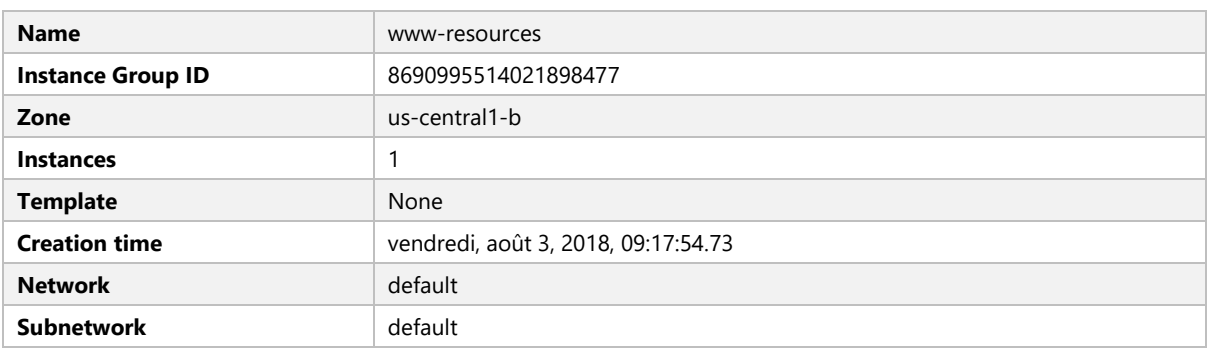

# **INSTANCE GROUP NAME : GKE-CLUSTER-2-DEFAULT-POOL-B6519ACB-GRP**

#### Instance Group

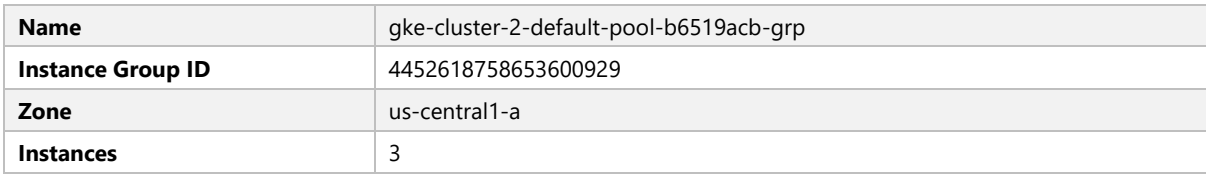

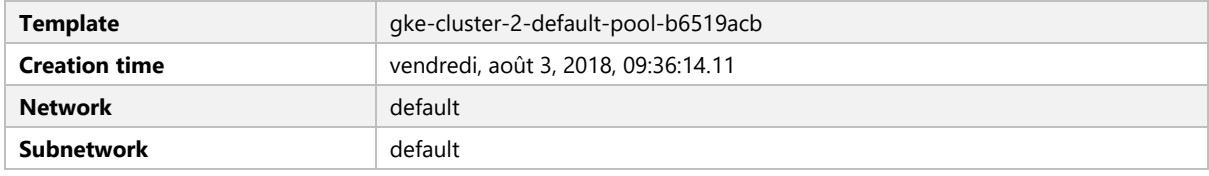

# **INSTANCE GROUP NAME : INT-IG1**

#### Instance Group

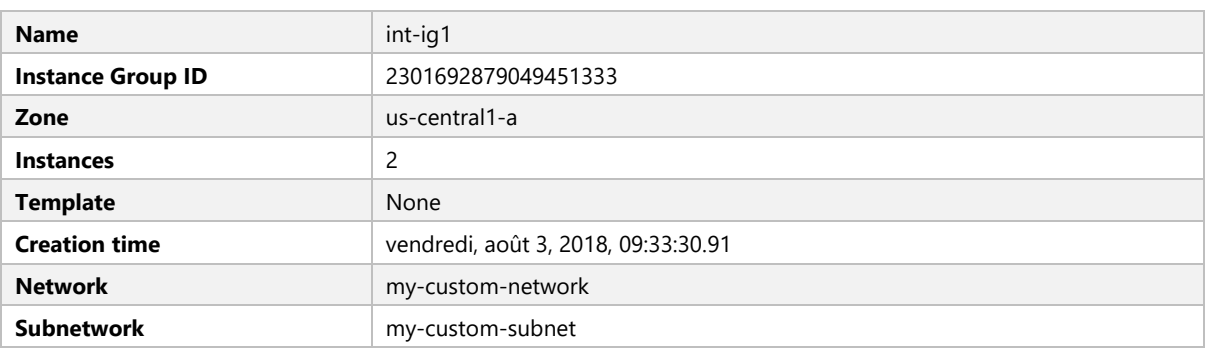

#### **INSTANCE TEMPLATE: GKE-CLUSTER-1-DEFAULT-POOL-D47994F1**

# Instance Template

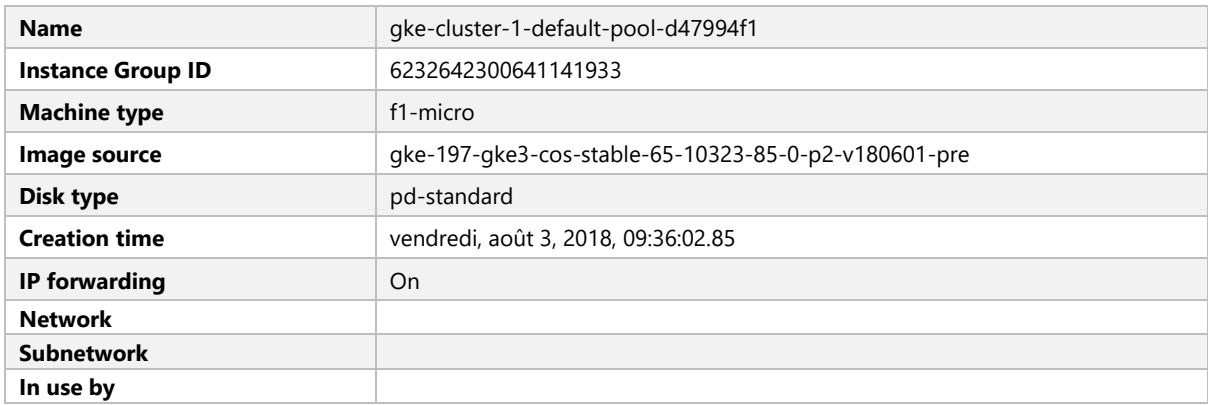

# Availability policies

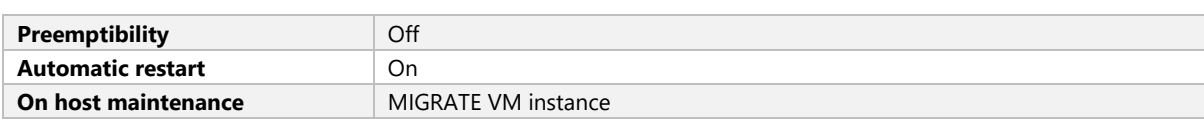

#### Boot Disk

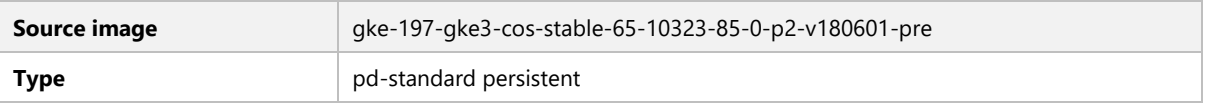

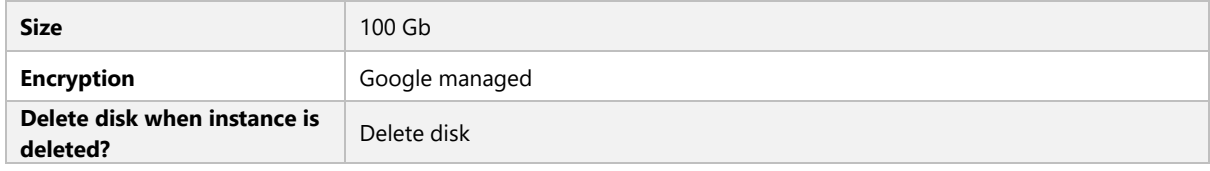

#### Network Tags

• gke-cluster-1-abaf564a-node

#### Metadata

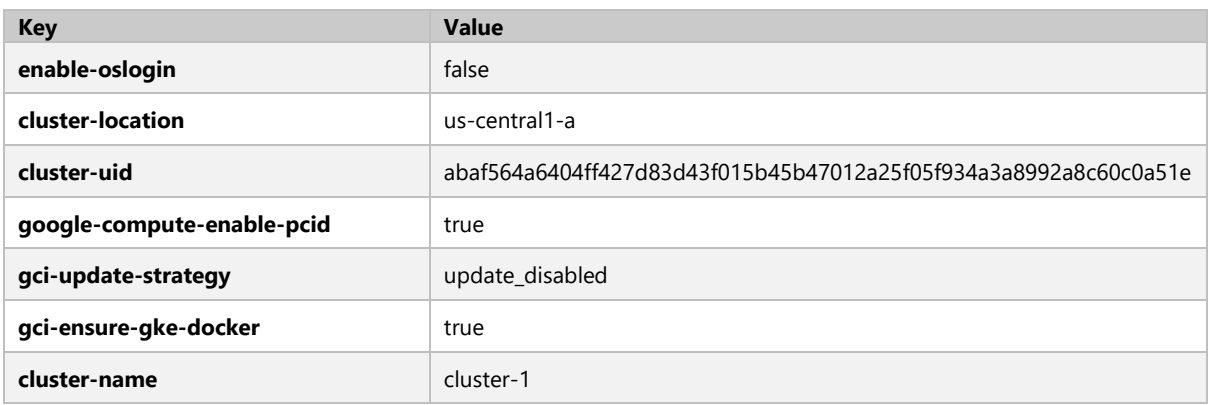

# **INSTANCE TEMPLATE: GKE-CLUSTER-2-DEFAULT-POOL-B6519ACB**

# Instance Template

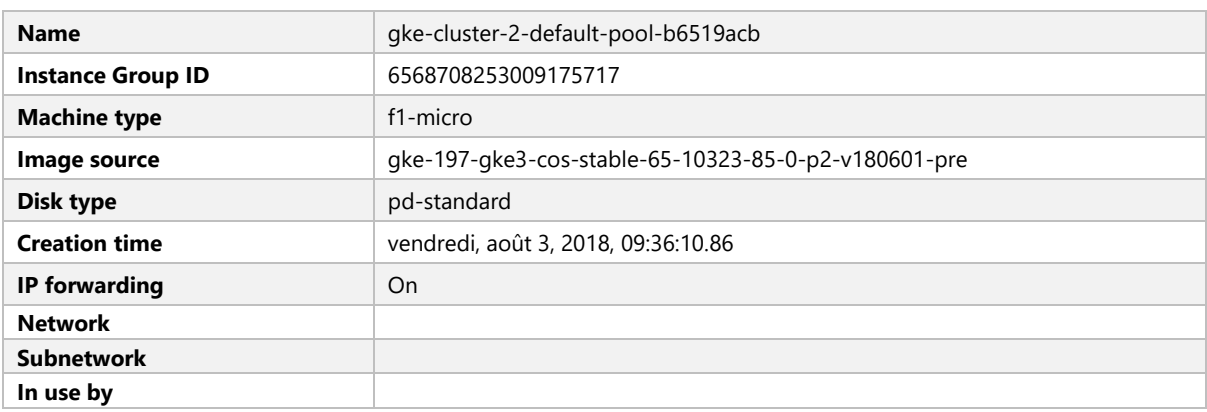

# Availability policies

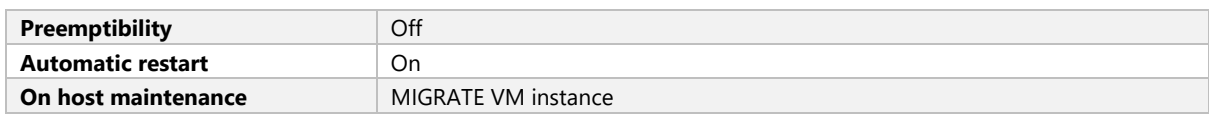

#### Boot Disk

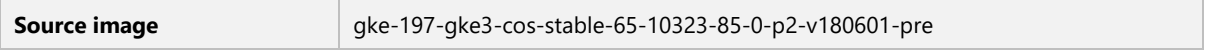

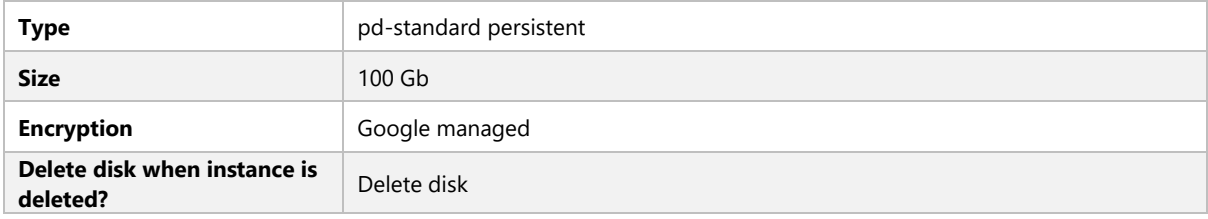

# Network Tags

• gke-cluster-2-f5ff0372-node

#### Metadata

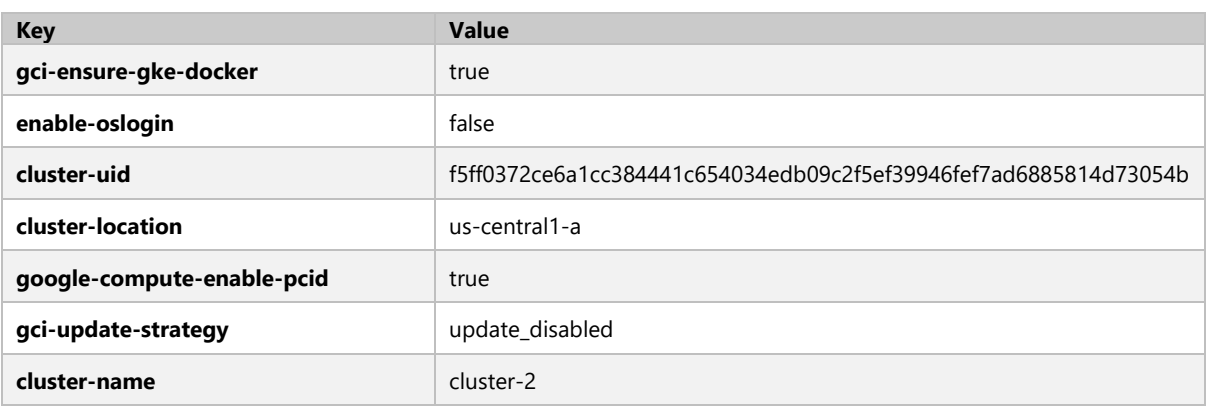

# APP ENGINE

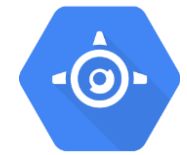

# **APPS/ANNIE-PROJECT-210619**

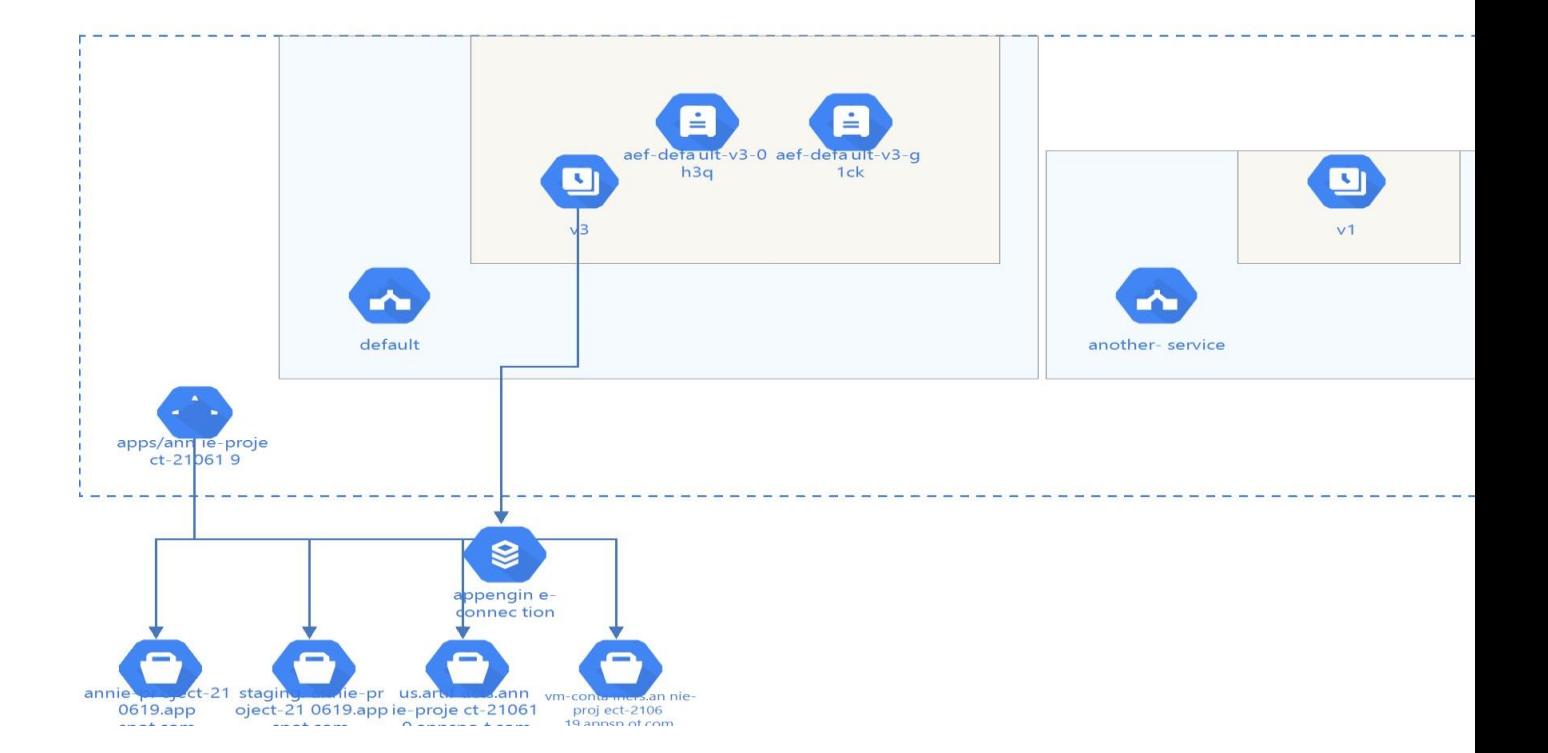

#### Properties

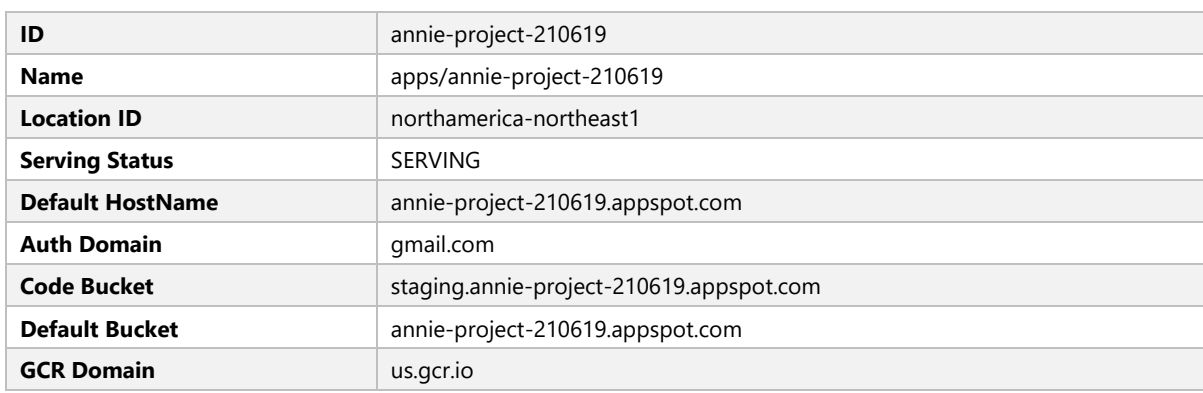

#### Services

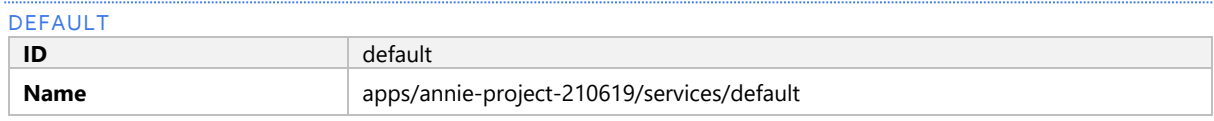

# Versions

 $V_3$ 

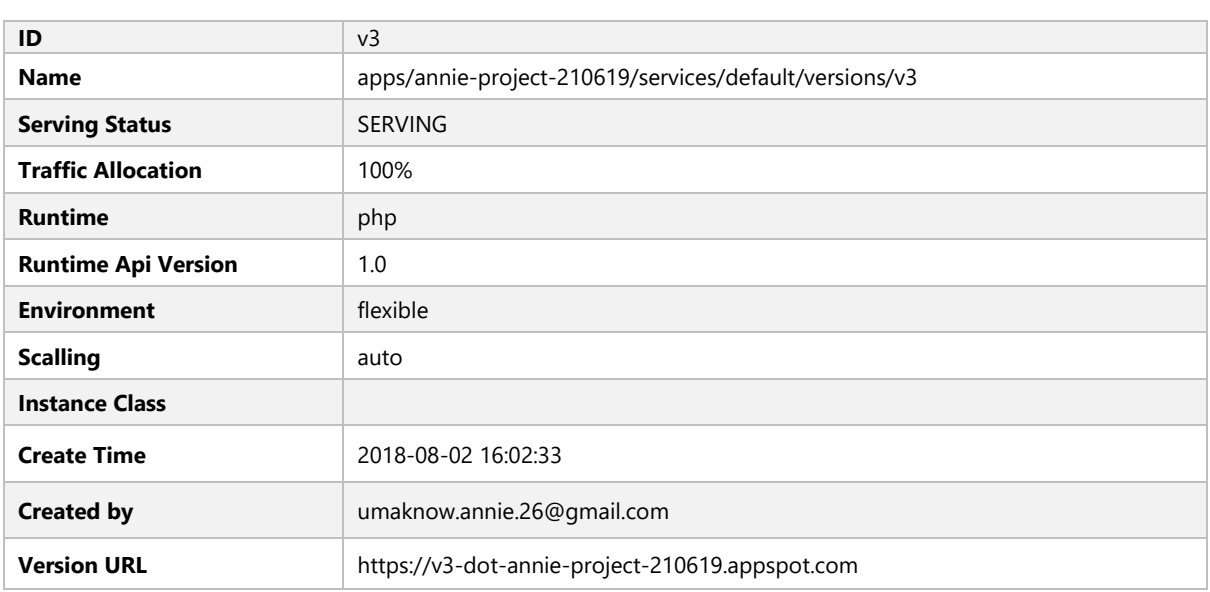

#### INSTANCES

# AEF-DEFAULT-V3-0H3Q

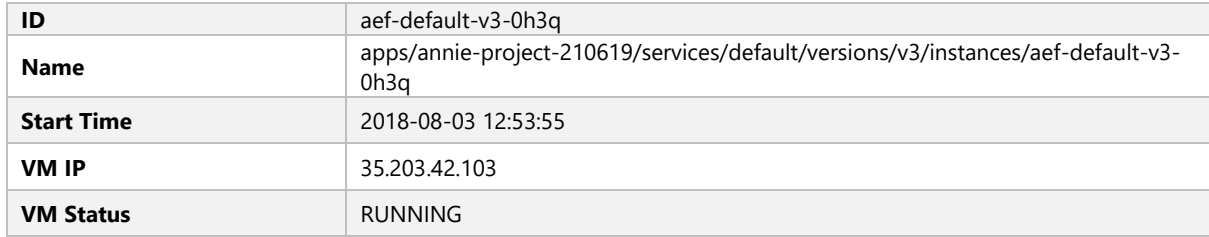

# AEF-DEFAULT-V3-G1CK

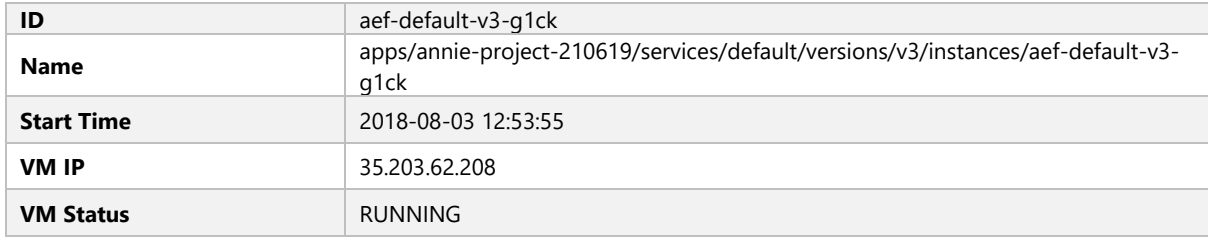

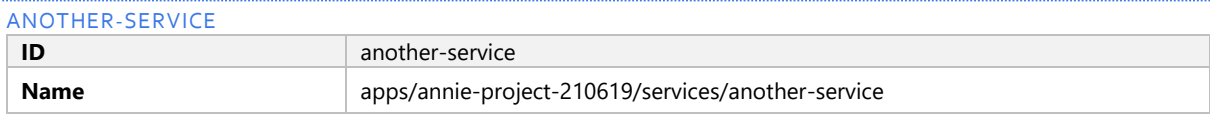

# Versions

 $V<sub>1</sub>$ 

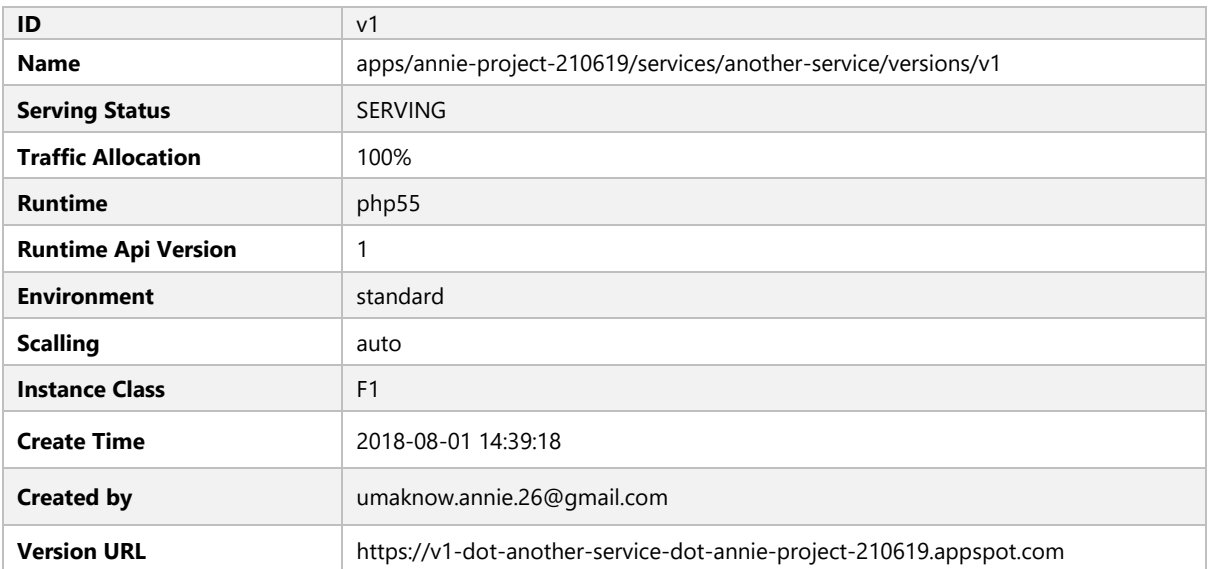

## **APPS/CDKPROJECT1**

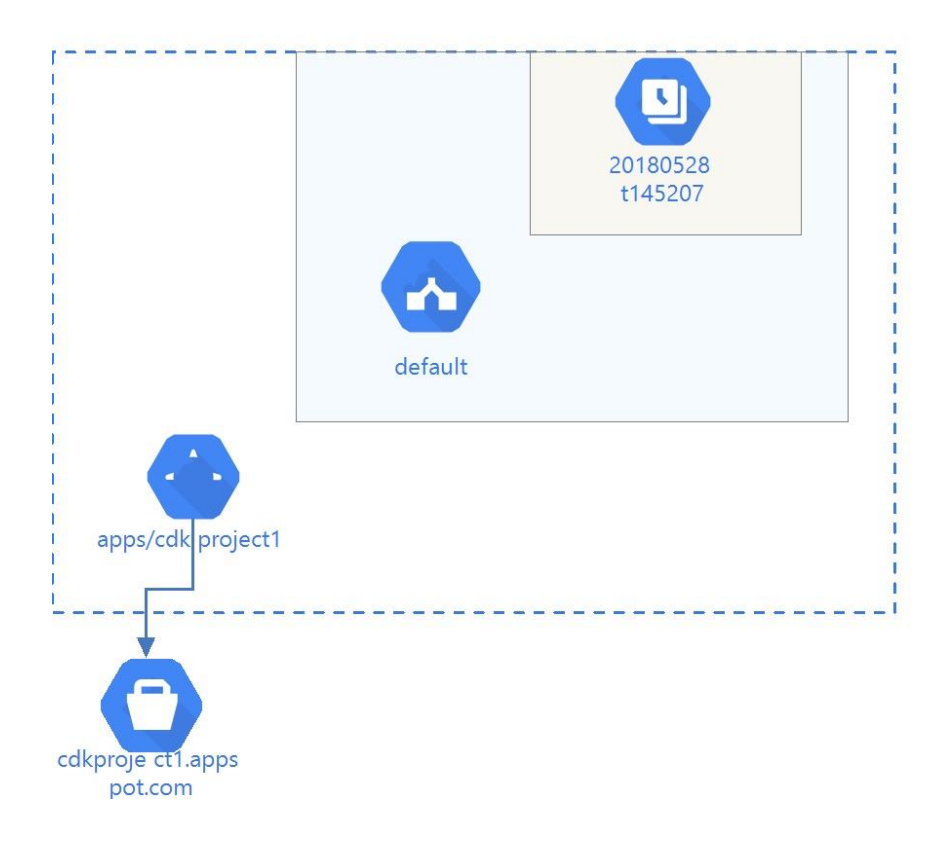

Properties

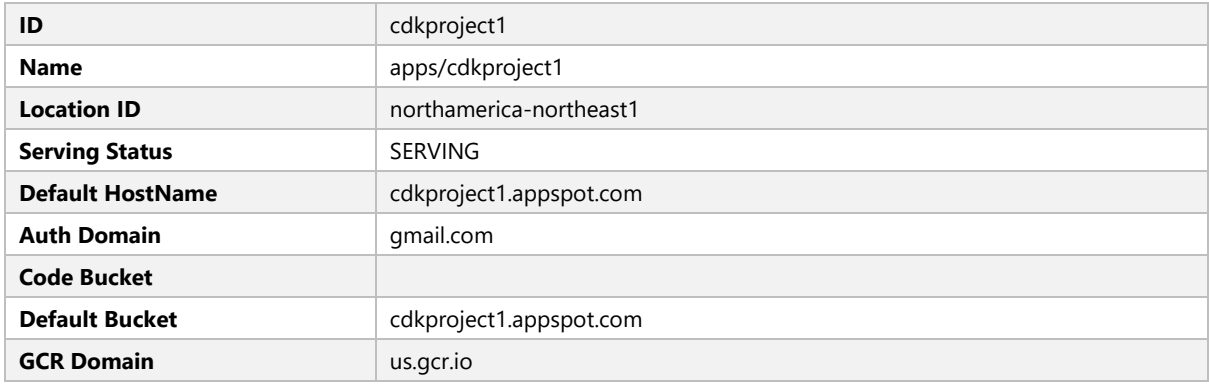

#### Services

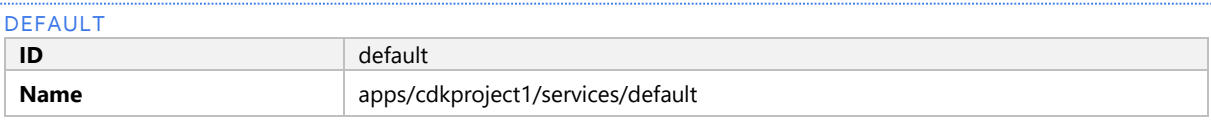

Versions

# 20180528T145207

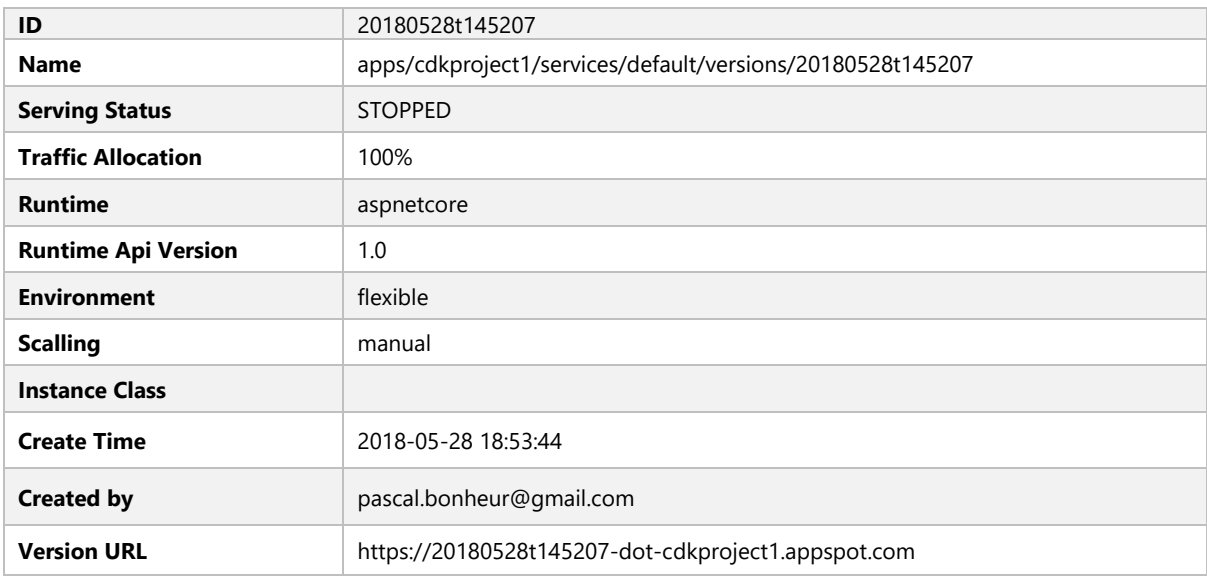

# KUBERNETES ENGINE

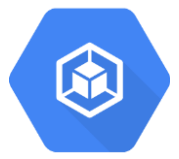

# **CLUSTER-2**

#### Cluster description

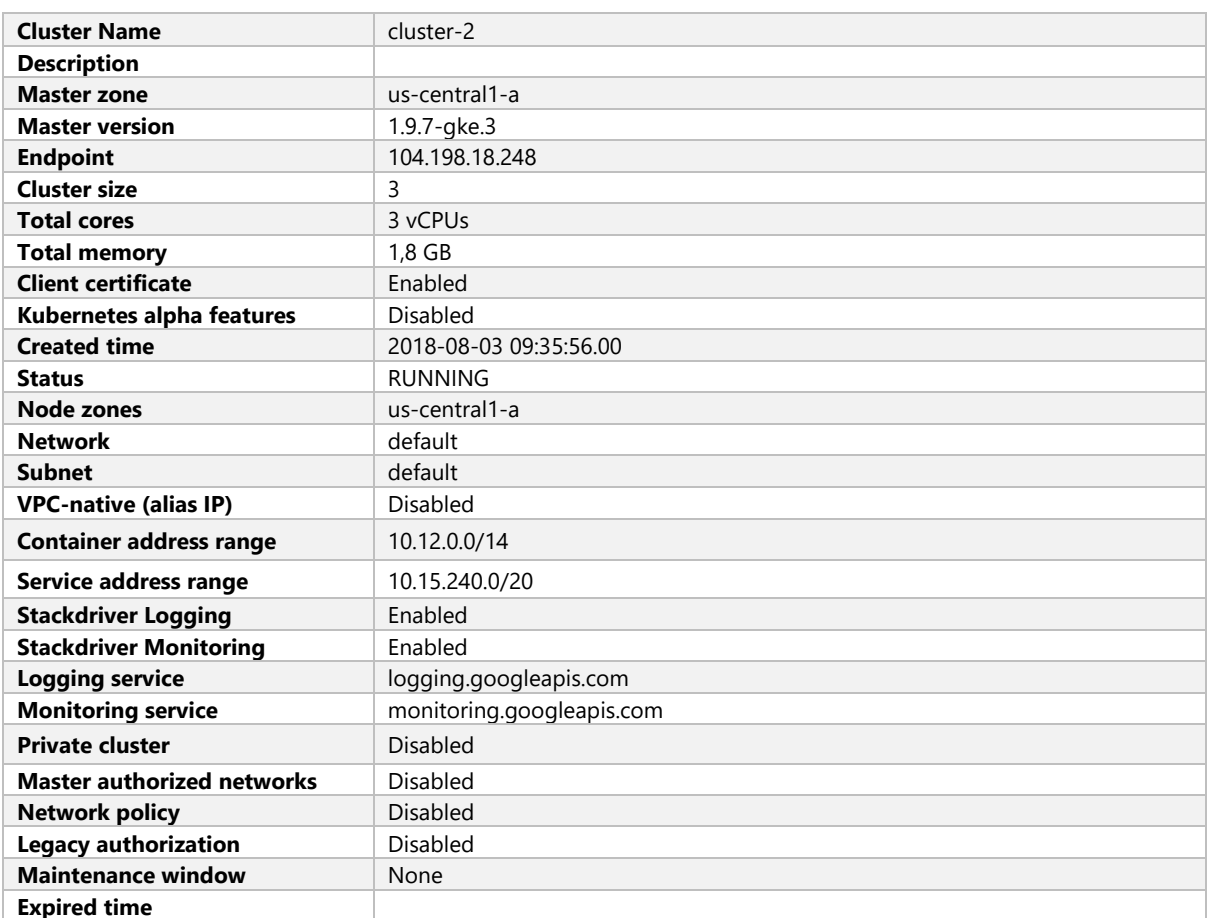

#### Add-ons

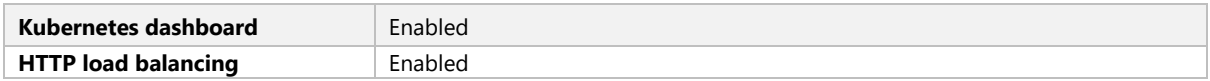

#### NodePool

DEFAULT-POOL

Node Pool Description

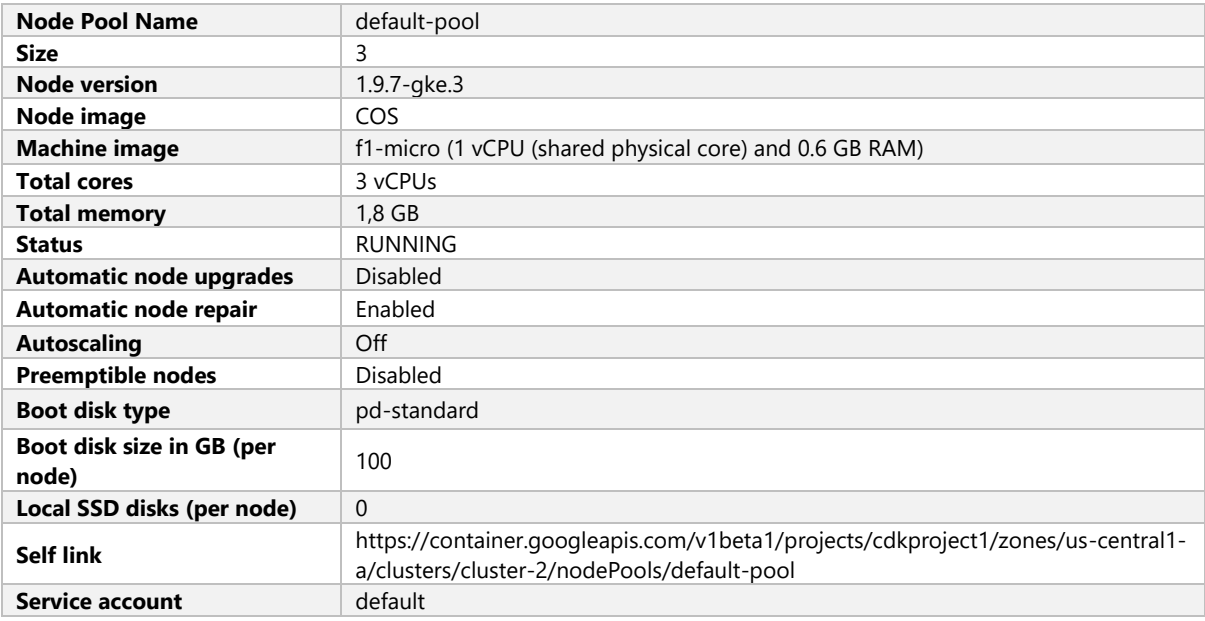

#### INSTANCE GROUPS URLS

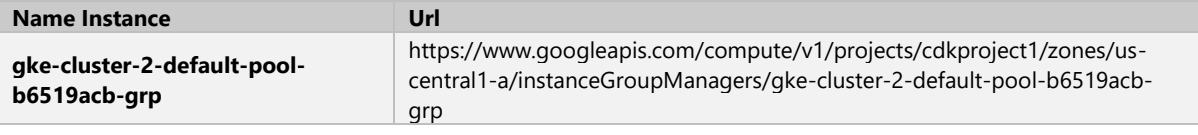

#### Oauth Scopes

- https://www.googleapis.com/auth/compute
- https://www.googleapis.com/auth/devstorage.read\_only
- https://www.googleapis.com/auth/logging.write
- https://www.googleapis.com/auth/monitoring
- https://www.googleapis.com/auth/servicecontrol
- https://www.googleapis.com/auth/service.management.readonly
- https://www.googleapis.com/auth/trace.append

#### **CLUSTER-1**

#### Cluster description

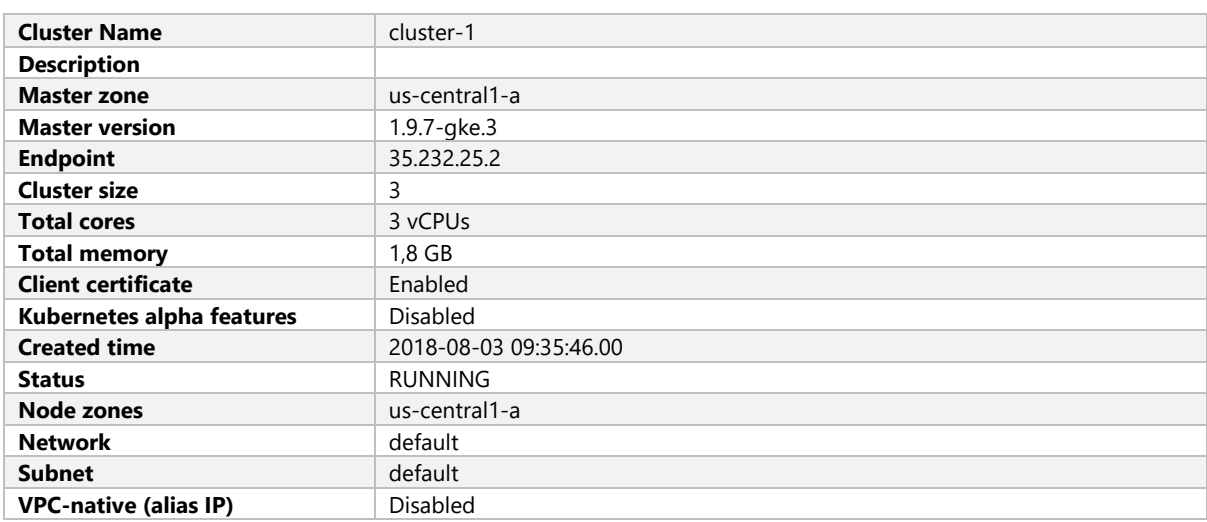

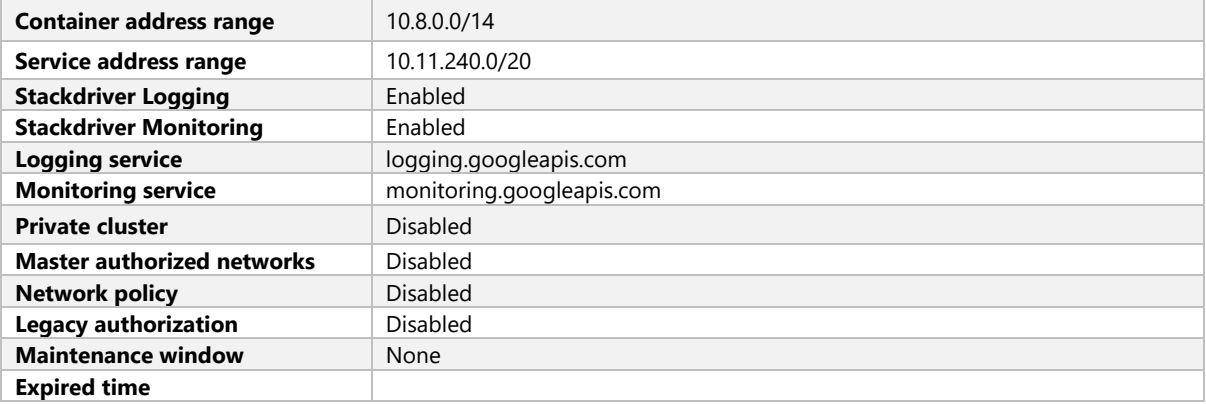

#### Add-ons

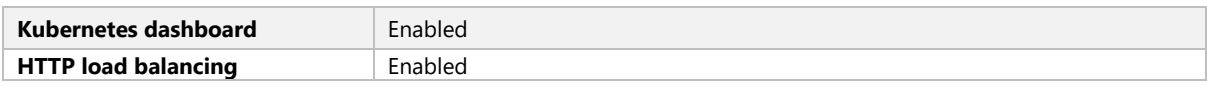

# NodePool

#### DEFAULT-POOL

#### Node Pool Description

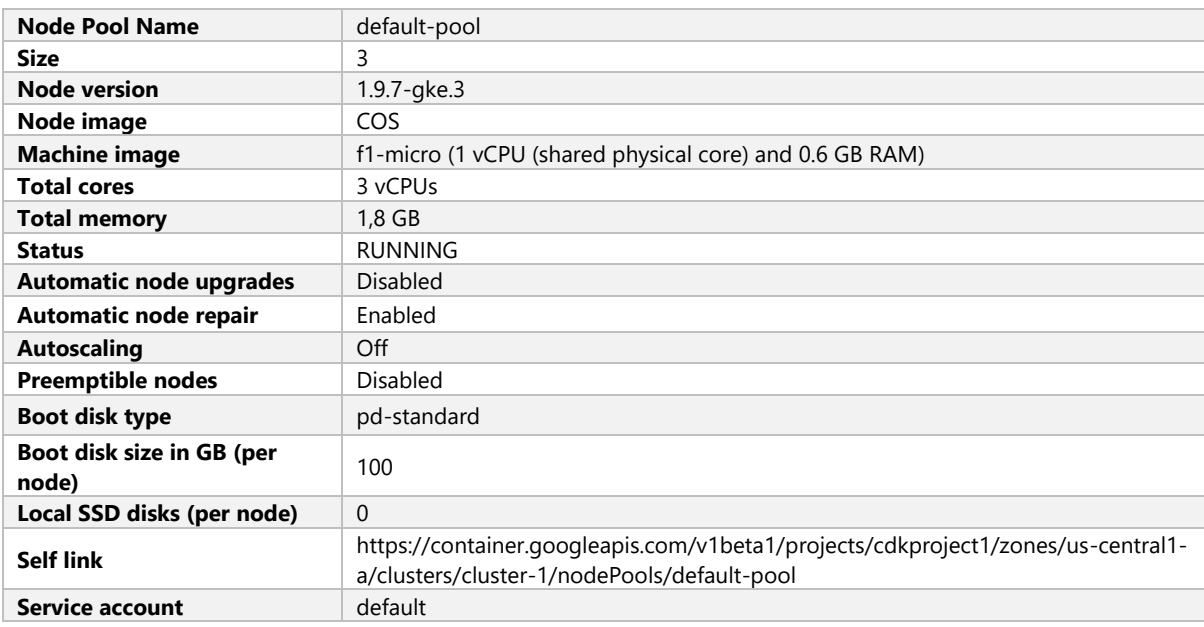

#### INSTANCE GROUPS URLS

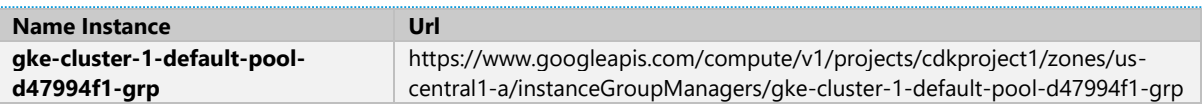

#### Oauth Scopes

- 
- https://www.googleapis.com/auth/compute<br>• https://www.googleapis.com/auth/devstorac • https://www.googleapis.com/auth/devstorage.read\_only
- https://www.googleapis.com/auth/logging.write
- https://www.googleapis.com/auth/monitoring
- https://www.googleapis.com/auth/servicecontrol
- https://www.googleapis.com/auth/service.management.readonly

• https://www.googleapis.com/auth/trace.append

# CLOUD FUNCTIONS

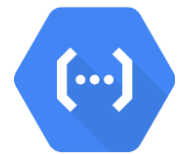

# **FUNCTION-1**

#### Function

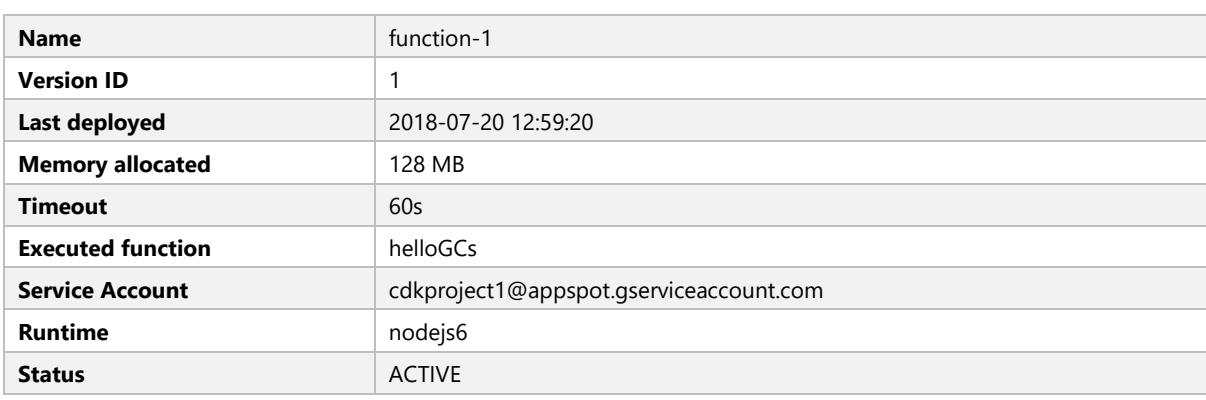

#### BACKGROUND FUNCTION - TRIGGER - CLOUD STORAGE BUCKET

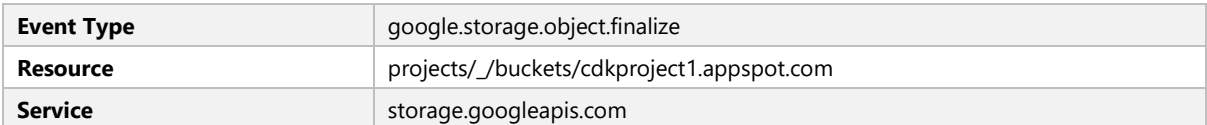

# **FUNCTION-2**

#### Function

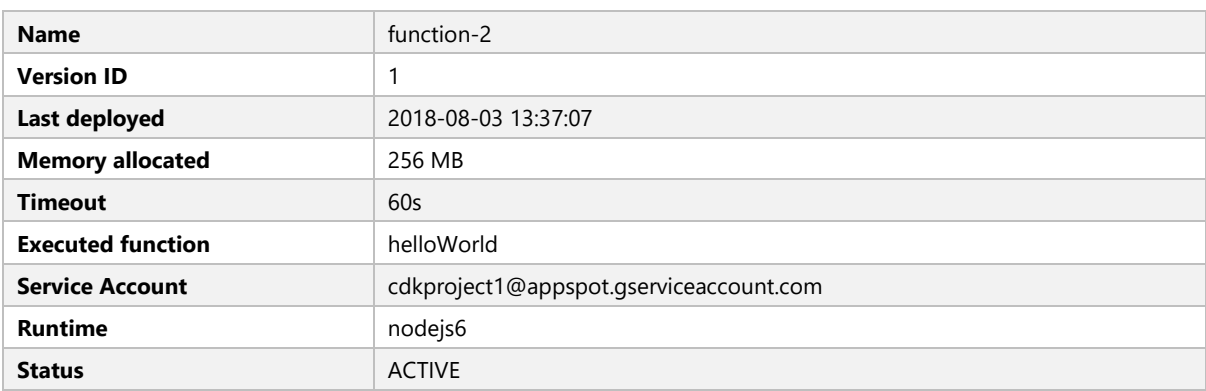

#### FOREGROUND FUNCTION - TRIGGER - HTTP TRIGGER

**URL** https://us-central1-cdkproject1.cloudfunctions.net/function-2
# BIGTABLE

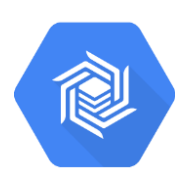

# **MY-BIGTABLE**

# Instance

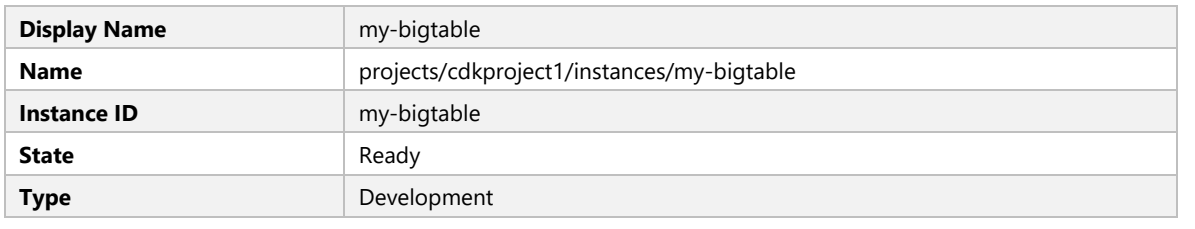

# **CLUSTERS**

# my-bigtable-c1

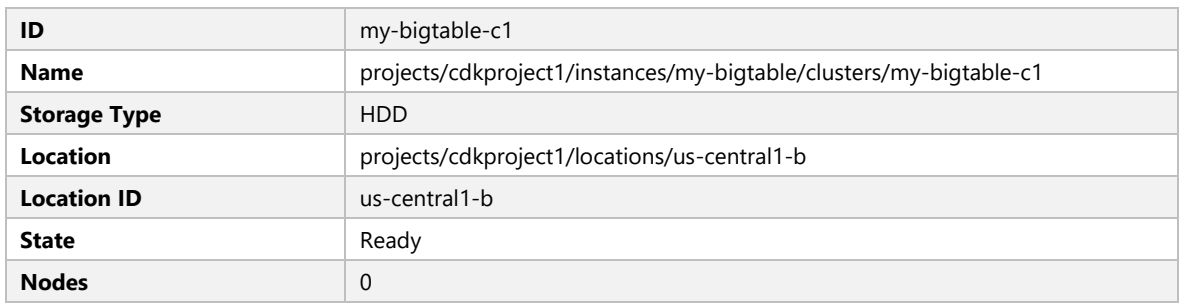

# CLOUD STORAGE

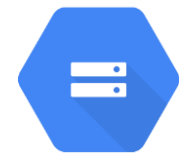

# LB-STATIC-BUCKET

# Bucket information

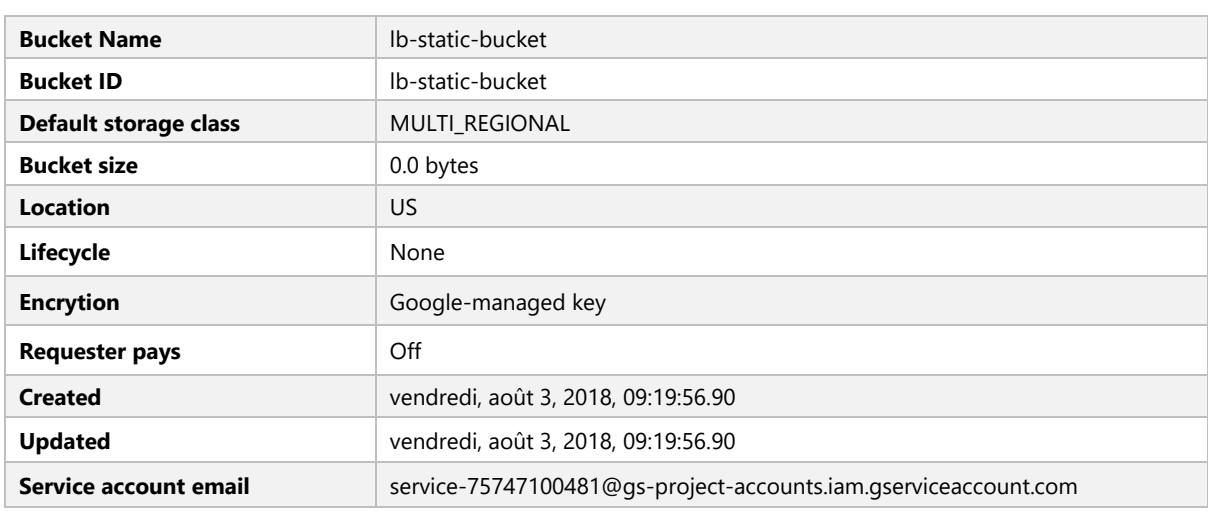

# Bucket Policy

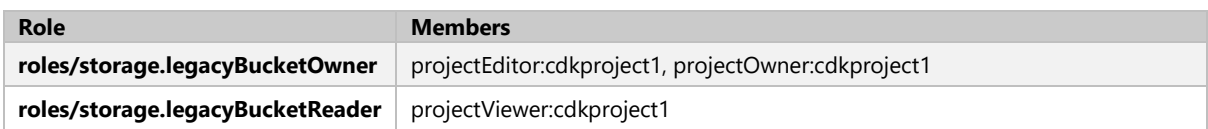

#### Objects

This bucket has file(s).

# ANNIE-PROJECT-210619.APPSPOT.COM

#### Bucket information

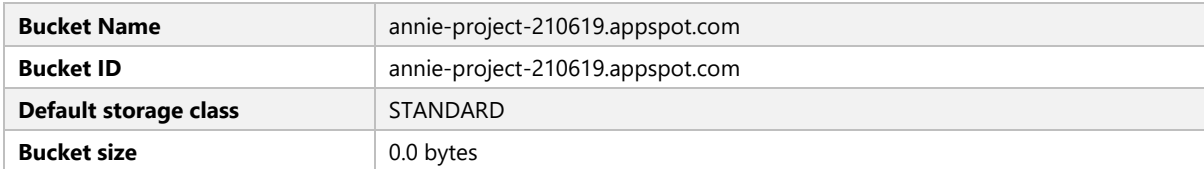

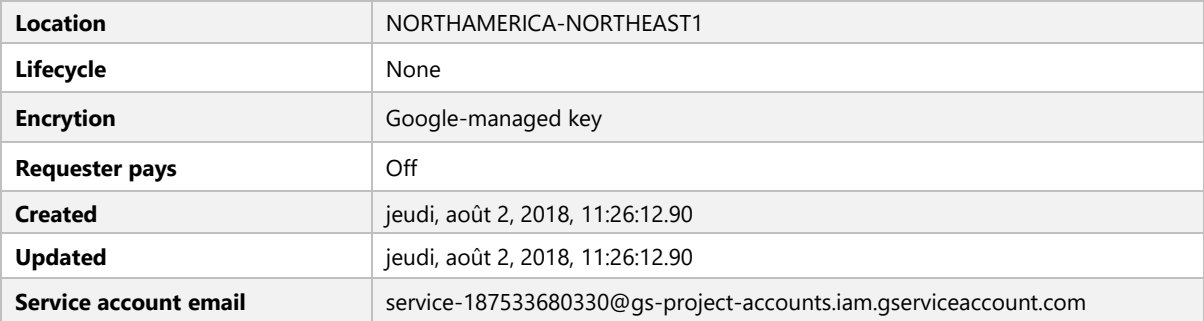

# Bucket Policy

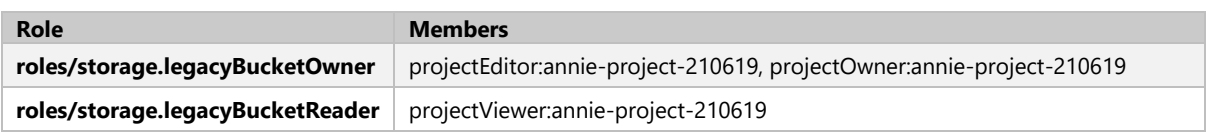

# Objects and the contract of the contract of the contract of the contract of the contract of the contract of the contract of the contract of the contract of the contract of the contract of the contract of the contract of th

This bucket has file(s).

# CDKPROJECT1.APPSPOT.COM

# Bucket information

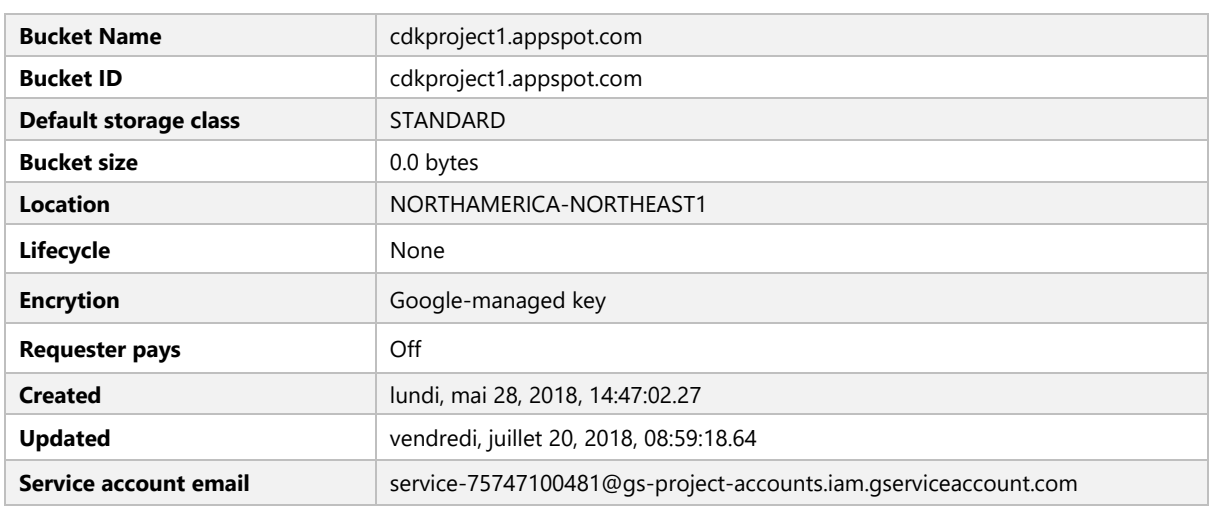

# Bucket Policy

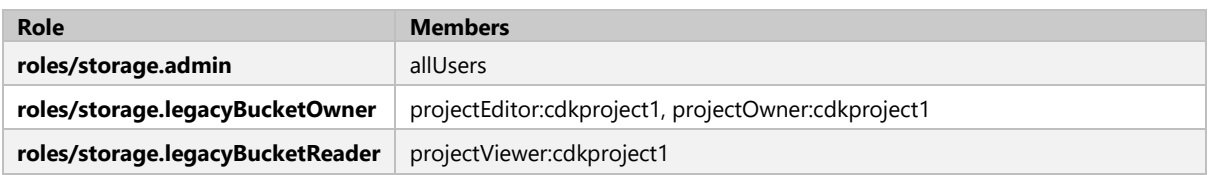

#### This bucket has file(s).

# **Labels**

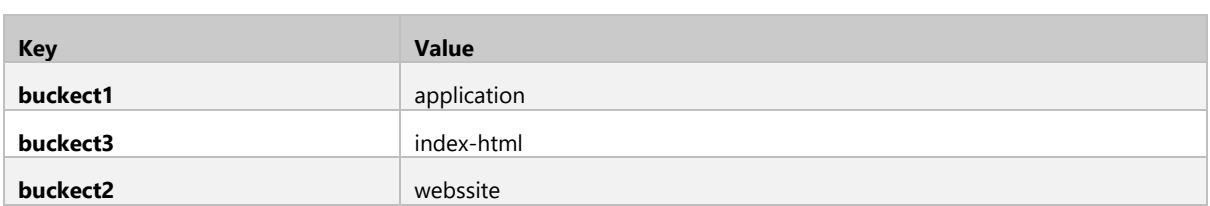

# STAGING.ANNIE-PROJECT-210619.APPSPOT.COM

#### Bucket information

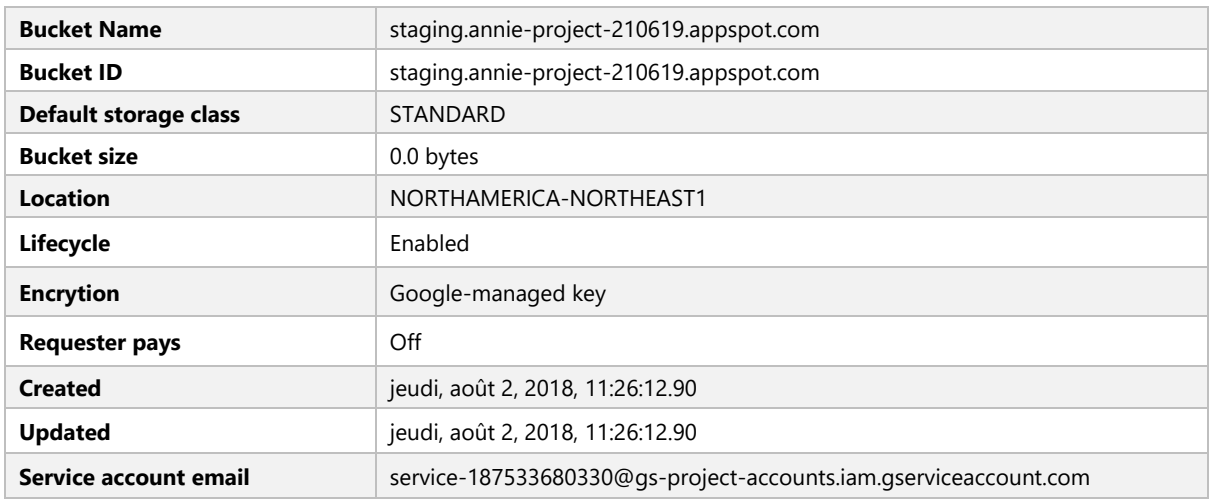

#### Bucket Policy

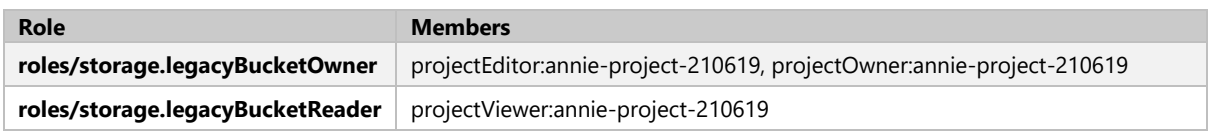

#### Objects

This bucket has file(s).

# US.ARTIFACTS.ANNIE-PROJECT-210619.APPSPOT.COM

#### Bucket information

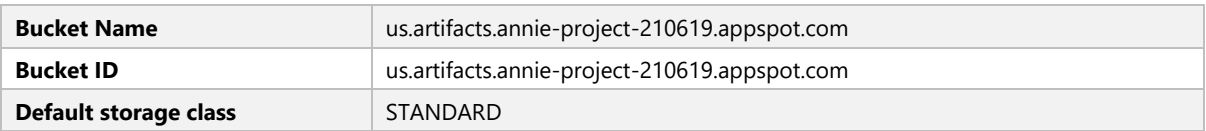

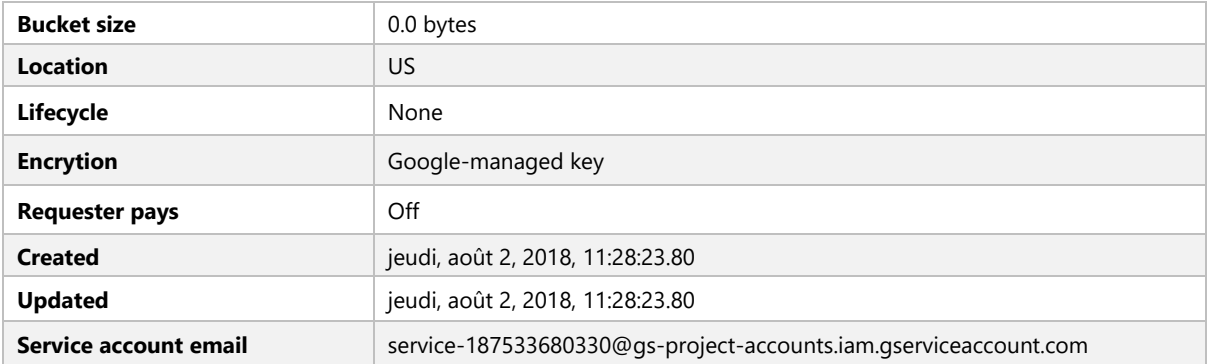

# Bucket Policy

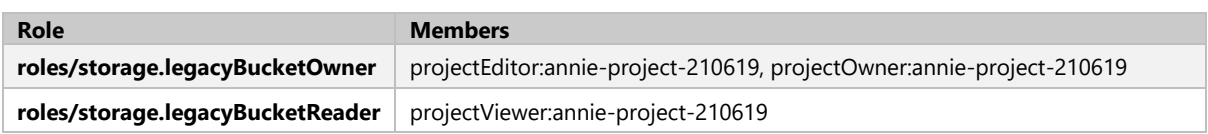

# Objects

This bucket has file(s).

# VM-CONTAINERS.ANNIE-PROJECT-210619.APPSPOT.COM

#### Bucket information

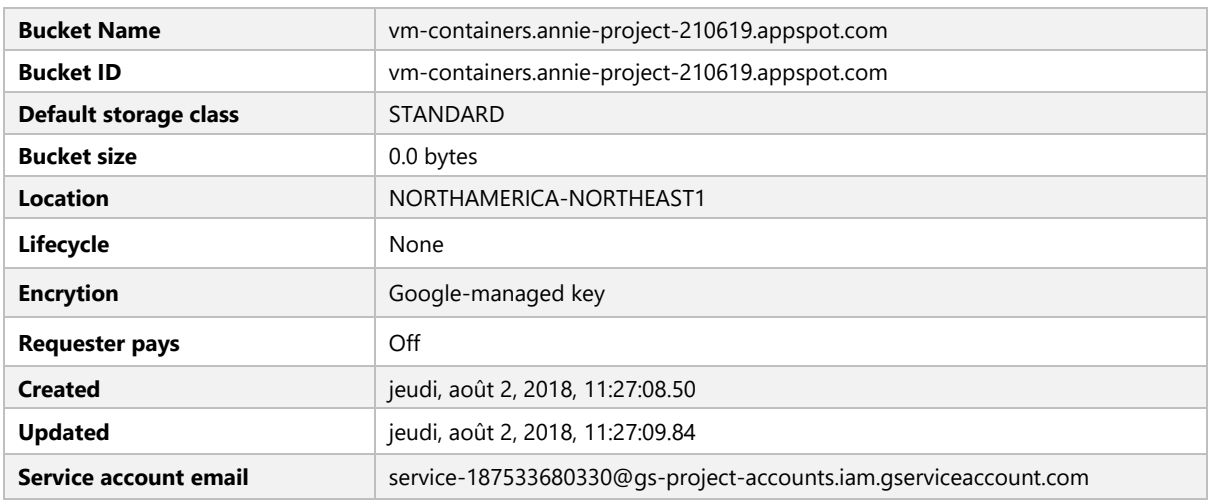

#### Bucket Policy

![](_page_76_Picture_170.jpeg)

Objects

This bucket has file(s).

# CLOUD SQL

![](_page_78_Picture_1.jpeg)

# **APPENGINE-CONNECTION**

# SQL Instance

![](_page_78_Picture_157.jpeg)

# Settings

![](_page_78_Picture_158.jpeg)

# Databases

![](_page_78_Picture_159.jpeg)

![](_page_79_Picture_170.jpeg)

# Users

![](_page_79_Picture_171.jpeg)

# Backups

![](_page_79_Picture_172.jpeg)

# Server Certification

![](_page_79_Picture_173.jpeg)

#### MAINTENANCE WINDOW

![](_page_79_Picture_174.jpeg)

![](_page_79_Picture_175.jpeg)

# IP Addresses

![](_page_79_Picture_176.jpeg)

# **POSTGRES-DATABASE-1**

# SQL Instance

![](_page_79_Picture_177.jpeg)

![](_page_80_Picture_177.jpeg)

# Settings

![](_page_80_Picture_178.jpeg)

# Databases

![](_page_80_Picture_179.jpeg)

# Users

![](_page_80_Picture_180.jpeg)

# Server Certification

![](_page_80_Picture_181.jpeg)

![](_page_80_Picture_182.jpeg)

![](_page_81_Picture_37.jpeg)

IP Addresses

![](_page_81_Picture_38.jpeg)

# VPC NETWORK

![](_page_82_Picture_1.jpeg)

# **MY-CUSTOM-NETWORK**

![](_page_82_Picture_3.jpeg)

# Network description

![](_page_82_Picture_118.jpeg)

# Subnetworks

#### MY-CUSTOM-SUBNET

![](_page_82_Picture_119.jpeg)

![](_page_83_Picture_135.jpeg)

#### Routes

![](_page_83_Picture_136.jpeg)

#### Ingress Firewalls

![](_page_83_Picture_137.jpeg)

# **TESTIVAN-UMAKNOW1**

![](_page_83_Picture_6.jpeg)

# Network description

![](_page_83_Picture_138.jpeg)

Subnetworks

#### UMAKNOW-2

![](_page_84_Picture_173.jpeg)

# UMAKNOW-1

![](_page_84_Picture_174.jpeg)

#### Routes

![](_page_84_Picture_175.jpeg)

![](_page_84_Figure_6.jpeg)

#### Network description

![](_page_84_Picture_176.jpeg)

![](_page_85_Picture_189.jpeg)

#### Subnetworks

# DEFAULT

![](_page_85_Picture_190.jpeg)

# **DEFAULT**

![](_page_85_Picture_191.jpeg)

# DEFAULT

![](_page_85_Picture_192.jpeg)

![](_page_85_Picture_193.jpeg)

![](_page_86_Picture_194.jpeg)

![](_page_86_Picture_195.jpeg)

# **DEFAULT**

![](_page_86_Picture_196.jpeg)

# DEFAULT

![](_page_86_Picture_197.jpeg)

![](_page_86_Picture_198.jpeg)

![](_page_87_Picture_196.jpeg)

![](_page_87_Picture_197.jpeg)

# **DEFAULT**

![](_page_87_Picture_198.jpeg)

# **DEFAULT**

![](_page_87_Picture_199.jpeg)

![](_page_87_Picture_200.jpeg)

![](_page_88_Picture_195.jpeg)

![](_page_88_Picture_196.jpeg)

# **DEFAULT**

![](_page_88_Picture_197.jpeg)

# **DEFAULT**

![](_page_88_Picture_198.jpeg)

![](_page_88_Picture_199.jpeg)

![](_page_89_Picture_213.jpeg)

![](_page_89_Picture_214.jpeg)

# Routes

![](_page_89_Picture_215.jpeg)

![](_page_90_Picture_195.jpeg)

# Ingress Firewalls

![](_page_90_Picture_196.jpeg)

# **DEFAULT**

#### Network description

![](_page_90_Picture_197.jpeg)

# Subnetworks

![](_page_90_Picture_198.jpeg)

![](_page_91_Picture_195.jpeg)

![](_page_91_Picture_196.jpeg)

# **DEFAULT**

![](_page_91_Picture_197.jpeg)

# **DEFAULT**

![](_page_91_Picture_198.jpeg)

![](_page_91_Picture_199.jpeg)

![](_page_92_Picture_192.jpeg)

# **DEFAULT**

![](_page_92_Picture_193.jpeg)

# DEFAULT

![](_page_92_Picture_194.jpeg)

#### DEFAULT

![](_page_92_Picture_195.jpeg)

![](_page_93_Picture_196.jpeg)

# SUBNET-IVAN-TEST

![](_page_93_Picture_197.jpeg)

# **DEFAULT**

![](_page_93_Picture_198.jpeg)

# **DEFAULT**

![](_page_93_Picture_199.jpeg)

![](_page_93_Picture_200.jpeg)

![](_page_94_Picture_195.jpeg)

![](_page_94_Picture_196.jpeg)

# **DEFAULT**

![](_page_94_Picture_197.jpeg)

# **DEFAULT**

![](_page_94_Picture_198.jpeg)

![](_page_94_Picture_199.jpeg)

![](_page_95_Picture_223.jpeg)

# Routes

![](_page_95_Picture_224.jpeg)

![](_page_96_Picture_332.jpeg)

# Ingress Firewalls

![](_page_96_Picture_333.jpeg)

# Network Peerings

![](_page_96_Picture_334.jpeg)

![](_page_97_Picture_25.jpeg)

# LOAD BALANCING

![](_page_98_Picture_1.jpeg)

# **CDKPROJECT1** - **HTTP-LB**

# Frontend

![](_page_98_Picture_149.jpeg)

# Host and path rules

![](_page_98_Picture_150.jpeg)

#### Backend services

![](_page_98_Picture_151.jpeg)

#### Instance Groups

# WWW-RESOURCES

![](_page_98_Picture_152.jpeg)

![](_page_99_Picture_147.jpeg)

![](_page_99_Picture_148.jpeg)

Instance Groups

#### VIDEO-RESOURCES

![](_page_99_Picture_149.jpeg)

# Backend buckets

# BACKEND-BUCKET

![](_page_99_Picture_150.jpeg)

# **CDKPROJECT1** - **NET-TARGET-POOL**

# Frontend

![](_page_99_Picture_151.jpeg)

![](_page_100_Picture_166.jpeg)

# Backend

![](_page_100_Picture_167.jpeg)

# INSTANCES

- net-lb-1
- net-lb-2
- net-lb-3

# **CDKPROJECT1** – **INT-LB**

# Frontend

![](_page_100_Picture_168.jpeg)

#### Backend services

# INT-LB

![](_page_100_Picture_169.jpeg)

![](_page_101_Picture_55.jpeg)

![](_page_101_Picture_56.jpeg)

# INT-IG2

![](_page_101_Picture_57.jpeg)

# CLOUD IAM

![](_page_102_Picture_1.jpeg)

# **CDKPROJECT1 - ROLES/FILE.SERVICEAGENT**

#### Members

![](_page_102_Picture_139.jpeg)

#### **CDKPROJECT1 - ROLES/EDITOR**

#### Members

![](_page_102_Picture_140.jpeg)

# **CDKPROJECT1 - ROLES/COMPUTE.SERVICEAGENT**

#### Members

![](_page_102_Picture_141.jpeg)

# **ANNIE PROJECT - ROLES/CLOUDBUILD.BUILDS.BUILDER**

#### Members

**Type Name** 

P a g e 102 | 110

# **ANNIE PROJECT - ROLES/APPENGINEFLEX.SERVICEAGENT**

#### Members

![](_page_103_Picture_144.jpeg)

# **CDKPROJECT1 - ROLES/APPENGINE.APPADMIN**

#### Members

![](_page_103_Picture_145.jpeg)

# **CDKPROJECT1 - ROLES/REDIS.SERVICEAGENT**

# Members

![](_page_103_Picture_146.jpeg)

# **CDKPROJECT1 - ROLES/OWNER**

#### Members

![](_page_103_Picture_147.jpeg)

# **CDKPROJECT1 - ROLES/IAM.SECURITYREVIEWER**

#### Members

![](_page_103_Picture_148.jpeg)

# **ANNIE PROJECT - ROLES/CLOUDSQL.EDITOR**

#### Members

![](_page_104_Picture_145.jpeg)

# **ANNIE PROJECT - ROLES/CLOUDSQL.CLIENT**

#### Members

![](_page_104_Picture_146.jpeg)

# **CDKPROJECT1 - ROLES/STORAGE.OBJECTADMIN**

#### Members

![](_page_104_Picture_147.jpeg)

# **CDKPROJECT1 - ROLES/STORAGE.ADMIN**

#### Members

![](_page_104_Picture_148.jpeg)

# **CDKPROJECT1 - ROLES/CONTAINER.SERVICEAGENT**

#### Members

![](_page_104_Picture_149.jpeg)

# **CDKPROJECT1 - ROLES/CLOUDFUNCTIONS.SERVICEAGENT**

#### Members

![](_page_104_Picture_150.jpeg)

# **CDKPROJECT1 - ROLES/CLOUDBUILD.BUILDS.BUILDER**

#### Members

![](_page_105_Picture_148.jpeg)

# **CDKPROJECT1 - ROLES/APPENGINEFLEX.SERVICEAGENT**

#### Members

![](_page_105_Picture_149.jpeg)

# **ANNIE PROJECT - ROLES/OWNER**

#### Members

![](_page_105_Picture_150.jpeg)

# **CDKPROJECT1 - ROLES/STORAGE.OBJECTCREATOR**

#### Members

![](_page_105_Picture_151.jpeg)

# **CDKPROJECT1 - ROLES/FIREBASERULES.SYSTEM**

#### Members

![](_page_105_Picture_152.jpeg)

# **ANNIE PROJECT - ROLES/CLOUDSQL.ADMIN**

#### Members

**Type Name** 

# **ANNIE PROJECT - ROLES/CLOUDFUNCTIONS.SERVICEAGENT**

#### Members

![](_page_106_Picture_141.jpeg)

# **CDKPROJECT1 - ROLES/SERVICEMANAGEMENT.ADMIN**

#### Members

![](_page_106_Picture_142.jpeg)

# **ANNIE PROJECT - ROLES/CONTAINER.SERVICEAGENT**

#### Members

![](_page_106_Picture_143.jpeg)

# **ANNIE PROJECT - ROLES/COMPUTE.SERVICEAGENT**

#### Members

![](_page_106_Picture_144.jpeg)

# **CDKPROJECT1 - ROLES/VIEWER**

#### Members

![](_page_106_Picture_145.jpeg)

# **CDKPROJECT1 - ROLES/TPU.SERVICEAGENT**

Members

![](_page_107_Picture_79.jpeg)

# **CDKPROJECT1 - ROLES/STORAGE.OBJECTVIEWER**

# Members

![](_page_107_Picture_80.jpeg)

# **ANNIE PROJECT - ROLES/EDITOR**

#### Members

![](_page_107_Picture_81.jpeg)
# PROJECTS

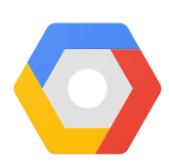

# **CDKPROJECT1**

## Project

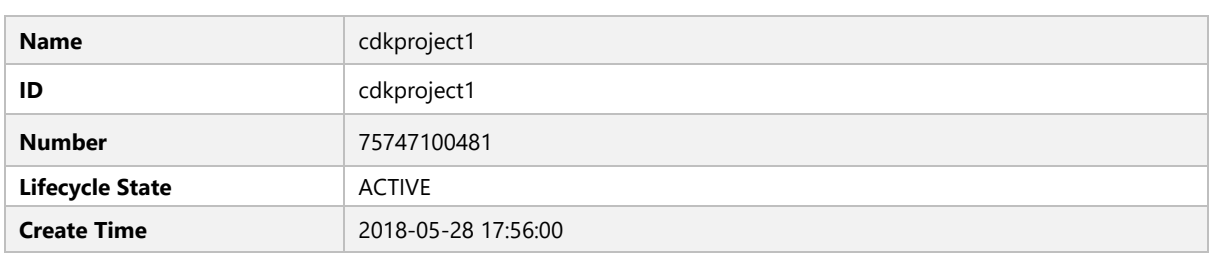

#### Resources

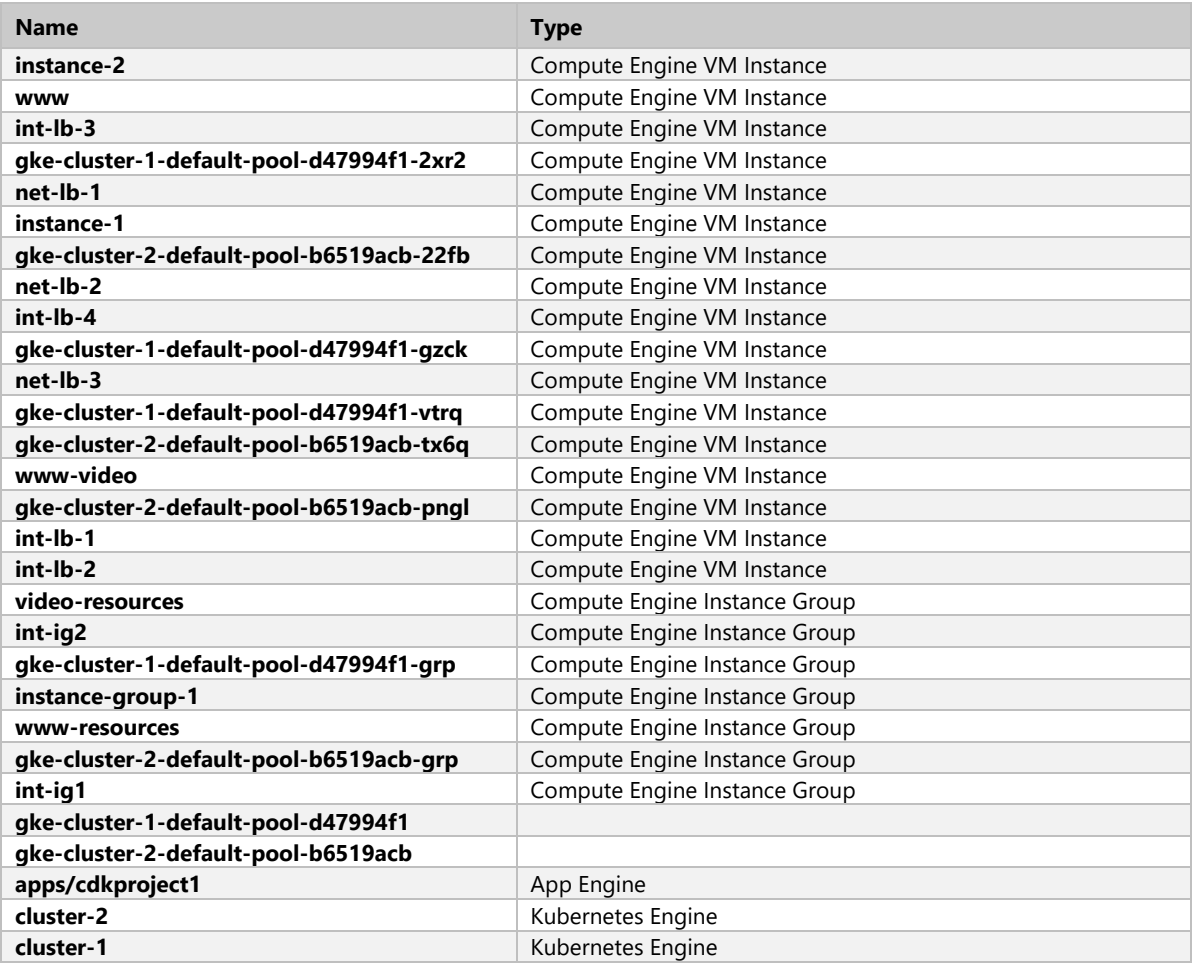

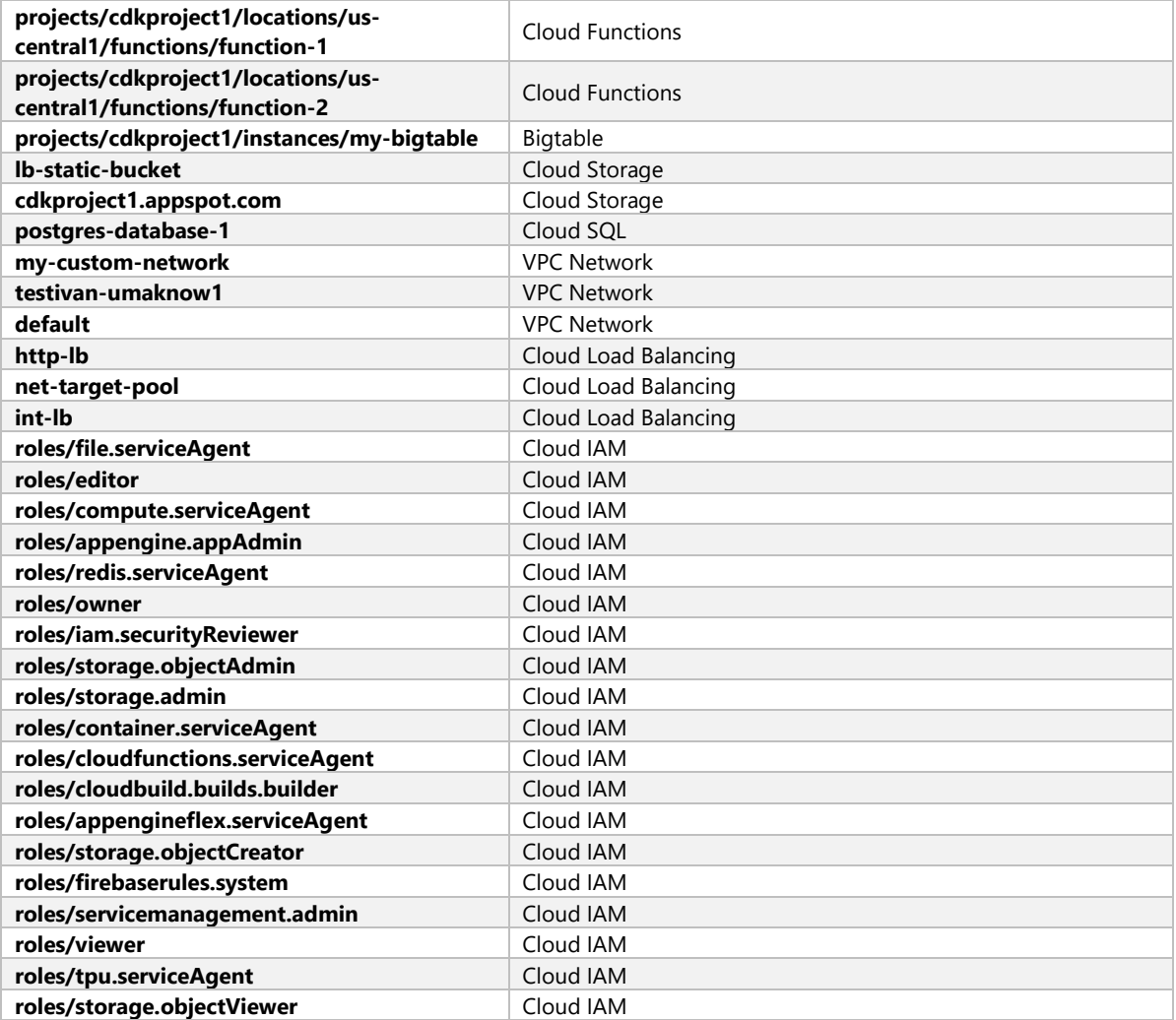

# **ANNIE PROJECT**

## Project

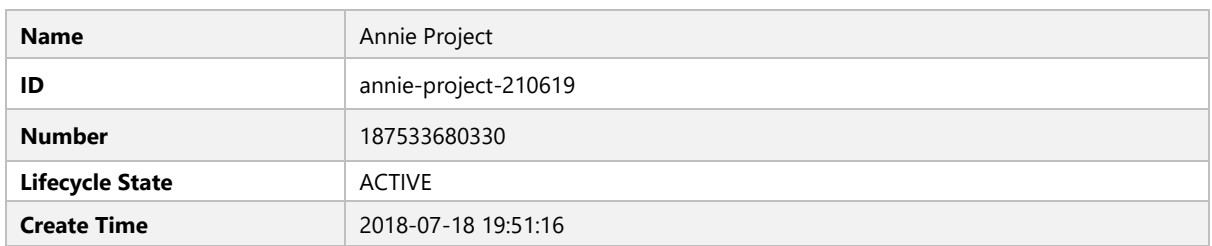

## Resources

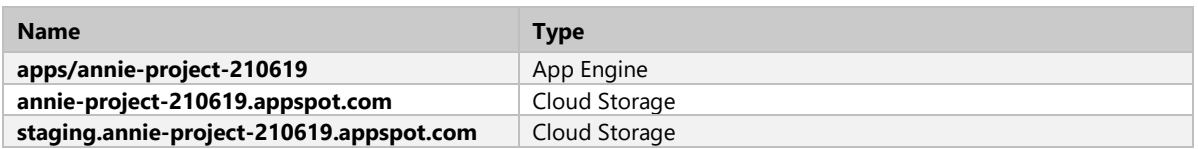

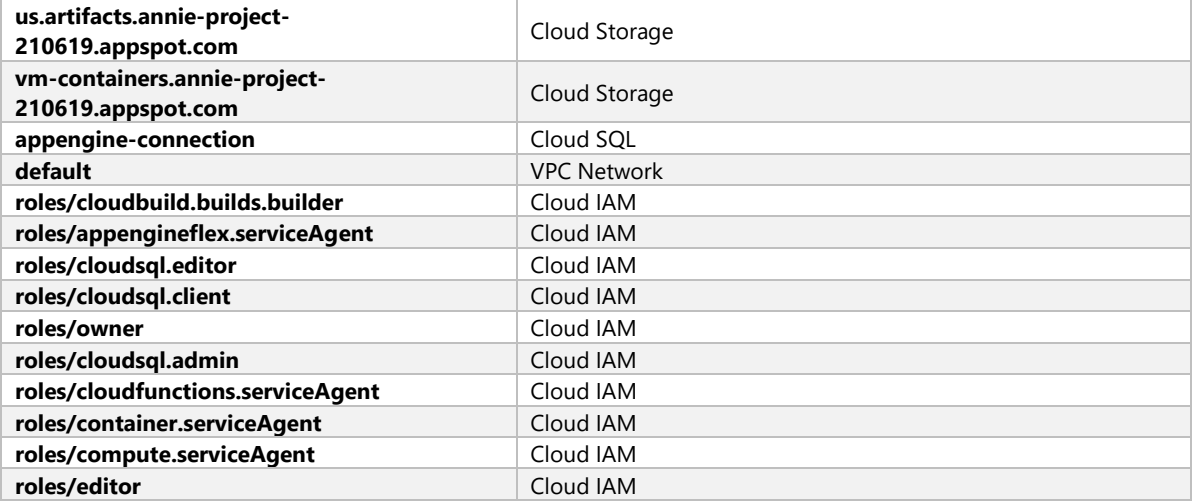